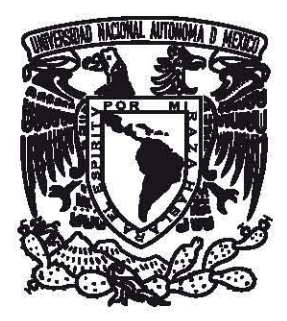

### **UNIVERSIDAD NACIONAL AUTÓNOMA DE MÉXICO**  PROGRAMA DE MAESTRÍA Y DOCTORADO EN INGENIERÍA INGENIERÍA ELÉCTRICA - INSTRUMENTACIÓN

## **EVALUACIÓN DE LENTES IMPLEMENTANDO UNA PRUEBA GEOMÉTRICA DENTRO DE LA CÁUSTICA**

**TESIS**  QUE PARA OPTAR POR EL GRADO DE: **DOCTOR EN INGENIERÍA** 

PRESENTA: **GABRIEL CASTILLO SANTIAGO** 

TUTOR PRINCIPAL: **MAXIMINO AVENDAÑO ALEJO**  INSTITUTO DE CIENCIAS APLICADAS Y TECNOLOGÍA

Ciudad de México, Noviembre 2019

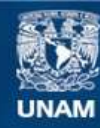

Universidad Nacional Autónoma de México

**UNAM – Dirección General de Bibliotecas Tesis Digitales Restricciones de uso**

### **DERECHOS RESERVADOS © PROHIBIDA SU REPRODUCCIÓN TOTAL O PARCIAL**

Todo el material contenido en esta tesis esta protegido por la Ley Federal del Derecho de Autor (LFDA) de los Estados Unidos Mexicanos (México).

**Biblioteca Central** 

Dirección General de Bibliotecas de la UNAM

El uso de imágenes, fragmentos de videos, y demás material que sea objeto de protección de los derechos de autor, será exclusivamente para fines educativos e informativos y deberá citar la fuente donde la obtuvo mencionando el autor o autores. Cualquier uso distinto como el lucro, reproducción, edición o modificación, será perseguido y sancionado por el respectivo titular de los Derechos de Autor.

#### JURADO ASIGNADO

Presidente: Dra. Rosete Aguilar Martha

Secretario: Dr. Díaz Uribe José Rufino

1 er. Vocal: Dr. Avendaño Alejo Maximino

2 do Vocal: Dr. Cordero Dávila Alberto

3 er Vocal: Dr. Izazaga Pérez Rafael

Lugar o lugares donde se realizó la tesis: Instituto de Ciencias Aplicadas y Tecnología (ICAT).

TUTOR DE TESIS: Dr. Maximino Avendaño Alejo

FIRMA

A mis padres Gabriel y Nelly. A **mi** hermana Iris. A mis amigos Diana y Arturo.

### **Agradecimientos**

Agradezco a mi tutor, el Dr, Maximino Avendaño Alejo por guiarme desde mi inicio en la investigación, por sus enseñanzas en óptica, así como en la realización de este trabajo,

Agradezco a mi jurado por revisar mi tesis y hacerme las correcciones pertinentes para mejorar la calidad de mi trabajo de investigación,

Agradezco a mis compañeros de laboratorio en particular a mis amigos Jesús Del Olmo y Martín Jiménez por ser de gran ayuda en el trasfondo físico y matemático cotidiano,

Agradezco al M, en L Oliver Huerta por facilitarme el método de integración numérica para el análisis de datos resultado de este trabajo de tesis,

A todas las personas que ayudaron a que esta tesis se realizara con éxito, en especial a aquellos que **me compartieron sus conocimientos.** 

Agradezco al Programa de Pos grado de Ingeniería Eléctrica opción Instrumentación por el apoyo y las oportunidades brindadas durante mis estudios de Doctorado,

Agradezco al Instituto de Ciencias Aplicadas y Tecnología por permitirme trabajar en su laboratorio de Pruebas Ópticas donde realicé mi proyecto de tesis,

Agradezco al Consejo Nacional de Ciencia y Tecnología (CONACYT) por la beca otorgada para realizar mis estudios de Doctorado, No, CVU 514785,

Este trabajo fue parciahuente apoyado el Programa de Apoyo a Proyectos de Investigación e Innovación Tecnológica/Universidad Nacional Autónoma de México (PAPIIT/UNAM) bajo el proyecto número 1N112618 así como por el Consejo Nacional de Ciencia y Tecnología (CONACYT) con el proyecto Al-S-44220,

#### **Resumen**

Se presenta un método para evaluar lentes asféricas plano-convexas rápidas y lentes biconvexas cónicas simples utilizando el método de Pantallas Nulas por refracción con patrones tipo Ronchi y Hartmann. El diseño de las pantallas nulas se realiza con base en el conocimiento de la forma de la cáustica y el trazo exacto de rayos mediante un análisis meridional, se coloca el plano de detección dentro de la región de la cáustica, donde hasta tres rayos provenientes de diferentes regiones de la lente bajo prueba pueden coincidir en el mismo punto de detección. Es importante mencionar que este método es útil para analizar y mejorar la alineación de sistemas ópticos, así como para evaluar distintos tipos de lentes dentro y fuera de la región de la cáustica para sistema con simetría de revolución así como sin simetría de revolución. También se presenta un método para obtener los centroides de las fotografías obtenidas experimentahuente, que se utilizan para la reconstrucción del frente de onda de una lente bajo prueba. Se deducen e implementan algoritmos para el muestreo de patrones nulos que funcionan dentro y fuera de la región de la cáustica para frentes de onda en eje y fuera de eje, con su respectiva demostración experimental, la cual se implementó con resultados satisfactorios para pruebas cualitativas y cuantitativas, siendo de fácil reproducción.

# **Índice General**

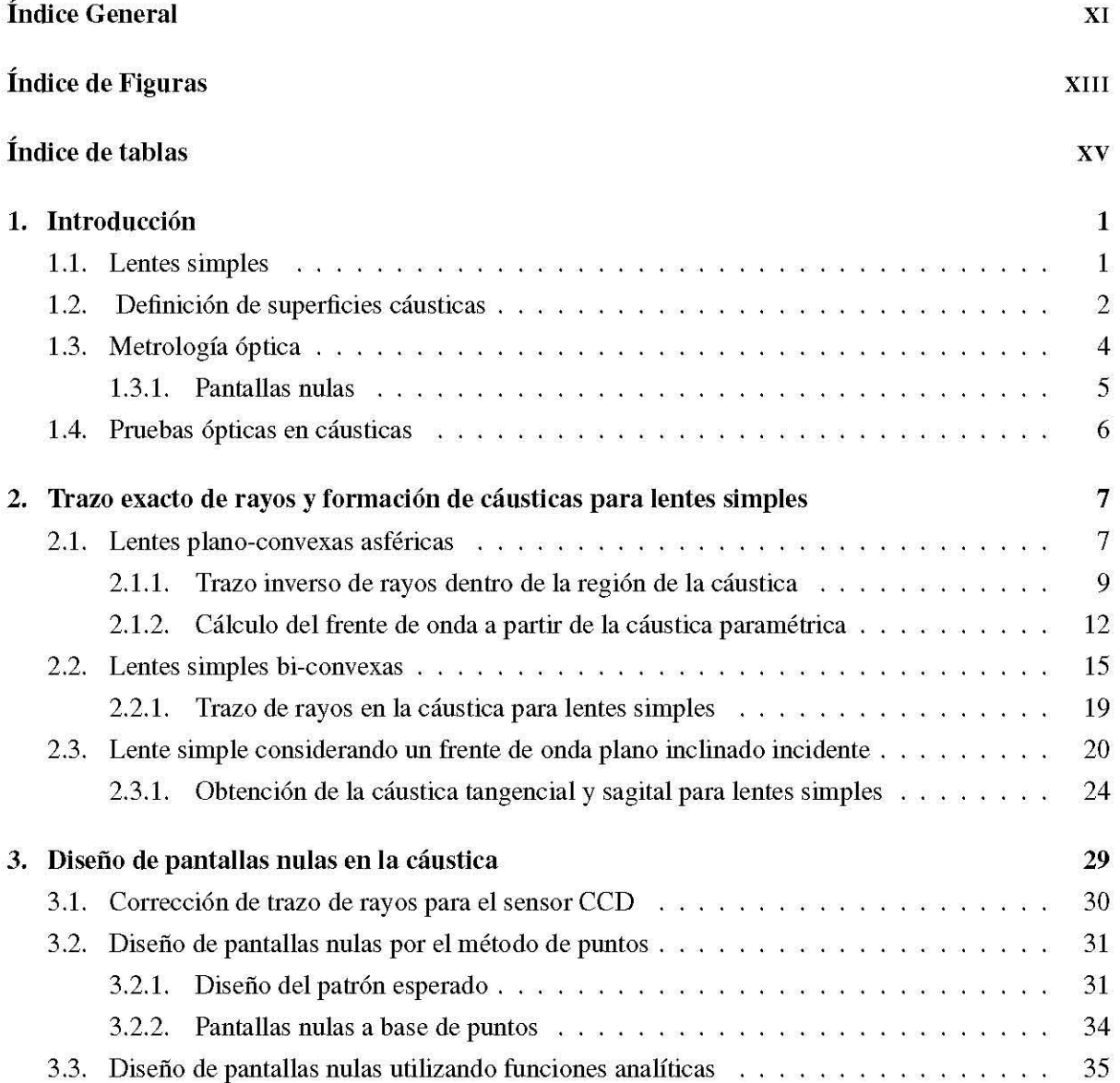

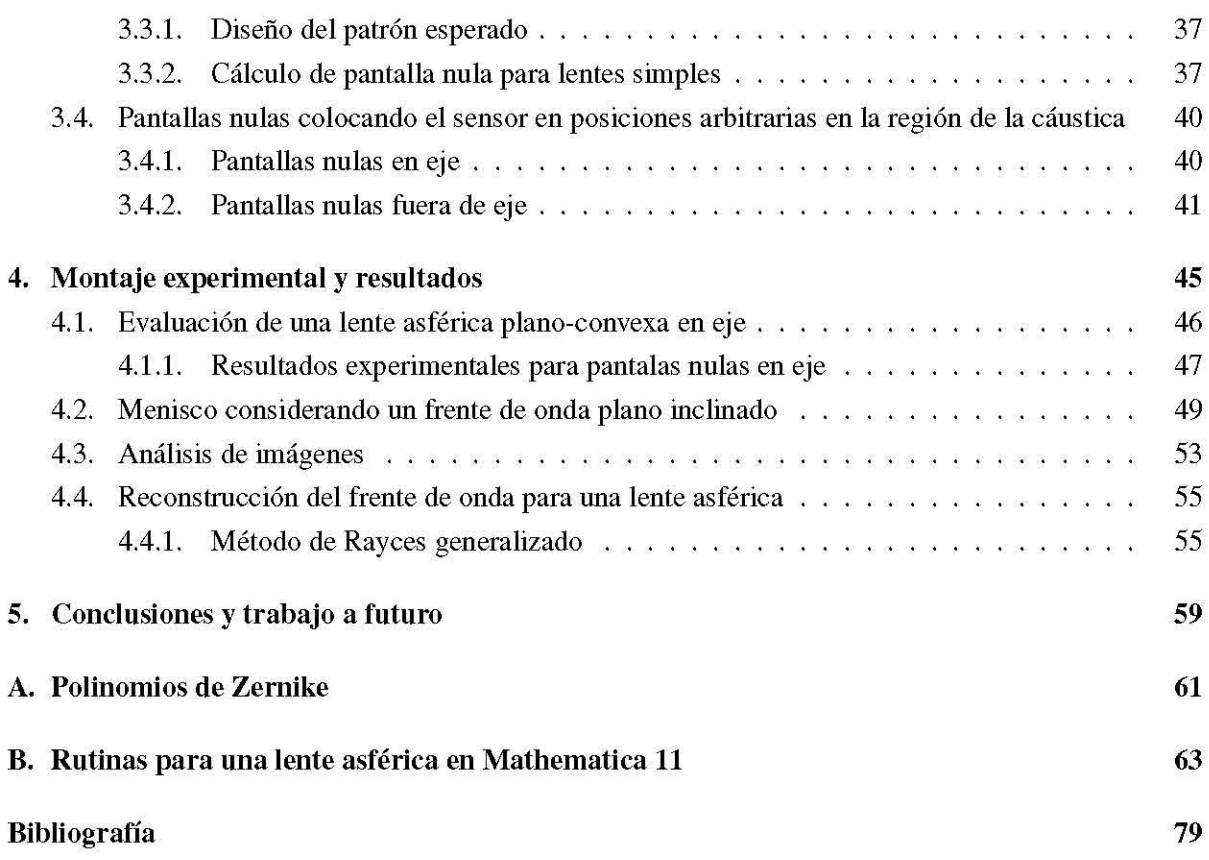

# " **Indice de Figuras**

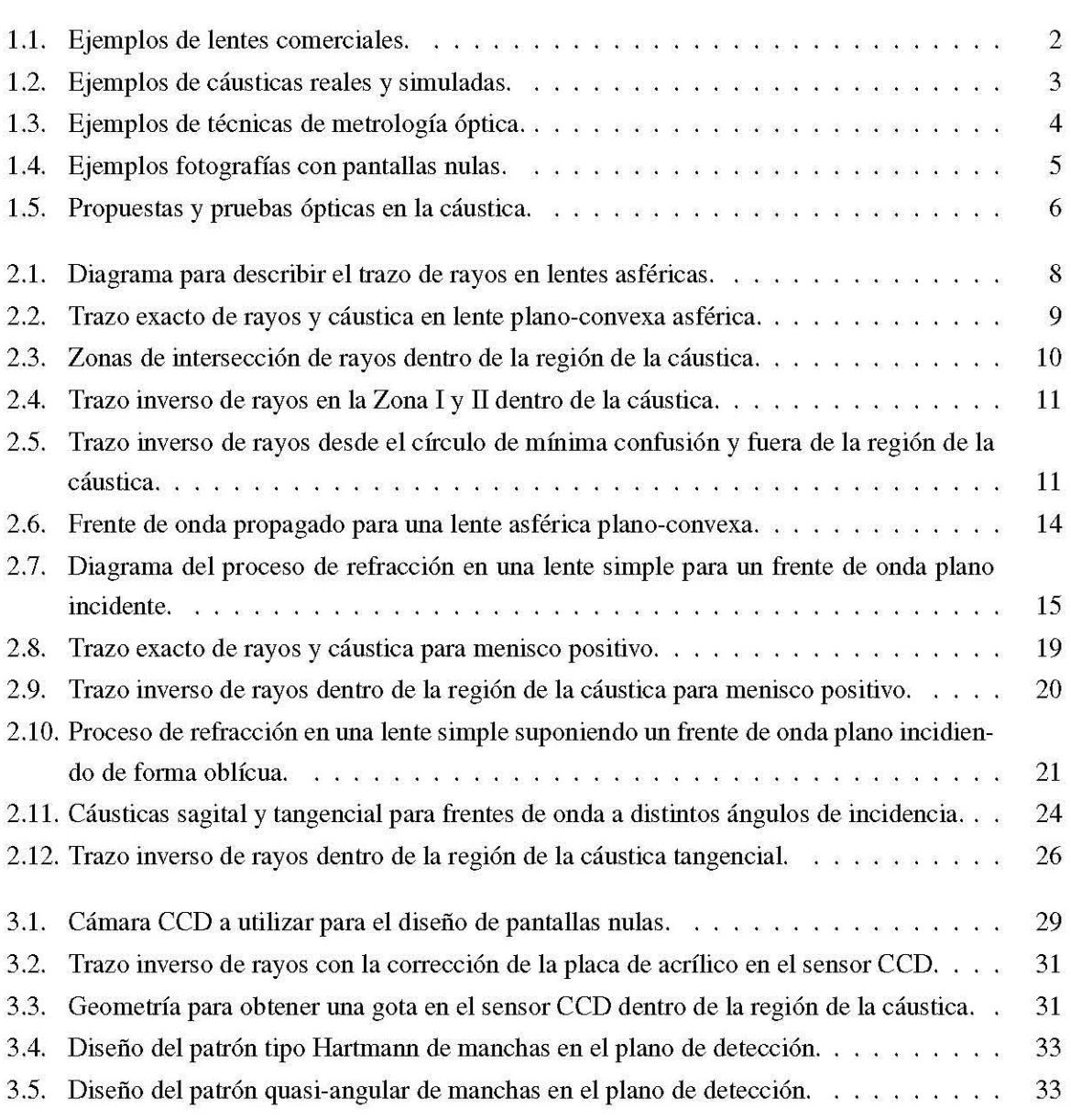

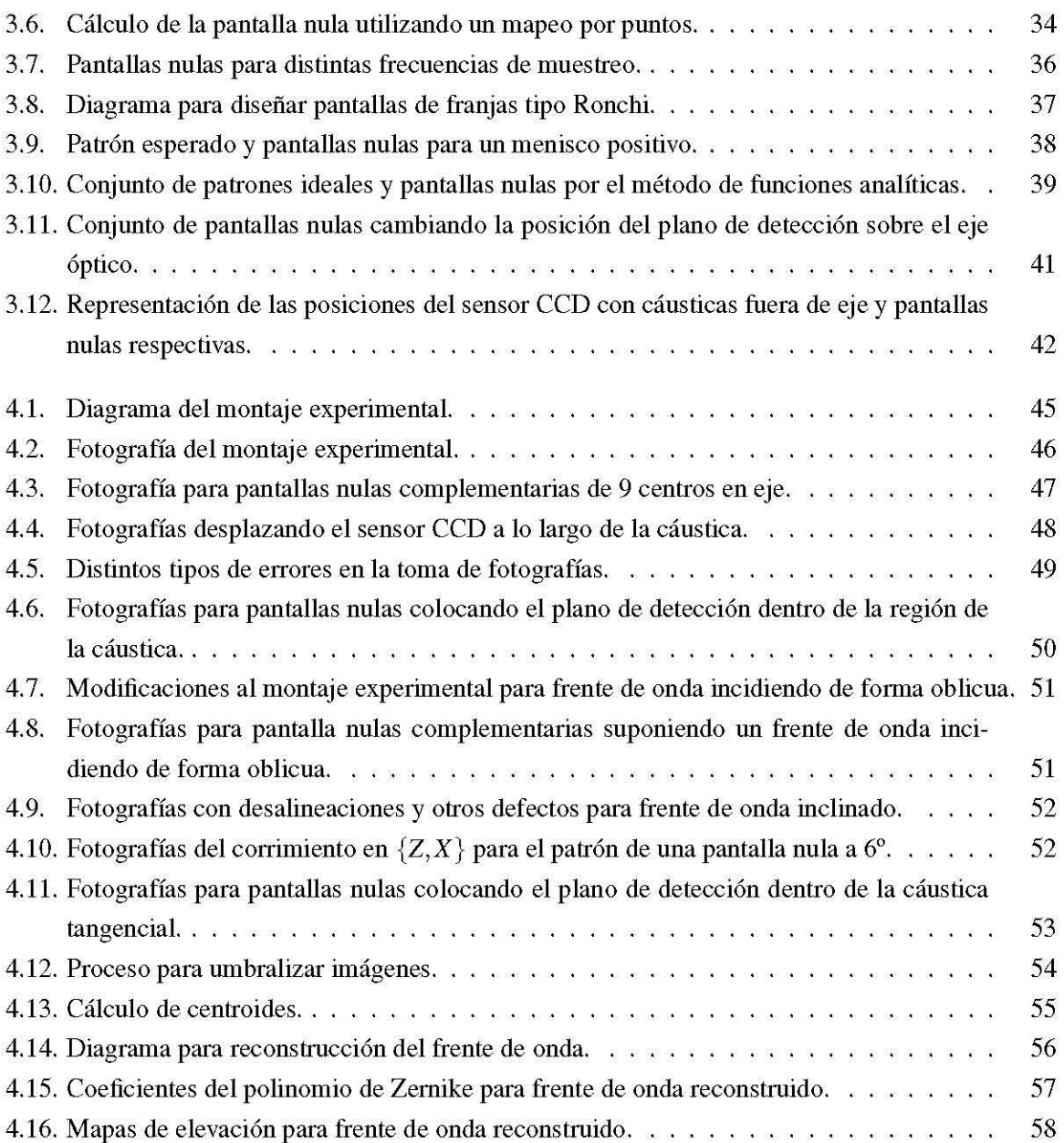

# " **Indice de tablas**

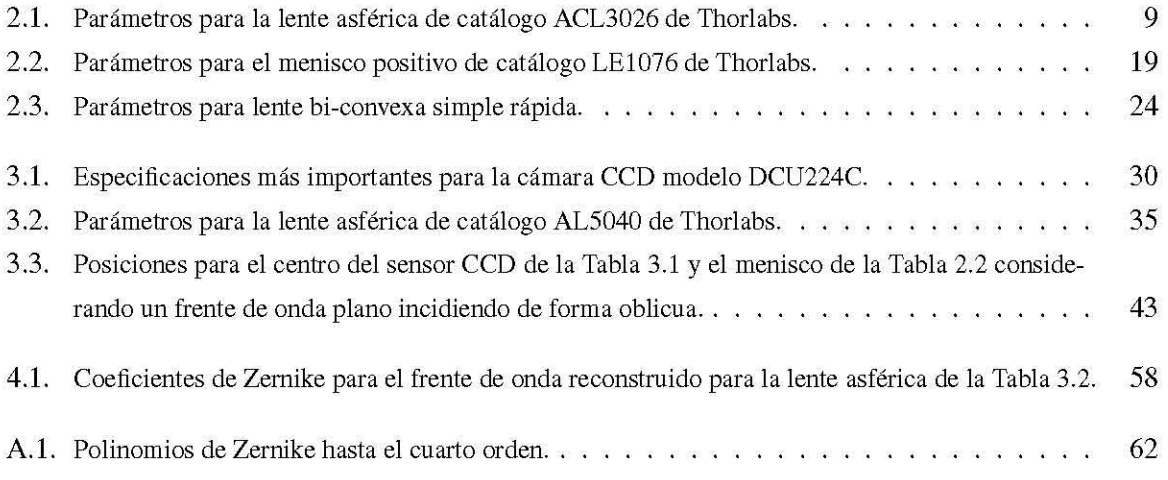

## **Capítulo 1**

# **Introducción**

La interacción de la luz y la materia es un fenómeno ampliamente estudiado. Particularmente, la refracción y reflexión de la luz en medios tanto isotrópicos como anisotrópicos ha resultado en variadas teorías y métodos de estudio, que describen la evolución de rayos y frentes de onda en sistemas ópticos arbitrarios, considerando fuentes puntuales colocadas en posiciones arbitrarias en el eje óptico y fuera del eje óptico. En óptica geométrica existe la necesidad común de brindar expresiones analíticas para el trazo exacto de rayos que está directamente relacionado con el flujo de densidad de energía, siendo el trazo de rayos de vital importancia para el estudio cuantitativo en la formación de imágenes tanto en lentes simples, así como en espejos y alternativamente en la prueba de superficies ópticas que pueden ser no formadoras de imagen, en las cuales también se pueden clasificar las denominadas superficies *freeform.* 

#### **1.1. Lentes simples**

Hoy en día, los elementos ópticos se encuentran en la vida diaria de la mayoría de la población, considerando una lente como una porción de material capaz de refractar la luz, como lo es el vidrio, son el elemento óptico refractivo más simple y son utilizadas desde las cámaras en los sistemas electrónicos inteligentes, hasta sistemas ópticos complejos como telescopios, microscopios o cavidades láser. Las caras de una lente varían en formas de acuerdo a sus aplicaciones. Si la lente hace que los rayos refractados se enfoquen en un punto, se dice que es una lente convergente y formadora de imagen. En este trabajo se evalúan únicamente lentes convergentes de caras esféricas, cónicas y asféricas, algunos ejemplos de lentes se aprecian en la Fig. 1.1

Una lente simple está constituida por dos superficies refractoras, cuando ambas superficies son esféricas, cónicas o asféricas, el eje óptico atraviesa el vértice de ambas superficies, las lentes asféricas, constituidas generahuente por una cara plana y otra asférica son diseñadas con el fin de reducir las abe-

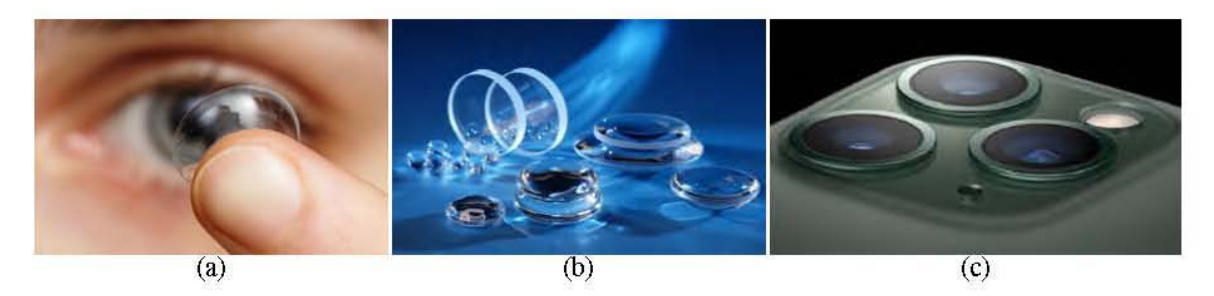

Figura 1.1 (a) Lente ocular para mejora de la visión. (b) Distintos elementos ópticos de catálogo. (e) Sistema de cámaras para teléfono inteligente de última generación.

naciones intrínsecas de una superficie esférica. Una superficie asférica es por definición una superficie que no es esférica, a pesar de que alrededor del eje óptico comparten muchas similitudes, por lo cual podemos decir que las superficies asféricas son esferas que han sido modificadas para corregir defectos intrínsecos de las esféricas, principalmente el control de aberraciones producidas en los sistemas formadores de imagen, como la aberración esférica, la cual se puede inferir del tamaño de la cáustica [1]. La diferencia más importante es que el radio de curvatura *R* de la superficie, es constante para la esfera y es variable para las asferas, por lo tanto, la curvatura de las superficies asféricas va cambiando confonne aumenta la apertura, la cual se puede describir como una función analítica o en base a datos numéricos [2, 3]. En el caso analítico, una forma de describir la diferencia de las esferas, aunado a la constante de conicidad *k ,* es un nómero finito de términos o serie de potencias que podemos llamar coeficientes de asfericidad, lo cual brinda grados de libertad en el diseño óptico tomando como base la superficie para manipular algunas capacidades refractivas o reftectivas de un elemento, como la formación de imágenes, por óltimo los dobletes acromáticos se diseñan con el fin de reducir la aberración cromática que se genera con la refracción debido ala dispersión de los materiales refractivos, con el uso de dos materiales con índice de refracción distintos, y tres superficies tradicionalmente esféricas. En la actualidad existen varios programas comerciales de diseño óptico que nos permiten simular y diseñar de manera muy eficiente sistemas ópticos, sin embargo son de difícil adquisición.

#### 1.2. Definición de superficies cáusticas

La palabra cáustica nos remota a la palabra en griego  $\kappa \alpha \nu \sigma \tau$ ó $\zeta$  que podemos pronunciar desde el latín como *causticus* e interpretar como quemar, arder, combustible, etc. Probablemente, debido a que se puede apreciar a simple vista como una concentración de luz como se aprecia en la Fig. 1.2 (a), que a su vez genera calor. Cuando la luz interactóa con un sistema óptico, idealmente todos los rayos se cruzan en un punto que llamamos foco , sin embargo en la realidad los rayos forman una superficie cáustica con cóspide en el foco , provocando que la intensidad lmninosa aumente en esta región y sea considerada infinita para la óptica de rayos, debido a esta caractenstica y a sus geometrías complejas,

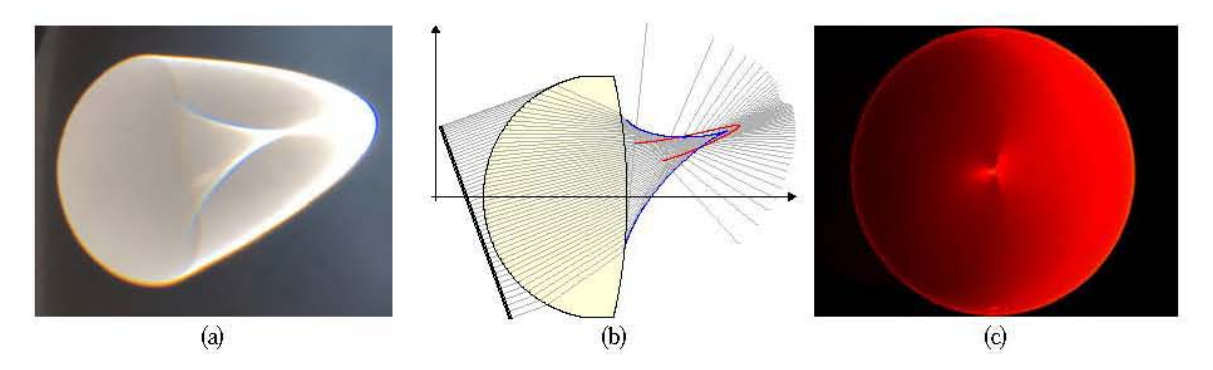

Figura 1.2 (a) Cáustica generada por una lente asférica y luz solar. (b) Frente de onda plano incidiendo oblicua mente en una lente simple, se puede apreciar la cáustica tangencial en azul y sagital en rojo. (c) Fotografía con un sensor CCD a una cáustica en un plano transversal a su propagación.

las cáusticas se han estudiado por varios métodos matemáticos particulares. Un método para afrontar este tema es conocido como Teoría de catástrofes presentada en [4].

La óptica de catástrofes es complementaria a la óptica tradicional, donde usualmente se resuelve el comportamiento de rayos u ondas en sistemas simétricos, ya que nos ayuda a resolver la física de cáusticas estables inclusive en sistemas que carecen de simetría, como las cáusticas que se observan debido a la reflexión y refracción en líquidos. Las cáusticas son isomórficas a la matemática de catástrofes debido a que los rayos cwnplen con el principio de Fennat, un fenómeno crucial en la óptica de catástrofes es el hecho de que hasta un nómero infinito de rayos puede atravesar el mismo punto, ya que al volver multivaluada la función que describe la evolución de los rayos, se puede obtener que en un medio homogéneo fuera de la cáustica hay un rayo para cada punto sobre la dirección de propagación, cerca de la cáustica existen dos rayos por cada punto y dentro de la cáustica existen tres [5] como se muestra en la intersección de rayos en laFig. 1.2 (b). La óptica de catástrofes parte de una función suave que describe la evolución de los rayos, lacual contiene variables de estado y parámetros de control, y se realiza un mapeo de gradientes con el fin de obtener las singularidades, las singularidades estructuralmente estables o cáusticas se pueden clasificar de acuerdo a un sistema polinomial o a su codimensión (la dimensión de los parámetros de control menos la dimensión de la singularidad, *K* ~ 4) en siete grupos elementales;jold, *cusp , swallowtail, elliptic umbilic, hyperbolic umbilic , butterfiy* y *parabolic umbilic.* 

A pesar de que matemáticamente hablando las cáusticas son singularidades dentro de la temía de rayos, otro método para describir la propagación de la amplitud en las cáusticas es el método de fase estacionaria, que toma en cuenta el cambio de fase en las ondas lo cual es observable de manera experimental, también para darle sentido físico a la intensidad infinita se pueden utilizar las integrales de difracción de las funciones de Airy [6]. A diferencia de los rayos o los frentes de onda, la cáustica es uno de los pocos conceptos geométricos en óptica de rayos que se pueden percibir en la realidad y también pueden ser observados directamente, y en condiciones específicas puede ser detectada por instrumentos como se muestra en la fotografía de la Fig. 1.2 (e). Cabe mencionar que cerca de la cáustica los rayos se vuelven indistinguibles unos de otros, esto es, que usualmente los instrumentos no son capaces de diferenciar unos de otros debido a la dificultad de calcular el origen de los mismos, sin embargo como un conjunto, mantienen sus propiedades geométricas que penniten la capacidad de medir algunas propiedades ópticas [7].

Otra característica de las cáusticas es que son tangentes a los rayos, fenómeno que se explica en [8] donde se reporta la cáustica generada por un frente de onda plano reflejado en una interfaz circular conocida como nefroide y que podemos observar en una taza comón. Este proceso se puede explicar también con el método de las envolventes, el cual consiste en parametrizar la evolución de los rayos en una función mono paramétrica. Para encontrar su envolvente se deriva con respecto a dicho parámetro y se resuelve para las variables independientes [9]. Otra cáustica conocida es el arcoiris, que está clasificada *comofold.* Finalmente, en este trabajo se utilizan las definiciones de cáustica como; la envolvente de los rayos reflejados o refractados en un sistema óptico, y también como el lugar geométrico de los centros de curvatura de la familia de frentes de onda después de pasar por un sistema óptico [10].

#### 1.3. Metrología óptica

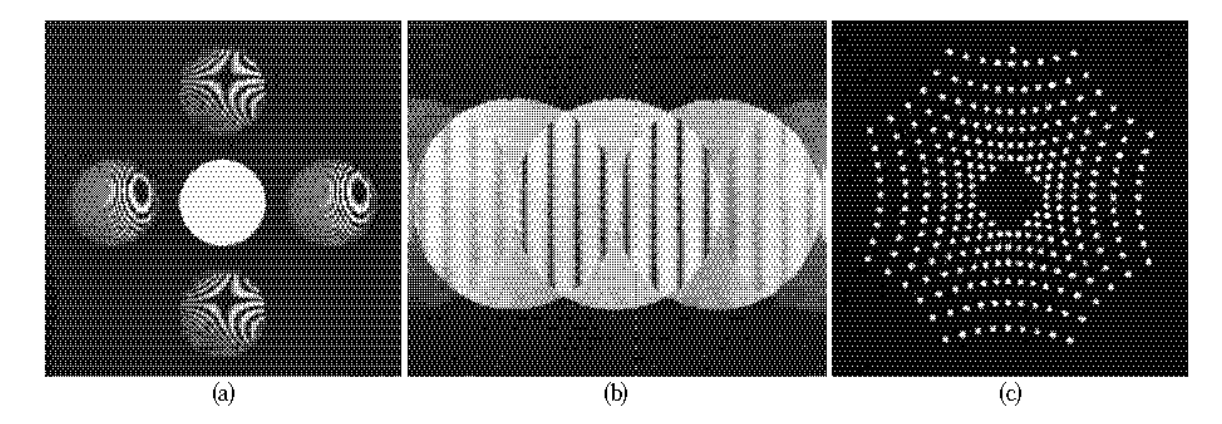

Figura 1.3 (a) Interferograma obtenido utilizando un interferómetro de rejilla cruzada [11]. (b) Franjas de interferencia entre distintos órdenes de difracción en una rejilla de Ronchi [12]. (c) Patrón de Hartmann para un espejo primario fabricado en el INAOE, Puebla, México [12].

Debido a un sin fin de propósitos, la necesidad de medir con mayor precisión avanza conforme la tecnología y necesidades humanas. Entre las posibles soluciones a este problema está el uso de la óptica como herramienta de medición, siendo la evaluación de superficies una de las aplicaciones más usuales. Utilizando técnicas como la interferometría Fig. 1.3 (a) se pueden hacer mediciones picovalle hasta de  $\lambda/20$  con luz visible, frecuentemente se utilizan láseres de  $\lambda = 633$  nm. También es importante mencionar que la evaluación de la forma de la superficie en espejos y lentes es crucial en el diseño y fabricación de elementos ópticos, mismos que son indispensables para la metrología óptica, la mayoria de los procedimientos se llevan a cabo con conceptos geométricos que varían en complejidad, en particular, las pruebas de Ronchi y Hartmann Fig. 1.3 (b) Y (c) respectivamente, utilizan pantallas con un muestreo particular para llevar a cabo la evaluación cualitativa o cuantitativa, es importante mencionar que para superficies ópticas rápidas, Le., F/#<l, las deformaciones en las fotografías de los Ronchigramas o Hartmanngramas a evaluar son muy pronunciadas, dificultando el análisis de las imágenes, y por lo tanto la evaluación de la superficie óptica.

#### **1.3.1. Pantallas nulas**

La prueba por pantallas nulas es un método geométrico para evaluar sistemas ópticos. Con el conocimiento a priori de los parámetros de diseño de dicho sistema, se calcula un patrón de manchas o curvas no unifonnes, que después de pasar por el sistema óptico generen un patrón predefinido en el plano de detección, sí el sistema óptico no presenta imperfecciones y el arreglo experimental está alineado de manera correcta, la diferencia entre el patrón esperado y la fotografía en el plano de detección será nula, de otro modo, las diferencias estarán asociadas a las imperfecciones en el sistema óptico o desalineaciones, el sistema óptico bajo prueba puede ser evaluado tanto por reflexión como por refracción.

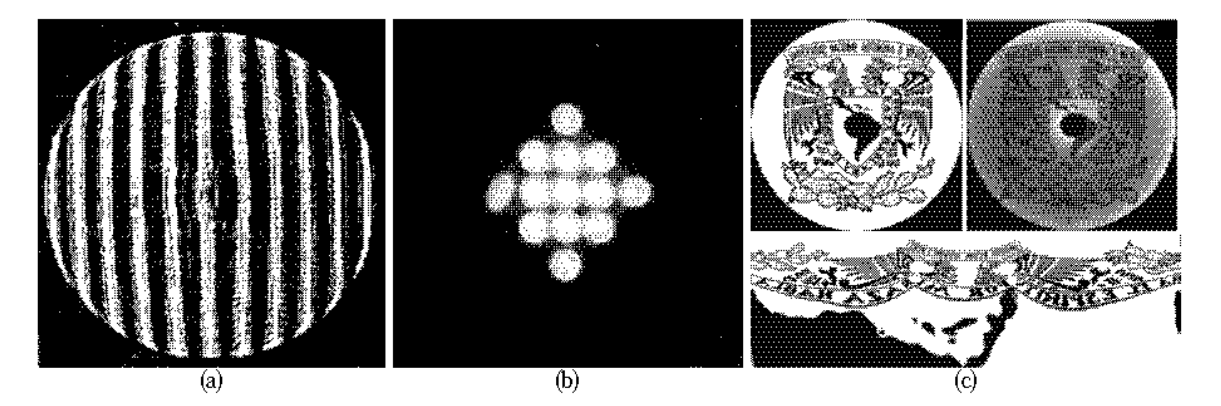

Figura 1.4 (a) Fotografía de Ronchigrama nulo. (b) Fotografía de patrón de Hartmann nulo. (c) Patrón esperado, fotografía y pantalla nula para una superficie asférica [13].

En trabajos anteriores se diseñó un arreglo especial de líneas curvas para evaluar por el método de pantallas nulas espejos asféricos, a éste método se le denominó prueba nula de Ronchi [14] Fig.1.4 (a), el arreglo se calculó utilizando un programa para el trazo de rayos aproximando la aberración transversal

y se calcula la posición en la cual el arreglo debe ser colocado. De manera alterna en [15], con una ecuación para la aberración esférica transversal se compensa el error introducido por los Ronchigramas en la superficie de un espejo, y por medio de consideraciones geométricas, se obtiene una ecuación que se resuelve utilizando el método de Newton para diseñar pantallas nulas Ronchi y Hartmann Fig.l.4 (b). En trabajos mas recientes, es posible diseñar pantallas. nulas utilizando programas comerciales de diseño óptico [16, 17], es importante mencionar que el patrón esperado puede ser unifonne o no, dependiendo de las finalidades de la prueba como se muestra en la Fig.1.4 (e).

#### 1.4. Pruebas ópticas en cáusticas

En [18] se hace una propuesta para la evaluación de aberraciones y desempeño de un ojo hmnano utilizando análisis de intensidad en el plano de detección, se evalóala superficie cáustica para diferentes planos imagen suponiendo una fuente puntual y un modelo simple de ojo, donde se muestra que de manera similar al diagrama de puntos, la cáustica puede ser una herramienta ótil para la evaluación de sistemas ópticos Fig. 1.5 (a). En [19] se presenta el Método de la cáustica para evaluar un espejo tipo Cassegrain, el cual consiste en tomar fotografías dentro de la región de la cáustica utilizando un método similar a la prueba de la navaja y medir los centros de curvatura de distintas regiones del espejo para comparar las mediciones con los datos teóricos Fig. 1.5 (b). Recientemente, en [20] se muestra la evolución de un patrón de Ronchi suponiendo que el plano de detección se coloca dentro de la región

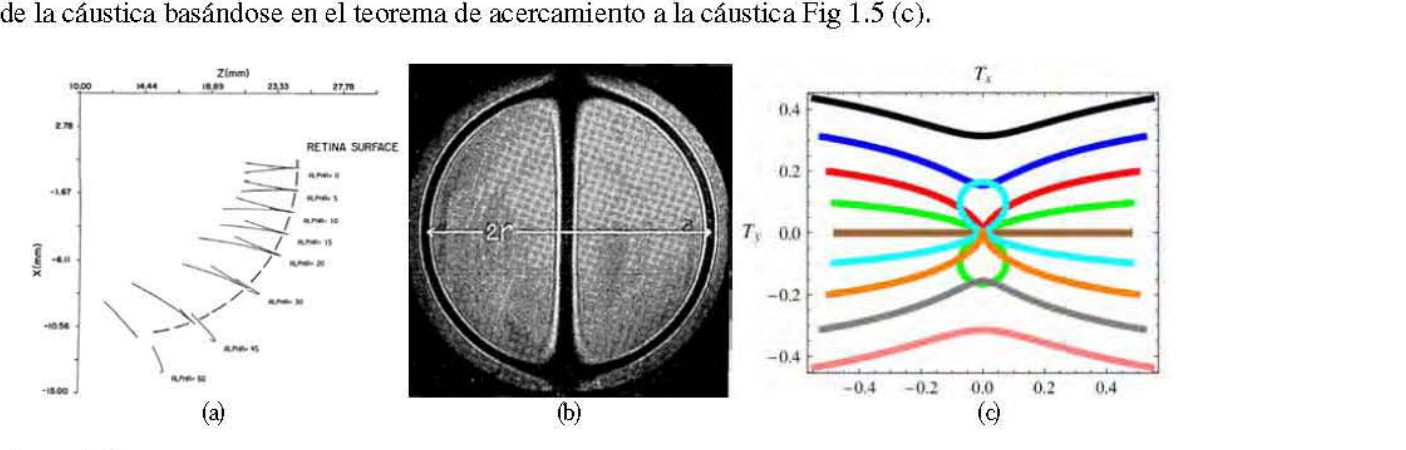

Figura 1.5 (a) Intersecciones meridionales de superficies cáusticas para un modelo de ojo humano. (b) Fotografía dentro de la región de la cáustica para determinar el radio de curvatura paraxial de un espejo dada una aberración transversal. (c) Simulación de Ronchigrama suponiendo el plano de detección dentro de la cáustica.

En este trabajo diseñamos pantallas nulas que producen un patrón uniformemente distribuido en el plano de detección tanto en posición como en intensidad, el cual se coloca dentro de la región de la cáustica, el procedimiento para diseñar las pantallas nulas varía del reportado en [21].

## **Capítulo 2**

# **Trazo exacto de rayos y formación de cáusticas para lentes simples**

Para poder realizar la evaluación del desempeño refractivo de una lente, en este trabajo se propone diseñar pantallas nulas colocando el plano de detección dentro de la región de la cáustica, De los distintos métodos para obtener la forma de la cáustica citados en el Capítulo **1,** se presenta el método de la envolvente de los rayos refractados por la lente bajo prueba, por ende se procede a explicar el trazo exacto de rayos y la obtención de la cáustica para las lentes bajo prueba respectivamente,

#### **2.1. Lentes plano-convexas asféricas**

Para analizar el trazo exacto de rayos dentro de la región de la cáustica en una lente asférica, podemos definir a la superficie asférica de la lente como en [3],

$$
S_h = \frac{ch^2}{1 + \sqrt{1 - (k+1)c^2h^2}} + \sum_{i=1}^{N} A_{2i}h^{2i},\tag{2.1}
$$

donde e es la curvatura paraxial de la superficie definida como el inverso del radio de curvatura paraxial *R, h* representa la coordenada en el eje *Y, k* es la constante de conicidad, los valores *A2i* son los coeficientes de asfericidad hasta el N-ésimo orden, Tomando como base el diagrama de la Fig, 2,1 Y utilizando el método descrito en [22], definimos el eje Z como el eje óptico, asumimos que el plano *y* - Z es el plano de incidencia y que el origen de coordenadas se localiza en el vértice de la primer superficie, Nuestro sistema tiene simetría de revolución alrededor del eje Z y un frente de onda plano que se propaga a lo largo del eje Z incide en la primer superficie la cual es plana, por lo tanto pasa sin desviarse para refractarse fuera de la lente en la segunda superficie. Se propone  $h \in [-H, +H]$  como la altura de un rayo incidente arbitrario y 2H como la apertura de entrada, *t* el espesor de la lente, n<sub>i</sub> el índice de refracción de la lente para una longitud de onda predefinida, donde i significa medio isotrópico,

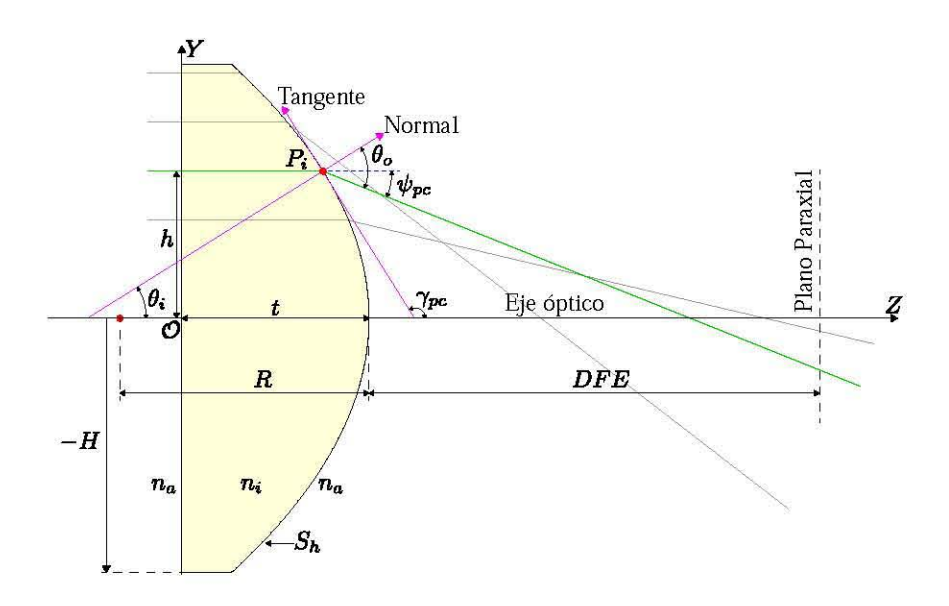

Figura 2.1 Diagrama de una lente asférica S<sub>h</sub> plano-convexa, con los parámetros involucrados en el proceso de refracción para un frente de onda plano incidente.

Se considera que la lente está inmersa en un medio con índice de refracción *na,* donde *a* hace referencia al aire, pero puede ser otro medio como agua o aceite, etc. y *Sh* representa la forma de la superficie refractora en un plano meridional. Después de un análisis geométrico se deduce una ecuación para el rayo refractado fuera de la lente pasando por el punto  $P_i = \{S_h, h\}$  en la segunda superficie de la lente como

$$
y_0 = \frac{[n_a^2 - n_i^2] \left[ S_h + t - z_0 \right] S_h'}{n_a^2 + n_i \sqrt{n_a^2 + (n_a^2 - n_i^2) S_h'^2}} + h,
$$
\n(2.2)

donde Zo es una distancia arbitraria sobre el eje óptico, y Yo es su respectiva distancia sobre el eje *Y*  para un rayo incidente proveniente de una altura *h* para *zo* > *t.* Utilizando el método de las envolventes descrito en [22], el cual consiste en derivar con respecto a un parámetro, en este caso la altura *h* y resolver para y<sub>0</sub> y z<sub>0</sub>, con lo cual podemos obtener la ecuación paramétrica que nos describe la curva cáustica en un plano meridional como

$$
z_c(h) = t + S_h + \frac{\left[n_a^2 + (n_a^2 - n_i^2)S_B'^2\right] \left[n_a^2 + n_i\sqrt{n_a^2 + (n_a^2 - n_i^2)S_B'^2}\right]}{n_a^2(n_a^2 - n_i^2)S_h''},
$$
\n
$$
y_c(h) = h - \frac{\left[n_a^2 + (n_a^2 - n_i^2)S_A'^2\right]S_h'}{n_a^2S_h''}.
$$
\n(2.3)

La Ec. (2.3) nos da las coordenadas paramétricas *Ze* y *Ye* que representan la envolvente de los rayos refractados producidos por una lente asférica en un plano meridional. De las Ec. (2.2) Y (2.3). cuando los radicales  $n_a^2 + (n_a^2 - n_i^2)S_B^2 \le 0$  tenemos la condición de reflexión total interna (RTI), por lo cual, la apertura de entrada dada por esta condición impone que *H* = *he* donde *he* denota la altura crítica. en otras palabras, para  $|h| > |h_c|$  los rayos no son refractados fuera de la lente, reduciendo la apertura de entrada de la lente, como se muestra en la Fig. 2.2 utilizando los dato de la Tabla 2.1.

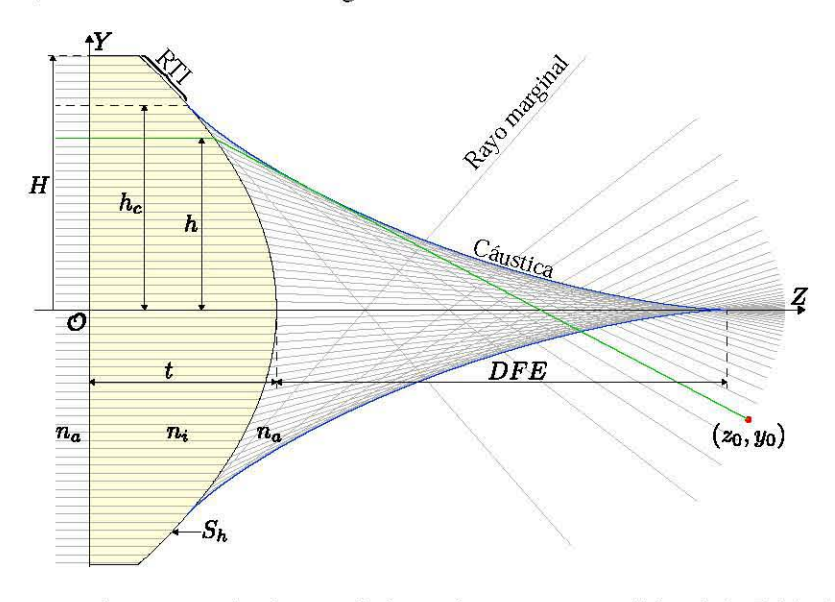

Figura 2.2 Trazo exacto de rayos y cáustica para la lente plano-convexa asférica de la Tabla 2.1, se puede notar una región donde los rayos no se refractan fuera de la superficie debido a la reflexión total interna (RTI), así como su curva cáustica.

|                    | $n_i$             |                      |                |                                            |
|--------------------|-------------------|----------------------|----------------|--------------------------------------------|
| $633 \text{ nm}$   | 1.5212            | 13.8595mm            | $\sim$ 1       | 30 mm                                      |
|                    | EFI.              | A <sub>2</sub>       | A <sub>A</sub> |                                            |
| $11.04 \text{ mm}$ | $26.5 \text{ mm}$ | $7.9 \times 10^{-6}$ |                | $1.5 \times 10^{-7}$ $1.3 \times 10^{-11}$ |

Tabla 2.1 Parámetros para la lente asférica de catálogo ACL3026 de Thorlabs.

#### 2.1.1. Trazo inverso de rayos dentro de la región de la cáustica

Como se mencionó en el Capítulo 1, el fundamento de pantallas nulas es diseñar un patrón en la pupila de entrada para poder obtener otro predefinido en el plano de detección, debido a que la prueba la llevaremos a cabo colocando el plano de detección dentro de la región de la cáustica, realizaremos un análisis por medio del trazo inverso de rayos. En la Fig. 2.2 podemos observar la intersección de rayos dentro de la región de la cáustica, esto lo podemos analizar más a detalle si dividimos por zonas dicha región, para ello se intercepta la curva cáustica con los rayos marginales como se muestra en la Fig. 2.3.

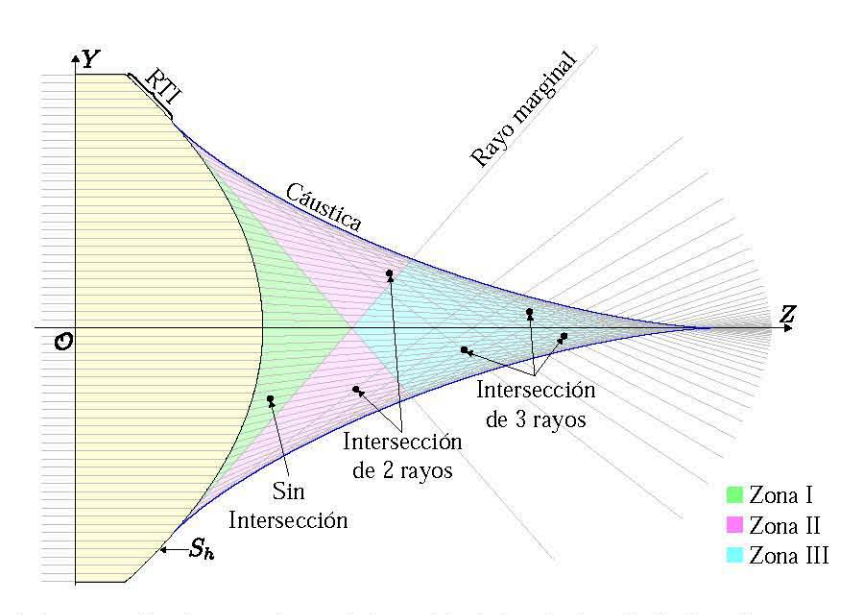

**Figura** 2.3 Zonas de intersección de rayos dentro de la región de la cáustica. En la Zona 1 no tenemos intersección de rayos como ocurre fuera de la región de la cáustica, en la Zona II se cruzan dos rayos en un punto y en la Zona III se interceptan 3 rayos por cada punto.

Para realizar el trazo inverso de rayos se utiliza la Ec. (2.2) y la derivada de la Ec. (2.1), se resuelve para el parámetro h en función de  $z_0$  y  $y_0$  predefinidos. En particular se utiliza la lente asférica de la Tabla 2.1. En la Fig. 2.4 (a) se muestra el trazo inverso de rayos para la Zona 1 con el plano de detección en  $z_0 = 12$  mm, podemos apreciar que para cada  $y_0$  tenemos solamente una altura *h* que denominamos *h¡.* En la Fig. 2.4 (b) el plano de detección se coloca en la posición en que el rayo marginal cruza el eje óptico  $z_0 = 16.34$  mm, esto propicia que esté completamente en la Zona II la cual está dividida en dos partes que se unen en el eje óptico, todos los rayos que llegan a la Zona II pueden provenir de dos puntos en la apertura de entrada como se muestra y tienen siempre el mismo signo para *h* respecto del eje óptico.

Es bien sabido que si colocamos el plano de detección en el círculo de mínima confusión (CMC), podemos colectar todos los rayos que se refractan fuera de la lente, por ello, en la Fig. 2.5 (a) se muestra un trazo inverso de rayos considerando un plano de detección teórico de la misma longitud que el CMC, el cual podemos calcular interceptando el rayo marginal con la cáustica como se menciona en la referencia [23] resultando en  $z_0 = 19.89$  mm, esta posición está dentro de la que llamamos Zona III donde tenemos tres soluciones por cada punto dentro de la región de la cáustica. Por último en la Fig. 2.5 (b) se coloca el plano de detección completamente fuera de la cáustica en  $z_0 = 38$  mm, donde tenemos una relación uno a uno con la entrada *h* y la salida Yo para cada rayo incidente. Como podemos ver en la Fig. 2.2 el trazo directo de rayos nos da una única solución Yo para una entrada *h* utilizando la Ec. (2.2). Para el trazo inverso de rayos, al resolver para *h* utilizando posiciones Yo y zo obtenemos hasta tres

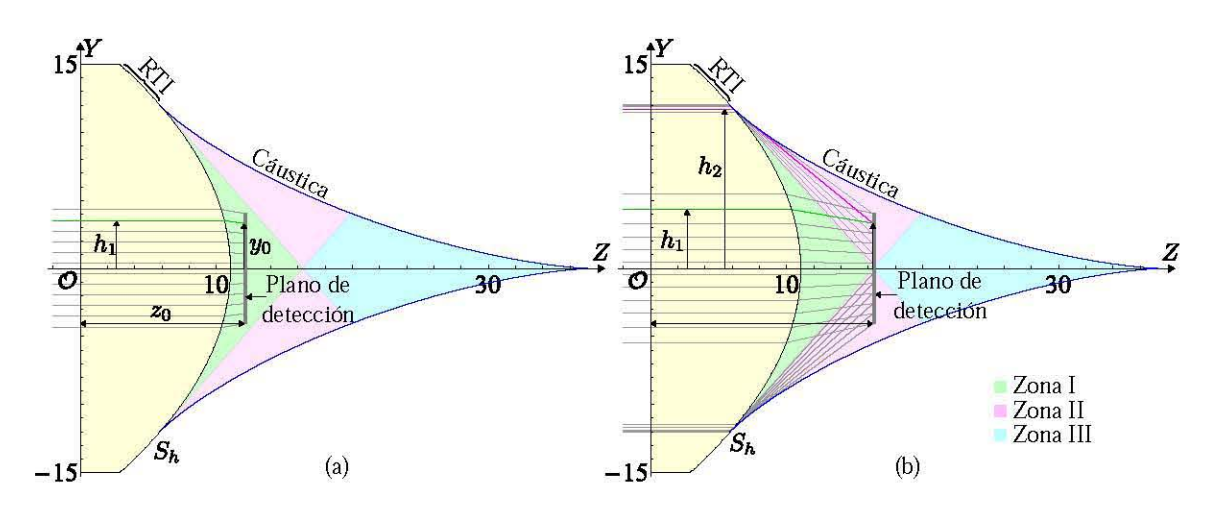

Figura 2.4 (a) Trazo inverso de rayos colocando del plano de detección a 12 mm del origen, podemos ver que hay una solución *h*1 para cada *Yo.* (b) Trazo inverso de rayos colocando el plano de detección en la Zona II, posición que se obtiene calculando la intersección del rayo marginal con el eje óptico, podemos observar dos soluciones para cada rayo, las cuales provienen de la misma región de la lente partiendo del eje óptico.

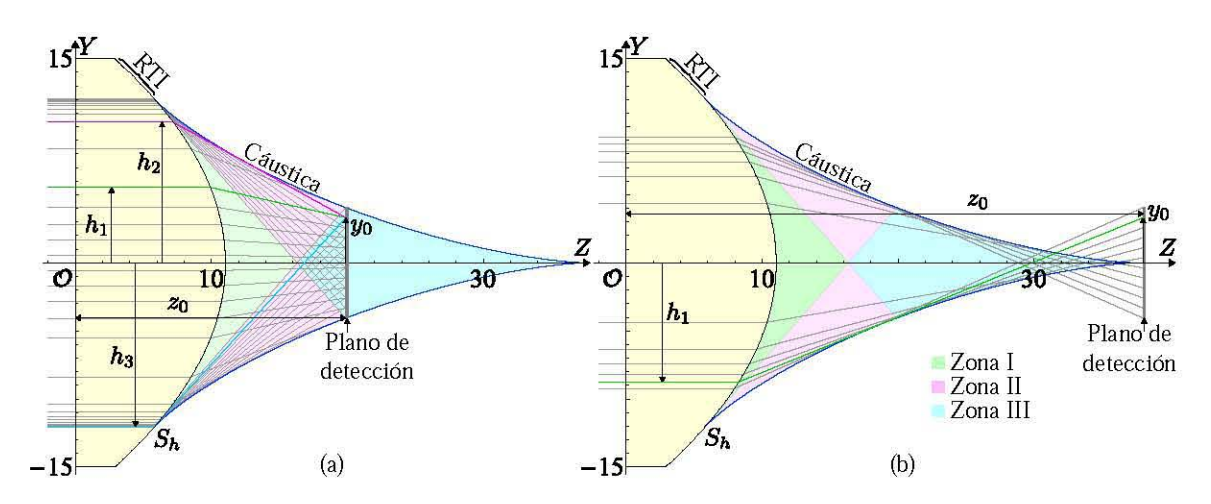

Figura 2.5 (a) Trazo inverso de rayos colocando del plano de detección en el CMC, podemos ver que hay tres soluciones *h* para cada *Yo,* las cuales provienen de distintas regiones en la lente. (b) Trazo de rayos colocando el plano de detección fuera de la región de la cáustica, donde hay una relación uno a uno para *h* y *Yo.* 

soluciones reales dependiendo que zona de la cáustica intercepte el plano de detección. Las soluciones numéricas reales que nos brinda el programa en Mathematica las podemos organizar de acuerdo a su distancia desde el eje óptico, siendo la más cercana la que nombramos *h¡; h2* se encuentra mas alejada al eje óptico y más cerca de *he; h¡* Y *h2* siempre tienen el mismo signo. Por último *h3* es la más alejada al eje óptico, la cual se acerca a *-he* y de signo contrario a *h¡* y *h2 .* Cabe mencionar que debido a que se utilizan métodos numéricos para resolver la Ec. (2.2), obtenemos soluciones complejas, las cuales no son tomadas en cuenta así como las soluciones reales cuyo valor absoluto sea mayor al semidiámetro de la lente. Es importante mencionar que la obtención de la cáustica con por este método se realizó con el fin de reducir la aberración esférica en el diseño de lentes asféricas cuyo desarrollo se explica en **[1,22],** Y para la prueba geométrica dentro de la cáustica que se explica mas adelante y los resultados se publicaron en [24].

#### **2.1.2. Cálculo del frente de onda a partir de la cáustica paramétrica**

Como se mencionó anteriormente, la cáustica es tangente a los rayos refractados y/o reflejados, y el frente de onda es ortogonal a los mismos, el teorema de Malus-Dupin establece que cuando el frente de onda se propaga en un medio iso trópico, conserva la propiedad de ser ortogonal a los rayos [25]. Debido a que la cáustica está formada por los centros de curvatura del frente de onda, también es la evoluta del frente de onda de fase cero, en otras palabras, el frente de fase cero es la involuta de la cáustica [6]. Matemáticamente, si una curva A es la involuta de la curva B, entonces B es la evoluta de la curva A. En otras palabras, sea C una curva con forma paramétrica  $C = [f(h), g(h)]$  [26], de modo que la forma de la involuta está dada por

$$
[F,G]=[f,g]-\left[\frac{\frac{\partial}{\partial h}[f,g]}{\sqrt{(\partial f/\partial h)^2+(\partial g/\partial h)^2}}\right]\int \sqrt{(\partial f/\partial h)^2+(\partial g/\partial h)^2}.
$$
 (2.4)

donde por simplicidad, la constante de integración se considera nula, de acuerdo con la forma de la cáustica para lentes asféricas plano-convexas dada en la Ec. (2.3) consideramos las siguientes expresiones

$$
F = z_f = z_c(h) - \frac{sz_c'(h)}{\sqrt{z_c^2(h) + y_c^2(h)}}, \qquad G = y_f = y_c(h) - \frac{sy_c'(h)}{\sqrt{z_c^2(h) + y_c^2(h)}},
$$
  
\n
$$
s = \int dh \sqrt{z_f^2(h) + y_f^2(h)},
$$
\n(2.5)

donde *zj( h)* y *yj( h)* indican derivadas con respecto a la altura *h* de los rayos incidentes, s es una integral de longitud de arco en forma paramétrica con constante de integración nula de modo que el sistema tiene una posición arbitraria. Los términos para obtener el frente de onda de fase cero resultan en

$$
z'_{c}(h) = \frac{n_a^2 + n_i \sqrt{n_a^2 + (n_a^2 - n_i^2) S'^2_h}}{n_a^2} \left[ \frac{U}{(n_a^2 - n_i^2) S'^2_h} \right], \quad y'_{c}(h) = -\frac{S'_h}{n_a^2} \left[ \frac{U}{S'^2_h} \right],
$$
  

$$
\sqrt{z_c^2 + y_c^2} = \frac{\left[ \sqrt{n_a^2 + (n_a^2 - n_i^2) S'^2_h} \right] U}{n_a (n_a^2 - n_i^2) S'^2_h}
$$
 (2.6)

$$
s = \frac{n_i(n_a^2 - n_i^2)S_h S_{h_N}'' + \left[n_i\sqrt{n_a^2 + (n_a^2 - n_i^2)S_A'^2}\right] [n_a^2 + (n_a^2 - n_i^2)S_A'^2]}{n_a(n_a^2 - n_i^2)S_{h}''},
$$
\n
$$
U = 3(n_a^2 - n_i^2)S_h S_{h}^{1/2} - \left[n_a^2 + (n_a^2 - n_i^2)S_A'^2\right]S_{h}^{1/2},
$$
\n(2.7)

sustituyendo las Ec.  $(2.6)$  y  $(2.7)$  en  $(2.5)$  y reduciendo, se obtiene el frente de onda de fase cero como

$$
z_{f0} = t + \frac{(n_a^2 - n_i^2)S_h\sqrt{n_a^2 + (n_a^2 - n_i^2)S'^2_h}}{n_a^2 \left[n_i + \sqrt{n_a^2 + (n_a^2 - n_i^2)S'^2_h}\right]},
$$
  
\n
$$
y_{f0} = h + \frac{n_i(n_a^2 - n_i^2)S_hS'_h}{n_a^2 + \left[n_i + \sqrt{n_a^2 + (n_a^2 - n_i^2)S'^2_h}\right]},
$$
\n(2.8)

donde se puede apreciar que depende de los parámetros involucrados en el proceso de refracción en la lente bajo prueba, y conserva la condición para obtener la distancia *he* de reflexión total interna.

El frente de onda de fase cero o *arquetype wavefront* se define como un frente de onda único en el tren de frentes de onda, cuya longitnd de camino óptico desde el último elemento óptico es cero **[10],**  es decir el que está localizado en el borde de la segunda superficie de la lente asférica a lo largo del eje óptico, para explorar su comportamiento dentro de la región de la cáustica se necesita propagar en la dirección del eje Z. Debido a que todos los frentes de onda de fase arbitraria resultantes son paralelos en el sentido geométrico, se utiliza un concepto de geometría diferencial, denominado curvas paralelas [27, 28] para obtener una expresión que nos permita propagar el frente de onda a una posición arbitraria en la dirección de propagación sobre el eje óptico. La expresión para obtener las curvas paralelas a partir de la Ec. (2.8) es

$$
z_{f_p}(h) = z_{f_0}(h) \pm \frac{y'_{f_0}L}{\sqrt{z_{f_0}^2(h) + y_{f_0}^2(h)}}, \quad y_{f_p}(h) = y_{f_0}(h) \pm \frac{z_{f_0}'L}{\sqrt{z_{f_0}^2(h) + y_{f_0}^2(h)}},
$$
(2.9)

donde *fp* hace referencia a frente de onda propagado, y *L* es un valor en distancia a partir del frente de

onda de fase cero donde se localiza un frente de onda paralelo, los otros términos se expresan como

$$
z'_{f0} = \frac{(n_a^2 - n_i^2)S'_h V}{n_a^2 \sqrt{n_a^2 + (n_a^2 - n_i^2)S'^2_h} \left[n_i + \sqrt{n_a^2 + (n_a^2 - n_i^2)S'^2_h}\right]^2},
$$
  

$$
y'_{f0} = \frac{\left[n_a^2 + n_i\sqrt{n_a^2 + (n_a^2 - n_i^2)S'^2_h}\right]V}{n_a^2 \sqrt{n_a^2 + (n_a^2 - n_i^2)S'^2_h} \left[n_i + \sqrt{n_a^2 + (n_a^2 - n_i^2)S'^2_h}\right]},
$$

$$
\sqrt{z'^2_{f0} + y'^2_{f0}} = \frac{V}{n_a \sqrt{n_a^2 + (n_a^2 - n_i^2)S'^2_h} \left[n_i + \sqrt{n_a^2 + (n_a^2 - n_i^2)S'^2_h}\right]},
$$

$$
V = n_i(n_a^2 - n_i^2)S_h S''_h + \left[n_a^2 + (n_a^2 - n_i^2)S'^2_h\right] \left[n_i + \sqrt{n_a^2 + (n_a^2 - n_i^2)S'^2_h}\right],
$$

sustituyendo y reduciendo obtenemos la Ec, (2,11), donde para *L* = O recuperamos el frente de onda en el vértice de la segunda superficie como se aprecia en la Fig, 2,6 donde se utilizan los datos técnicos de la lente de la Tabla 2.1.

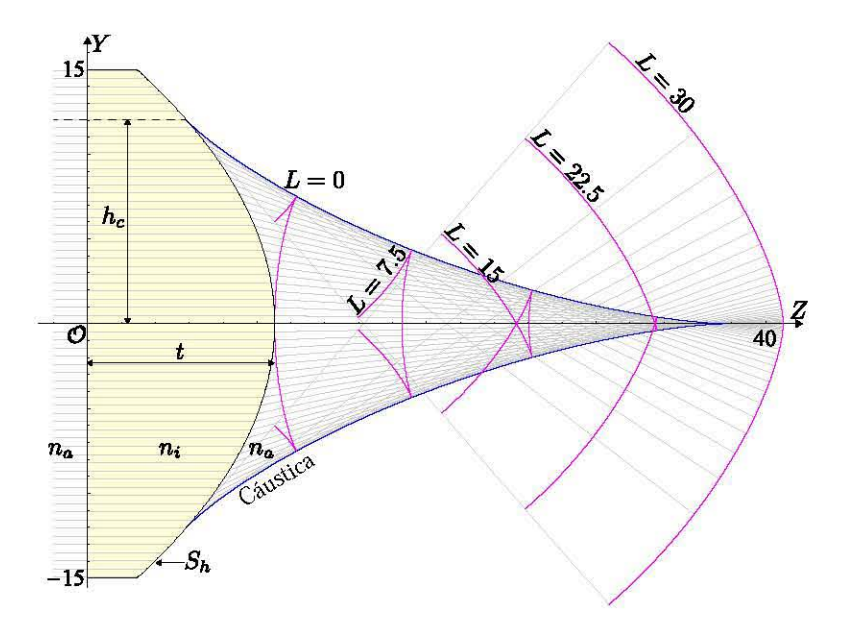

**Figura 2.6 Frentes de onda propagándose fuera de una lente asférica plano-convexa para distancias L arbitrarias en mm, como se puede notar, dentro de la región de la cáustica el frente de onda no es una curva suave y las singularidades se presentan en el borde de la cáustica.** 

$$
z_{f_p} = z_{f0} + \left[ \frac{n_a^2 + n_i \sqrt{n_a^2 + (n_a^2 - n_i^2) S'^2_h}}{n_i + \sqrt{n_a^2 + (n_a^2 - n_i^2) S'^2_h}} \right] \frac{L}{n_a},
$$
  
\n
$$
y_{f_p} = y_{f0} - \left[ \frac{(n_a^2 - n_i^2) S'_h}{n_i + \sqrt{n_a^2 + (n_a^2 - n_i^2) S'^2_h}} \right] \frac{L}{n_a},
$$
\n(2.11)

### **2.2. Lentes simples bi-convexas**

La formación de cáusticas y el trazo de rayos en lentes simples ya se ha estudiado extensamente, por ejemplo en [29-33] se consideran la distancia objeto y alturas de la fuente puntual expresadas en términos geométricos, en [34] se estudia el mismo sistema pero considerando la fuente puntual en infinito. Aunado a ello, existen métodos numéricos que describen la formación de cáusticas en sistemas ópticos [35]. En esta sección se presentan las ecuaciones exactas para el trazo de rayos y cáustica por refracción en lentes simples exclusivamente en un plano meridional.

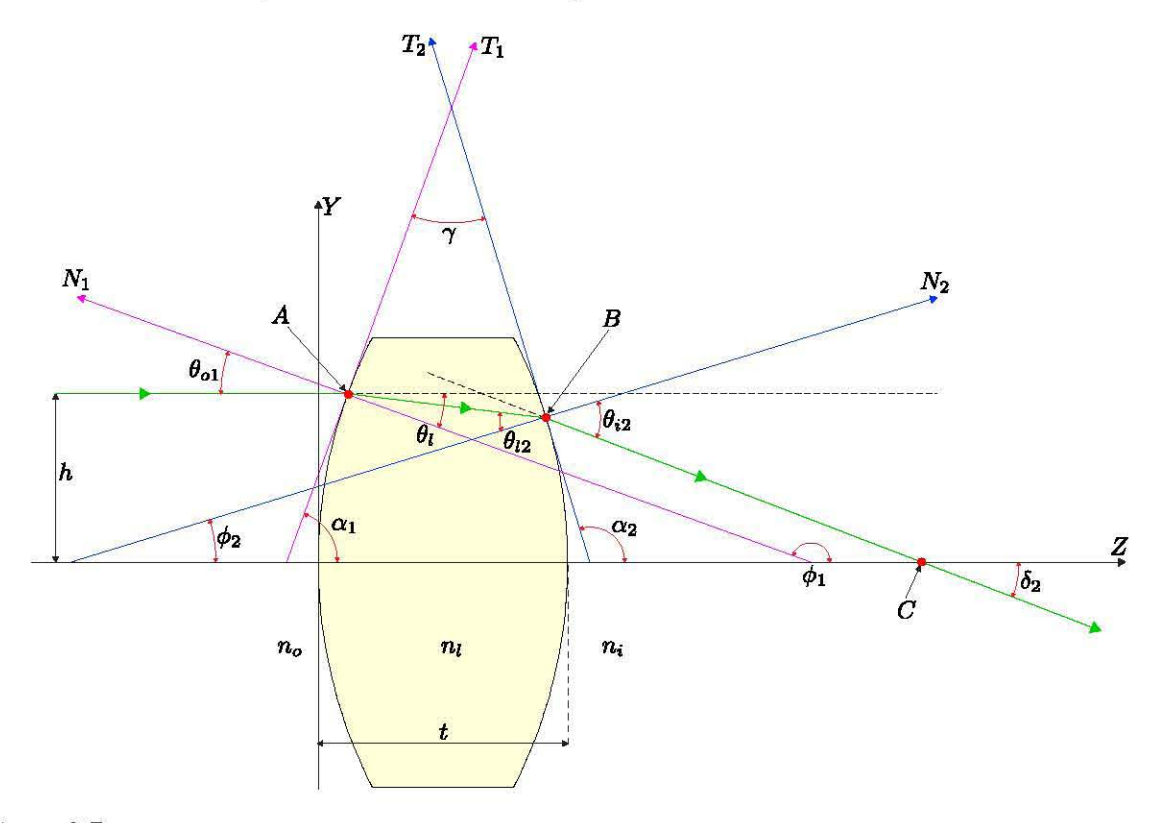

**Figura 2.7 Parámetros involucrados en el proceso de refracción considerando un frente de onda plano incidente en una lente simple bi-convexa.** 

Similar a la sección anterior, se define el eje Z paralelo al eje óptico, asumimos que el plano *Y* - Z es el plano de incidencia que es una sección transversal de la lente simple bi-convexa con parámetros arbitrarios, el origen de nuestro sistema está colocado en el vértice de la primer superficie, Se asume que los rayos inciden desde la izquierda y son refractados en  $z<sub>1</sub>$ , se propagan dentro de la lente hasta la segunda superficie  $z_2$  y finalmente se refractan fuera de la lente como se muestra en la Fig. 2.7. Con el fin de obtener la forma de la cáustica necesitamos una ecuación que nos describa un rayo arbitrario que se refracta fuera de la lente como función de un parámetro y obtener su envolvente, Utilizaremos el parámetro *h* como la altura de un rayo incidente arbitrario incidiendo en la primer superficie cónica en el punto *A* cuyas coordenadas son

$$
(z_1, y_1) = \left(\frac{c_1 h^2}{1 + \sqrt{1 - (1 + k_1)c_1^2 h^2}}, h\right),
$$
\n(2.12)

donde  $c_1 = 1/R_1$  es la curvatura paraxial para la primer interfaz de la lente,  $k_1$  es la constante de conicidad, es importante mencionar que en esta sección se utiliza la convención de signos planteada en [36]. Se asume que el rayo es refractado dentro de la lente sobre la línea  $\overline{AB}$  y llega a la segunda superficie al punto B, de esta manera  $\overline{AB}$  se puede expresar como la recta

$$
y = h - \tan[\theta_{o1} - \theta_{l1}](z - z_1) \tag{2.13}
$$

donde  $\theta_{l1}$  es está relacionada con  $\theta_{o1}$  por la ley de Snell como  $\theta_{l1} = \arcsin[(n_o/n_l)\sin\theta_{o1}]$ , por lo tanto podemos expresar  $\theta_{o1}$  and  $\theta_{l1}$  como

$$
\theta_{o1} = \arctan[z_{1h}], \quad \theta_{l1} = \arcsin\left[\frac{n_{o}z_{1h}}{n_{l}\sqrt{1+z_{1h}^2}}\right],
$$
\n(2.14)

donde  $n_o$  es el índice de refracción a la izquierda de la lente,  $n_l$  es el índice de refracción de la lente y  $z_{1h}$ es la primer derivada de  $z_1$  respecto de *h*. Sustituyendo la Ec. (2.14) en (2.13) y reduciendo obtenemos

$$
y = h\left\{1 - \sigma_1\left[z - z_1\right]\right\},\tag{2.15}
$$

donde

$$
\sigma_1 = \frac{c_1 (n_l^2 - n_o^2)}{n_l^2 \sqrt{1 - (1 + k_1) \hbar^2 c_1^2} + n_o \sqrt{n_l^2 - (n_o^2 + k_1 n_l^2) \hbar^2 c_1^2}}.
$$
\n(2.16)

Se representa la segunda superficie cónica como

$$
(z_2, y_2) = \left( t + \frac{c_2 y^2}{1 + \sqrt{1 - (1 + k_2)c_2^2 y^2}}, y \right), \tag{2.17}
$$

donde *t* es el espesor axial de la lente,  $c_2 = 1/R_2$  la curvatura paraxial de la segunda superficie y  $k_2$ su constante de conicidad. Siendo  $B = (z_i, y_i)$  las coordenadas donde la recta  $\overline{AB}$  incide en la segunda superficie, por lo tanto, resolviendo para z y y utilizando las Ec. (2.15) y Ec. (2.17) en función de *h* se obtiene

$$
z_{i} = \frac{1 + c_{2} \left[ t \left( 1 + k_{2} \right) + h^{2} \sigma_{1} \left( 1 + \sigma_{1} z_{1} \right) \right] \pm \sqrt{\Gamma_{1}}}{c_{2} \left( 1 + k_{2} + h^{2} \sigma_{1}^{2} \right)},
$$
\n
$$
y_{i} = \frac{h \left[ c_{2} \left( 1 + k_{2} \right) \left( 1 - \sigma_{1} [t - z_{1}] \right) - \sigma_{1} \left( 1 \pm \sqrt{\Gamma_{1}} \right) \right]}{c_{2} \left( 1 + k_{2} + h^{2} \sigma_{1}^{2} \right)},
$$
\n(2.18)

donde

$$
\Gamma_1 = 1 - c_2 h^2 (1 - \sigma_1 [t - Z_1]) (c_2 (1 + k_2) (1 - \sigma_1 [t - z_1]) - 2 \sigma_1), \qquad (2.19)
$$

lo cual nos arroja dos valores para B de acuerdo a  $\pm(\Gamma_1)^{1/2}$ , por simplicidad se considera  $-(\Gamma_1)^{1/2}$ como la solución correcta, lo cual funciona para  $c_2 < 0$  y  $c_2 > 0$ . Finalmente el rayo  $\overline{AB}$  es refractado fuera de la lente sobre la línea  $\overline{BC}$  como se muestra en la Fig. 2.7, donde el ángulo  $\delta_2$  se obtiene de manera similar al ángulo de desviación total para prismas isotrópicos [37] y se expresa como

$$
\delta_2 = \theta_{i2} + \theta_{o1} - \gamma,
$$
  
\n
$$
\gamma = \theta_{i1} + \theta_{i2} = \alpha_2 - \alpha_1,
$$
\n(2.20)

donde  $\gamma$  es el ángulo formado entre las tangentes  $T_1$  y  $T_2$  evaluadas en los puntos A y B respectivamente, éstas tangentes sólo son paralelas para el rayo que pasa por el eje óptico y por lo tanto  $\gamma \rightarrow 0$ . Después de un análisis geométrico se puede obtener que  $\theta_{12} = \phi_2 + \theta_{o1} - \theta_{11}$  y por lo tanto  $\delta_2 = \theta_{12} - \phi_2$ , que puede expresarse como

$$
\delta_2 = \arcsin\left[\left(\frac{n_l}{n_i}\right)\operatorname{sen}\left\{\phi_2 + \theta_{o1} - \theta_{l1}\right\}\right] - \phi_2,\tag{2.21}
$$

donde  $n_i$  es el índice de refracción del medio donde el rayo sale de la lente y  $\phi_2$  se define como

$$
\phi_2 = \arctan\left[\frac{-c_2y_i}{\sqrt{1 - (1 + k_2)c_2^2 y_i^2}}\right].
$$
\n(2.22)

Utilizando las Ec. (2.22), (2.21) y (2.18) podemos expresar una fórmula para el rayo refractado  $\overline{BC}$ fuera de la lente como

$$
y = y_i - \tan[\delta_2](z - z_i), \qquad (2.23)
$$

la cual es una forma paramétrica de los rayos refractados en función de *h,* y su cáustica es la envolvente de esta familia de rayos. Con el fin de obtener dicha envolvente, de manera similar a la sección anterior, derivamos la Ec. (2.23) con respecto de *h,* y reduciendo obtenemos

$$
0 = \frac{\partial y_i}{\partial h} - \frac{1}{\cos^2 \delta_2} \left[ \frac{\partial \delta_2}{\partial h} \right] (z - z_i) + \left[ \frac{\partial z_i}{\partial h} \right] \tan [\delta_2]. \tag{2.24}
$$

finahuente, resolviendo para (z, *y)* las Ec. (2.24) y (2.23) se obtienen las expresiones analíticas

$$
z_{cs} = z_i + \left[\frac{\left[\frac{\partial y_i}{\partial h}\right] \cos \delta_2 + \left[\frac{\partial z_i}{\partial h}\right] \sin \delta_2}{\frac{\partial \delta_2}{\partial h}}\right] \cos \delta_2,
$$
\n
$$
y_{cs} = y_i - \left[\frac{\left[\frac{\partial y_i}{\partial h}\right] \cos \delta_2 + \left[\frac{\partial z_i}{\partial h}\right] \sin \delta_2}{\frac{\partial \delta_2}{\partial h}}\right] \sin \delta_2,
$$
\n(2.25)

donde se cambia  $z \rightarrow z_{cs}$  *y*  $y \rightarrow y_{cs}$ , *y* el subíndice *cs* significa cáustica para lentes simples, la Ec. (2.25) nos da las coordenadas paramétricas que representan la forma de la cáustica en un plano meridional como función de la altura *h* de los rayos incidentes suponiendo una fuente en infinito. Adicionalmente, para  $[\partial y_i/\partial h] \cos \delta_2 + [\partial z_i/\partial h] \sin \delta_2 = 0$  o  $[\partial \delta_2/\partial h] \rightarrow \infty$  resolviendo para *h* podemos obtener la altura crítica para la condición de reflexión total interna. Considerando que  $h \rightarrow 0$ , podemos obtener  $\delta_2(0) = y_i(0) = 0, z_i(0) = t, (\partial z_i/\partial h)|_{h \to 0} = 0, (\partial y_i/\partial h)|_{h \to 0} = 1 - c_1 t (n_l - n_o)/n_l$  y  $(\frac{\partial \delta_2}{\partial h})|_{h\to 0} = \{n_l [c_1(n_l-n_o) + c_2(n_i-n_l)] - c_1 c_2 t (n_l-n_o)(n_i-n_l)\} / [n_i n_l]$ , y sustituyendo en la Ec. (2.25) después de una reducción obtenemos que  $y_{cs}(0) = 0$  y

$$
z_{cs}(0) = F = t + \frac{n_i \left[1 - \frac{P_1 t}{n_I}\right]}{P_T},
$$
\n(2.26)

donde  $P_T = P_1 + P_2 - [P_1P_2t]/[n_l]$  es la potencia total de la lente, definimos  $P_1 = c_1(n_l - n_o)$  y  $P_2 =$  $c_2$   $(n_i - n_i)$  como la potencia de las dos superficies respectivamente. Siendo F un punto singular definido como  $F - t = DFE$  donde  $DFE$  es la distancia focal efectiva, siendo la posición donde la cáustica tiene su cúspide.

#### 2.2.1. Trazo de rayos en **la** cáustica para lentes simples

Como caso particular. haciendo uso de las Ec. (2.13). (2.21) Y (2.23). podemos calcular el trazo exacto de rayos y cáustica para el menisco positivo con interfaces esféricas de la Tabla 2.2 como se muestra en la Fig. 2.8, suponemos que el menisco está inmerso en aire, por lo tanto  $n_o = n_i = n_a = 1$ .

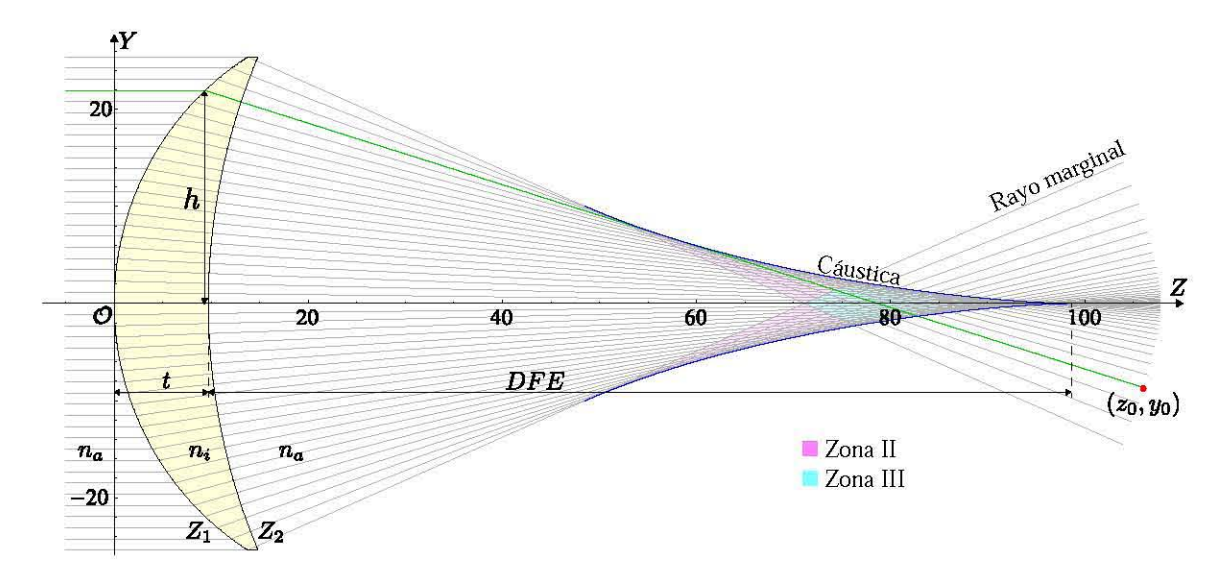

**Figura** 2.8 Trazo exacto de rayos y cáustica para el menisco positivo con interfaces esféricas de la Tabla 2.2.

Tabla 2.2 Parámetros para el menisco positivo de catálogo LEI076 de Thorlabs.

|  |  | 633 nm 1.515 30.3 mm 65.8 nm 50.8 nm 9.7 mm 99.7 nm |  |
|--|--|-----------------------------------------------------|--|

Debido a que en esta lente en particular la cáustica no alcanza a tocar la lente, sólo se marcan las zonas estrictamente dentro de la cáustica, con dos y tres soluciones, es importante mencionar que es una lente lenta, con *F*/# = 2. De igual manera que en la sección anterior, tenemos una relación uno a uno cuando realizamos el trazo directo de rayos para una altura *h* y una posición fuera de la lente  $y_0$  colocando el plano de detección a una distancia  $z_0$  arbitraria. Al realizar el trazo inverso de rayos colocando el plano de detección dentro de la Zona III de la cáustica, obtenemos 3 soluciones para *h,*  como se muestra en la Fig. 2.9. El comportamiento del muestreo dentro de la región de la cáustica es similar al reportado en la sección anterior para la lente asférica, por lo tanto se utilizaron las mismas rutinas en la interfaz de Mathematica para resolver las ecuaciones que describen el trazo de rayos y cáustica respectiva.
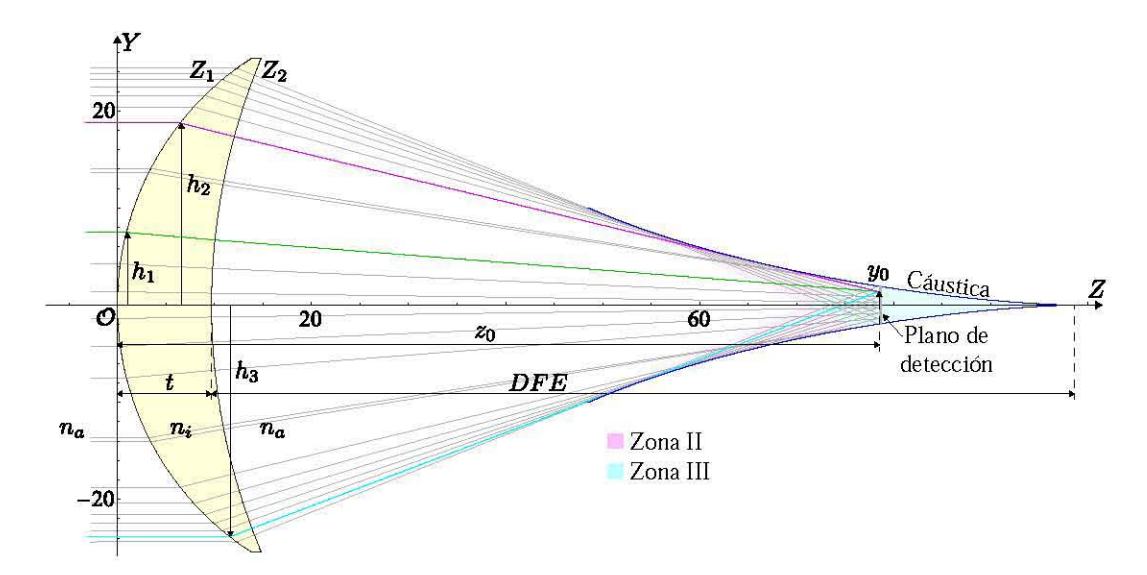

Figura 2.9 Trazo inverso de rayos dentro de la región de la cáustica para el menisco positivo de la Tabla 2.2. colocando el plano de detección en la zona III de la cáustica.

# **2.3. Lente simple considerando un frente de onda plano inclinado incidente**

Cuando un frente de onda plano incide oblicuamente en una superficie esférica se le introduce astigmatismo debido al proceso de refracción. en consecuencia la imagen de una fuente puntual resulta en dos puntos focales. El primero es conocido como foco sagital. el cual se encuentra en un plano transversal al plano de incidencia. el segundo es el foco tangencial. y se encuentra en un plano perpendicular al rayo principal. Dichos focos se pueden calcular utilizando las ecuaciones de Coddington que se pueden encontrar en distintos textos. [38-43] donde se considera una superficie esférica imuersa en dos medios. de igual manera se ha realizado el análisis considerando espejos o lentes delgadas [36. 44]. En esta sección se realiza un análisis similar al reportado en [32], con el fin de obtener las ecuaciones que describan el foco sagital y tangencial producidas por lentes simples como función del ángulo de oblicuidad de un frente de onda plano, así como la forma de las curvas cáusticas sagital y tangencial. Se asume que un frente de onda plano incide en la primer superficie refractora de una lente simple formada por dos interfaces esféricas, siendo el eje Z paralelo al eje óptico expresamos las caras esféricas como

$$
S_1(x, y) = r_1 \left[ 1 - \sqrt{1 - c_1^2 \left[ x^2 + y^2 \right]} \right],
$$
  
\n
$$
S_2(x, y) = t + r_2 \left[ 1 - \sqrt{1 - c_2^2 \left[ x^2 + y^2 \right]} \right],
$$
\n(2.27)

donde  $R_1 = 1/c_1$  y  $R_2 = 1/c_2$  son los radios de curvatura para cada superficie, t es el espesor axial,

se considera el índice de refracción *ni* para la lente. la cual está inmersa en dos medios con índices de refracción *no* y *ni* como se muestra en la Fig. 2.10 (a).

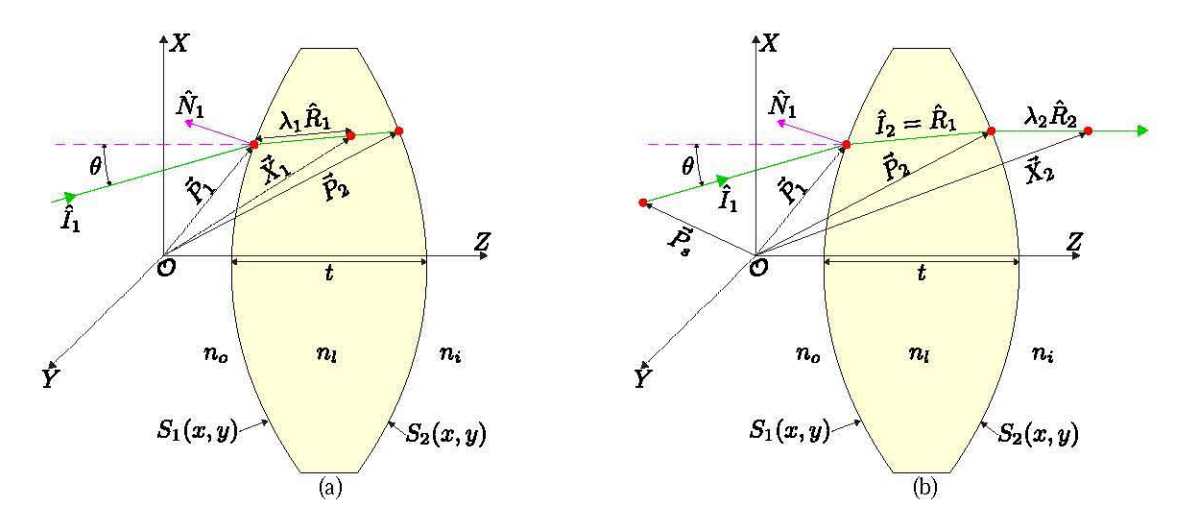

**Figura 2.10 Proceso de refracción en una lente simple suponiendo un frente de onda plano incidiendo de forma oblicua.** 

Se considera el punto  $\vec{P}_1$  donde incide un rayo arbitrario en la primer superficie con coordenadas  $\vec{P}_1$  =  $(x_1, y_1, S_1(x_1, y_1))$ , este rayo se refracta dentro de la lente con dirección del vector unitario  $\hat{R}_1$  expresado **como** 

$$
\hat{R}_1 = \gamma_1 \hat{I}_1 + \left[ \sqrt{1 - \gamma_1^2 \left[ 1 - (\hat{I}_1 \cdot \hat{N}_1)^2 \right]} - \gamma_1 (\hat{I}_1 \cdot \hat{N}_1) \right] \hat{N}_1, \tag{2.28}
$$

donde  $\gamma_1 = n_o/n_i$ , se asume que  $\hat{I}_1$  es un vector unitario representando la dirección del rayo incidente,  $\hat{N}_1$  es el vector unitario que representa la normal sobre la primer superficie  $S_1(x, y)$  evaluada en  $(x \rightarrow$  $x_1, y \rightarrow y_1$ ). Se considera un conjunto de rayos paralelos propagándose de forma oblicua al eje óptico en un plano meridional  $X - Z$ . Siendo  $\theta$  el ángulo de inclinación u oblicuidad entre los rayos y el eje Z y considerando la Ec. (2.27) para S¡, obtenemos

$$
\hat{N}_1 = \left\{-c_1 x_1, -c_1 y_1, c_1 \sqrt{r_1^2 - x_1^2 - y_1^2}\right\},\
$$
\n
$$
\hat{I}_1 = \left\{\operatorname{sen} \theta, 0, \cos \theta\right\}.
$$
\n(2.29)

Es importante mencionar que la Ec. (2.28) es la ley de Snell expresada de forma vectorial, sustituyendo los cosenos directores de la Ec. (2.29) en la Ec. (2.28) y reduciendo obtenemos  $\hat{R}_1 = (R_{1x}, R_{1y}, R_{1z})$ , donde se han definido los valores de los cosenos directores como

$$
R_{1x} = \frac{n_o \operatorname{sen}\theta}{n_l} - \frac{x_1 \left[ n_o \Gamma + \sqrt{\left[ n_l^2 - n_o^2 \right] r_1^2 + n_o^2 \Gamma^2} \right]}{n_l r_1^2},
$$
\n
$$
R_{1y} = -\frac{y_1 \left[ n_o \Gamma + \sqrt{\left[ n_l^2 - n_o^2 \right] r_1^2 + n_o^2 \Gamma^2} \right]}{n_l r_1^2},
$$
\n
$$
R_{1z} = \frac{n_o \cos \theta}{n_l} + \frac{\sqrt{r_1^2 - x_1^2 - y_1^2} \left[ n_a \Gamma + \sqrt{\left[ n_l^2 - n_o^2 \right] r_1^2 + n_o^2 \Gamma^2} \right]}{n_l r_1^2},
$$
\n(2.30)

donde  $\Gamma = [x_1 \text{sen } \theta - \{r_1^2 - (x_1^2 + y_1^2)\}^{1/2} \cos \theta]$ . Por lo tanto, la evolución del rayo refractado en la primer superficie dentro de la lente se puede expresar como

$$
\vec{X}_1 = (X_{1x}, X_{1y}, X_{1z}) = \vec{P}_1 + \lambda_1 \hat{R}_1, \tag{2.31}
$$

donde el parámetro  $\lambda_1$  representa la distancia arbitraria desde el punto de incidencia en la primer superficie S¡ a un punto dentro de la lente sobre la línea de propagación *R¡.* Es importante mencionar que con la Ec. (2.31) es posible representar el Principio de Huygens, alternativamente utilizamos un mapeo entre los puntos del plano de incidencia *zo,* y los puntos dentro de la lente que cumplen con  $\lambda_1 \leq t$ . Con el fin de obtener analíticamente una ecuación que describa el comportamiento de los rayos refractados fuera de la lente, es necesario obtener la distancia interna entre los puntos de incidencia en la primer superficie y la segunda superficie, para ello, extendemos el rayo refractado desde el punto  $\vec{P}_1 = (x_1, y_1, S_1(x_1, y_1))$  a  $\vec{P}_2 = (x_2, y_2, S_2(x_2, y_2))$  como se muestra en la Fig. 2.10 (a). En otras palabras evaluamos la Ec. (2.31) para  $\vec{P}_2$ , y resolviendo obtenemos de manera explícita  $x_2$  y  $y_2$ , donde los rayos serán propagados fuera de la lente, matemáticamente se debe resolver  $\vec{X}_1 = \vec{P}_2$ , que se puede reescribir **como** 

$$
x_1 + \lambda_1 R_{1x} = x_2, \quad y_1 + \lambda_1 R_{1y} = y_2, \quad S_1(x_1, y_1) + \lambda_1 R_{1z} = S_2(x_2, y_2). \tag{2.32}
$$

De la Ec. (2.32) podemos obtener que  $\lambda_1 = [S_2(x_2, y_2) - S_1(x_1, y_1)]/R_{1z}$ , y de las dos primeras expresiones en la Ec. (2.32) podemos calcular las coordenadas de la superficie donde el rayo saldrá de la lente. Utilizando la igualdad de  $\lambda_1$  en este párrafo y reduciendo se puede obtener

$$
x_2 = x_1 + \left[ t + r_2 \left[ 1 - \sqrt{1 - c_2^2 \left[ x_2^2 + y_2^2 \right]} \right] - S_1 \right] \frac{R_{1x}}{R_{1z}},
$$
  
\n
$$
y_2 = y_1 + \left[ t + r_2 \left[ 1 - \sqrt{1 - c_2^2 \left[ x_2^2 + y_2^2 \right]} \right] - S_1 \right] \frac{R_{1y}}{R_{1z}},
$$
\n(2.33)

resolviendo la Ec. (2.33) para *X2* Y *Y2* nos brinda la correspondencia entre los puntos de la primer y segunda interfaz, en otras palabras, se obtiene de forma implícita las ecuaciones

$$
x_{2\pm} = \left(R_{1y}^2 + R_{1z}^2\right)x_1 + R_{1x}\left[R_{1z}(t + r_2 - S_1) - R_{1y}y_1 \pm \Delta\right],
$$
  
\n
$$
y_{2\pm} = \left(R_{1x}^2 + R_{1z}^2\right)y_1 + R_{1y}\left[R_{1z}(t + r_2 - S_1) - R_{1x}x_1 \pm \Delta\right],
$$
  
\n
$$
\lambda_{1\pm} = \left[S_2(x_{2\pm}, y_{2\pm}) - S_1(x_1, y_1)\right]/R_{1z},
$$
\n(2.34)

donde hemos utilizado la propiedad de los cosenos directores  $R_{x1}^2 + R_{y1}^2 + R_{1z}^2 = 1$ , y se define

$$
\Delta^{2} = [t + 2r_{2} - S_{1}] [S_{1} - t] - [R_{1y}x_{1} - R_{1x}y_{1}]^{2}
$$
  
\n
$$
-2R_{1z}[t + r_{2} - S_{1}] [R_{1x}x_{1} + R_{1y}y_{1}]
$$
  
\n
$$
+R_{1z}^{2} \{r_{2}^{2} + t^{2} + S_{1}^{2} - 2(r_{2}[S_{1} - t] + tS_{1}) - x_{1}^{2} - y_{1}^{2}\}.
$$
\n(2.35)

Es importante remarcar que usualmente la solución para la Ec. (2.33) no se puede obtener de forma analítica, ya que el grado de la misma está relacionado con el grado de la ecuación que describe la segunda superficie refractora. Por ejemplo para superficies planas o cuadráticas como axicones o cónicas respectivamente, es posible encontrar soluciones analíticas, no así para superficies asféricas las cuales pueden ser resueltas por métodos numéricos, por rutinas en programación o software especializado en elementos ópticos. Adicionalmente, si  $\Delta^2$  < 0 tiene el significado físico de reflexión total interna en la primer superficie, lo cual está directamente relacionado al ángulo de incidencia como función de las coordenadas *[X¡, Y¡,* S¡ *(X¡, Y¡)]'* y por lo tanto estos rayos no son propagados a la segunda superficie de acuerdo a la Ec. (2.34) reduciendo la apertura de entrada como se muestra en la Fig. ?? En otras palabras, la solución analítica para la Ec. (2.34) nos brinda los valores para *(X2+, Y2+)* y *(X2-, Y2-)* para un  $\Delta$ . Por simplicidad, se considera  $\vec{P}_2 = (x_2, y_2, S_2(x_2, y_2)) = (x_2, y_2, S_2(x_2, y_2))$  que funciona para *r2* < O Y *r2* > O. Finalmente, una expresión que describe la evolución del rayo refractado fuera de la lente se puede obtener siguiendo un proceso similar a la primer refracción, por lo cual se obtiene

$$
\hat{R}_2 = \gamma_2 \hat{I}_2 + \left[ \sqrt{1 - \gamma_2^2 [1 - (\hat{I}_2 \cdot \hat{N}_2)^2]} - \gamma_2 (\hat{I}_2 \cdot \hat{N}_2) \right] \hat{N}_2, \tag{2.36}
$$

donde  $\gamma_2 = n_l / n_i$ , adicionalmente se define  $\hat{I}_2$  como el rayo vector que llega a la segunda superficie, que

coincide con la dirección de  $\hat{R}_1$ ,  $\hat{N}_2$  representa el vector normal evaluado en el punto  $(x_2, y_2, S_2)$ , de tal manera que de acuerdo a la Ec, (2,27) Y (2,30) obtenemos

$$
\hat{N}_2 = \left\{-c_2 x_2, -c_2 y_2, c_2 \sqrt{r_2^2 - x_2^2 - y_2^2}\right\},\
$$
\n
$$
\hat{I}_2 = (R_{1x}, R_{1y}, R_{1z}).
$$
\n(2.37)

por lo tanto, el comportamiento del rayo refractado fuera de la superficie se puede expresar como

$$
\vec{X}_2 = (X_{2x}, X_{2y}, X_{2z}) = \vec{P}_2 + \lambda_2 \hat{R}_2, \tag{2.38}
$$

donde A2 representa una distancia arbitraria desde el punto de incidencia en la segunda superficie a un punto arbitrario sobre la dirección del rayo  $\hat{R}_2 = (R_{2x}, R_{2y}, R_{2z})$  fuera de la lente como se muestra en la Fig. 2.10 (b).

#### 2.3.1. Obtención de la cáustica tangencial y sagital para lentes simples

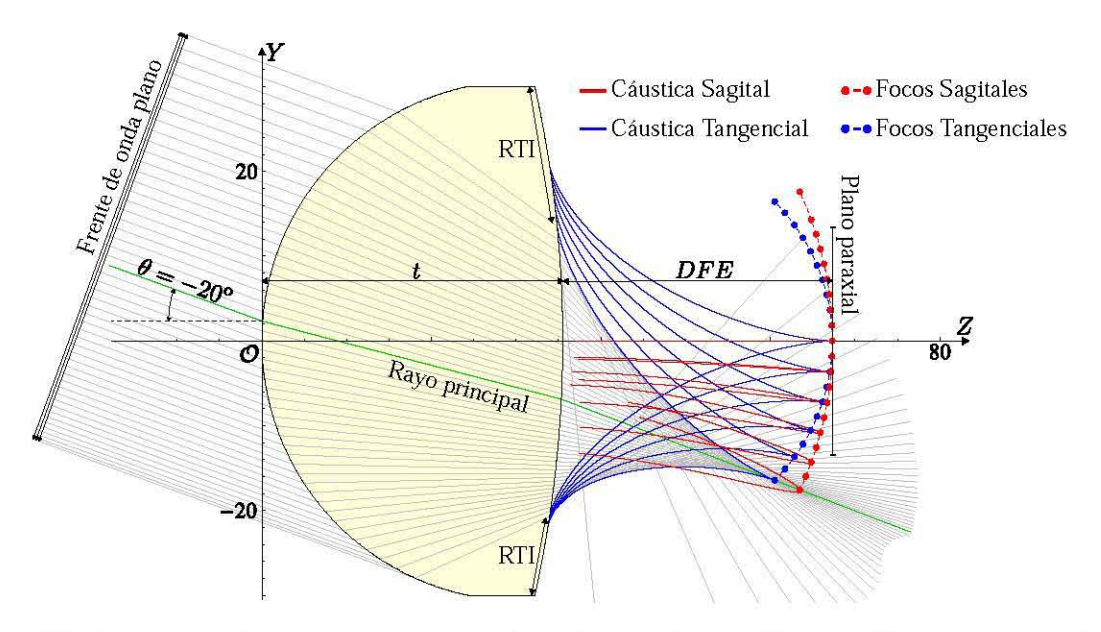

Figura 2.11 Trazo exacto de rayos considerando un frente de onda plano incidiendo a -20° respecto del eje óptico, cáusticas y puntos focales suponiendo frentes de onda para  $\theta = 0^{\circ}$ , -4°, -8°, -12°, -16° y -20°, para la lente de la Tabla 2.3.

Tabla 2.3 Parámetros para lente bi-convexa simple rápida.

|  | 633 nm $1.515$ 30.67 nm $-138.015$ nm 60 nm 35.5 nm 67.32 nm |  |  |
|--|--------------------------------------------------------------|--|--|

Con el objetivo de obtener de forma analítica las superficies cáusticas refractadas en una lente simple, se considera la definición de conjunto crítico producido por un mapeo entre subconjuntos de  $\mathbb{Z}^3$ , similar a la aproximación del principio de conservación de la densidad de flujo a lo largo de un tubo infinitesimal de rayos en un sistema óptico que se presenta en [32]. En otras palabras. para obtener las singularidades del mapeo que describe la evolución de los rayos refractados. se necesita calcular el Jacobiano de la transformación del espacio objeto al espacio imagen. de acuerdo a la Ec. (2.38) obtenemos

$$
Det\left[J\left\{\vec{X}_2(x_1,y_1,\lambda_2)\right\}\right] = Det\begin{pmatrix} \frac{\partial X_{2x}}{\partial x_1} & \frac{\partial X_{2y}}{\partial x_1} & \frac{\partial X_{2z}}{\partial x_1} \\ \frac{\partial X_{2x}}{\partial y_1} & \frac{\partial X_{2y}}{\partial y_1} & \frac{\partial X_{2z}}{\partial y_1} \\ \frac{\partial X_{2x}}{\partial \lambda_2} & \frac{\partial X_{2y}}{\partial \lambda_2} & \frac{\partial X_{2z}}{\partial \lambda_2} \end{pmatrix} = 0, \qquad (2.39)
$$

Y las superficies cáusticas se pueden expresar como

$$
C_{\pm} = \vec{P}_2 + \lambda_{\pm} \hat{R}_2, \tag{2.40}
$$

los valores para  $\lambda_{\pm}$  se obtienen considerando la Ec. (2.39), asumiento  $\lambda_2 \to \lambda$ , y reduciendo obtenemos

$$
H_2 \lambda^2 + H_1 \lambda + H_0 = 0, \tag{2.41}
$$

donde se han redefinido los coeficientes *H2 , H¡* Y *Ho* como

$$
H_2 = \hat{R}_2 \cdot \left[ \frac{\partial \hat{R}_2}{\partial x_1} \times \frac{\partial \hat{R}_2}{\partial y_1} \right], \quad H_1 = \hat{R}_2 \cdot \left[ \frac{\partial \vec{P}_2}{\partial x_1} \times \frac{\partial \hat{R}_2}{\partial y_1} + \frac{\partial \hat{R}_2}{\partial x_1} \times \frac{\partial \vec{P}_2}{\partial y_1} \right],
$$
  

$$
H_0 = \hat{R}_2 \cdot \left[ \frac{\partial \vec{P}_2}{\partial x_1} \times \frac{\partial \vec{P}_2}{\partial y_1} \right],
$$
 (2.42)

resolviendo la Ec.  $(2.41)$  para  $\lambda$ , se puede mostrar que la Ec.  $(2.40)$  está dada por

$$
C_{\pm} = \vec{P}_2 + \left[ -\frac{H_1}{2H_2} \pm \sqrt{\left[ \frac{H_1}{2H_2} \right]^2 - \left[ \frac{H_0}{H_2} \right]} \right] \hat{R}_2.
$$
 (2.43)

Tradicionalmente  $C_+$  representa el lugar geométrico de la cáustica sagital,

$$
C_{sag} = \vec{P}_2 - \left[\frac{H_1}{2H_2} - \sqrt{\left[\frac{H_1}{2H_2}\right]^2 - \left[\frac{H_0}{H_2}\right]}\right] \hat{R}_2,
$$
\n(2.44)

la cáustica sagital producida por una lente con simetría de revolución alrededor del eje óptico considerando un frente de onda plano propagándose paralelo al eje óptico y que es refractado por la lente, resultando en un segmento de línea recta en el eje óptico como se menciona en [10] y podemos observar en la Fig. 2.11, que está directaruente relacionada con la aberración esférica longitudinal producida por la lente. Si consideraruos que el frente de onda plano incide de forrua oblicua en la lente, la cáustica sagital tiene una forrua plana asimétrica cerca del rayo principal, y está limitada por los rayos marginales, usualmente la parte inferior de la cáustica sagital se forrua con los rayos refractados de la parte superior de la lente y viceversa como se muestra en las Fig. 2.11. Utilizando la cáustica C\_ obtenemos el lugar geométrico para la cáustica tangencial definida como

$$
C_{tan} = \vec{P}_2 - \left[ \frac{H_1}{2H_2} + \sqrt{\left[ \frac{H_1}{2H_2} \right]^2 - \left[ \frac{H_0}{H_2} \right]} \right] \hat{R}_2, \tag{2.45}
$$

la cual rodea la cáustica sagital, para un frente de onda plano incidiendo de forrua oblicua se produce una curva asimétrica que está centrada en el rayo principal como se muestra en la Fig. 2.11. Adicionalmente, si la condición  $[H_1/(2H_2)]^2 - [H_0/H_2] < 0$  se satisface, entonces los rayos no salen refractados de la lente por la condición de reflexión total interna (RTI), físicamente se encuentra en la parte superior de la lente si  $\theta$  < 0 como se muestra en la Fig. 2.11 y viceversa, particularmente esta lente tiene RTI en arubos bordes incluso cuando incide un frente de onda plano en eje, sin embargo, la parte superior es mayor para los frentes de onda planos incidiendo a ángulos negativos.

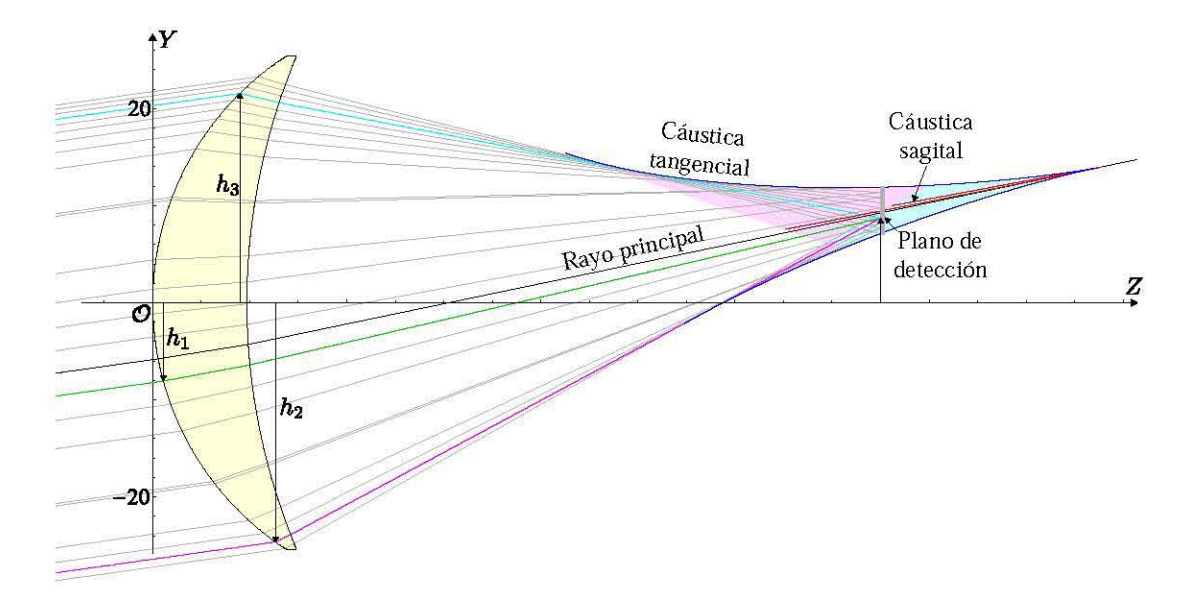

Figura 2.12 Trazo inverso de rayos colocando el sensor dentro de la cáustica tangencial suponiendo un frente de onda plano incidiendo a 8° respecto al eje óptico, para la lente de la Tabla 2.2.

El rayo principal se puede definir como el rayo que pasa por el centro de la pupila de entrada [40] Y cuando su oblicuidad aumenta. este pasa aproximadamente por el centro de la apertura [45]. podemos expandir la definición a rayo principal paraxial el cual pasa exactamente por el centro de la apertura y las pupilas de entrada y salida paraxiales. Sin embargo en este trabajo lo definimos como el rayo que intercepta los dos focos. tanto tangencial como sagital según se sugiere en [46] Y se puede calcular en eje asumiendo las coordenadas (XI, *YI)* = (O, O) cuando el frente de onda incide en eje, dicha condición se satisface también ángulos pequeños  $\theta \leq \pm 10^{\circ}$ , en otras palabras, las aproximaciones para sin $\theta \approx \theta$  $\delta$  tan  $\theta \approx \theta$  son válidas. Para ángulos mayores el rayo principal no pasa por el punto  $(x_1, y_1) \approx (0, 0)$  y se encuentra en una posición arbitraria en la primer superficie como se muestra en la Fig 2.11, la cual se calcula obteniendo numéricamente las cúspides de la cáustica sagital y tangencial y haciendo un trazo inverso de rayos.

Finahuente, en la Fig. 2.12 se realiza un trazo inverso de rayos dentro de la región de la cáustica tangencial para el menisco de la Tabla 2.2, donde podemos observar que el plano de detección se coloca simultáneamente en la Zona II y III, resultando en múltiples soluciones como en las secciones anteriores. Es importante comentar que las soluciones cumplen con las características mencionadas anteriormente pero en referencia al rayo principal.

# **Capítulo 3**

# **Diseño de pantallas nulas en la cáustica**

Para diseñar pantallas nulas, seguimos un proceso similar al descrito en la referencia [21], donde se diseñan patrones cuadrados y lineales de gotas unifonnemente espaciadas en el plano de detección, el cual se coloca a la distancia focal efectiva de la lente a probar. Empezamos por elegir el plano de detección, para ello se utilizó una cámara con sensor CCD modelo DCU224C cuyas características están reportadas en la Tabla 3.1

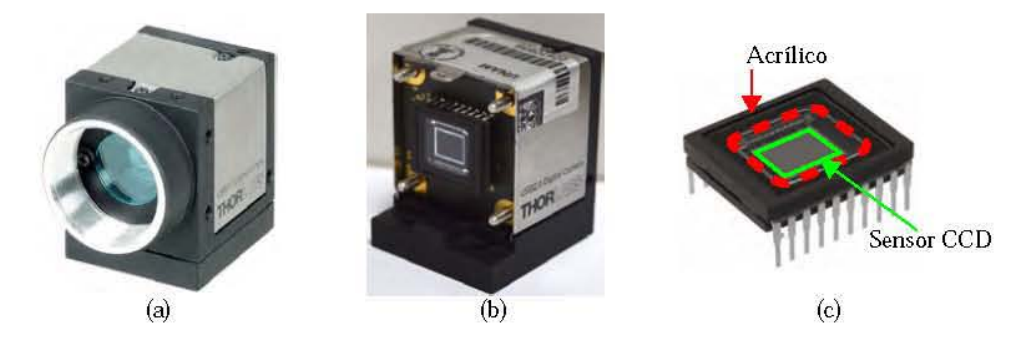

Figura 3.1 (a) Cámara CCD DCU224C. (b) Cámara CCD sin la montura mecánica para unir lentes con conexión de rosca. (e) Circuito integrado que contiene al sensor CCD con el acn1ico que protege la matriz de fotodiodos.

Se requiere que el sensor CCD capte la mayor infonnación posible dentro de la región de la cáustica, y esto se ve limitado debido a la montura mecánica que contiene la cámara, por lo cual se removió la rosca para lentes que contiene la cámara CCD para utilizar el sensor libremente como se muestra en la Fig, 3,1 (b), cabe mencionar que a pesar de que se han removido todos los aditamentos mecánicos de la cámara CCD, que impiden tomar imágenes sin necesidad de una lente fonnadora de imagen adecuando al buen funcionamiento del sensor para su aplicación en este proyecto, existe una placa de acrílico que protege la matriz de fotodiodos cuyo espesor es de 0.75 mm y el índice de refracción es 1.49 de acuerdo al datasheet del circuito integrado ICX205AK, donde no especifica longitud de onda.

| Tipo de sensor             | Modo de lectura          | Tipo de resolución |
|----------------------------|--------------------------|--------------------|
| CCD                        | Escaneo progresivo       | <b>SXGA</b>        |
| Resolución $L \times l$    | Área activa de detección | Tamaño de píxel    |
| $1280 \times 1024$ píxeles | $5.952 \times 4.762$ mm  | 4.65 $\mu m^2$     |

Tabla 3.1 Especificaciones más importantes para la cámara CCD modelo DCU224C.

### **3.1. Corrección de trazo de rayos para el sensor CCD**

Podemos simular la placa de acrílico como una placa plano paralela. por lo cual modificando adecuadamente la Ec. (2.2) suponiendo que la placa tiene un espesor  $t_p$  y un índice de refracción  $n_g$  obte**nemos** 

$$
y_0 = h + \frac{[n_a^2 - n_i^2][S_h + t - z_0]S_h'}{n_a^2 + n_i\sqrt{n_a^2 + (n_a^2 - n_i^2)S_h'^2}} + \frac{n_a t_p [n_a^2 - n_i^2][S_h + t - z_0]S_h'}{\sqrt{(n_g^2 - n_a^2)(n_a^2 - n_i^2)^2(S_h + t - z_0)^2 + n_g^2(z_0 - S_h)^2S_h'^2} \left(n_a^2 + n_i\sqrt{n_a^2 + (n_a^2 - n_i^2)S_h'^2}\right)^2}
$$
\n(3.1)

En la Fig. 3.2 podemos observar un trazo inverso de rayos que necesita cumplir la condición de tener una separación uniforme en el plano de detección, se coloca el sensor CCD dentro de la Zona **III**  de la cáustica por lo cual tres soluciones deben unirse en el mismo punto y además estos puntos deben estar igualmente espaciados, cabe mencionar que físicamente la placa de acrílico es más grande que el sensor CCD. En la Fig. 3.2 (a) podemos apreciar un trazo inverso de rayos si utilizamos la Ec. (2.2) donde el muestreo para un patrón uniforme llega a la primer cara de la placa de acrílico y se desorganiza al llegar al sensor CCD. En la Fig. 3.2 (b) se utiliza la Ec. (3.1) que incluye la corrección tomando en cuenta la placa plano paralela del sensor CCD, con ello podemos ver que al sensor llega un patrón con separación uniforme y que cada punto en el sensor proviene de tres rayos distintos.

La Ec. (3.1) se resuelve igualmente por métodos numéricos para poder realizar el diseño de las pantallas nulas. Para lo cual utilizamos la misma lente del Capítulo 2, Tabla 2.1, por lo tanto tenemos una apertura de entrada *H* = ± 15mm que está limitada por *h* E *[-he, he]* con *he* = ± 12.04mm. Se utiliza un sensor CCD rectangular con lado mayor *LM* = 5. 952mm y lado menor *1m* = 4.7 62mm, la fuente que utilizamos es un láser He-Ne multilínea, utilizando el color rojo ( $\lambda = 633$ nm).

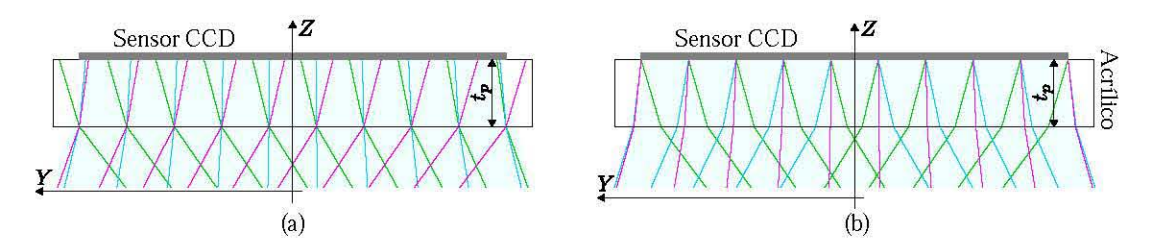

Figura 3.2 Con la dirección de propagación en Z (a) Trazo inverso de rayos para un patrón igualmente espaciado sin la corrección de la placa plano paralela. (b) Trazo inverso de rayos simulando un patrón igualmente espaciado corregido utilizando la Ec. (3.1).

# 3.2. Diseño de pantallas nulas por el método de puntos

Se presentan dos métodos equivalentes para el diseño de pantallas nulas. los cuales consisten en un muestreo por puntos como se explica más adelante y una evaluación de funciones analíticas al final del capítulo.

#### 3.2.1. Diseño del patrón esperado

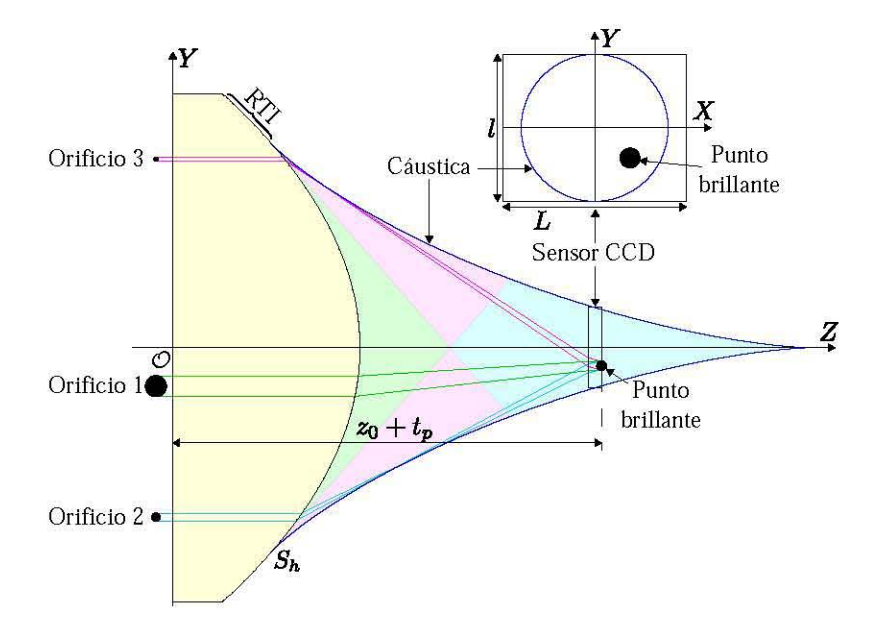

Figura 3.3 Gometría para diseñar un círculo brillante en el sensor CCD, que al estar dentro de la región de la cáustica, puede provenir de tres regiones distintas de la apertura de entrada de la lente bajo prueba.

Ahora se explica el proceso para diseñar pantallas nulas, las cuales son colocadas en la apertura de entrada de la lente bajo prueba, de este modo bloqueamos rayos de manera metódica para obtener imágenes con patrones ordenados en el plano de detección. El patrón de curvas en la pantalla nula debe cubrir la mayor área posible de la lente bajo prueba, como se mencionó en el Capítulo 2 esta posición se define en el CMC, como nuestro sensor CCD no tiene la misma longitud que el CMC, se utiliza la ecuación de la cáustica Ec. (2.3) para calcular la distancia *Zc* a la cual *Yc* es igual a la mitad del sensor CCD a utilizar, esto es, que el grosor de la cáustica sea igual al lado menor del sensor CCD.

Siguiendo la geometría de la Fig. 3.3, donde se puede apreciar que el círculo formado en el sensor CCD proviene de tres orificios en la apertura de entrada, en esta sección se explica enteramente el proceso para obtener los patrones de manchas circulares inscritas en la circunferencia dentro del sensor CCD, sin embargo el proceso puede extenderse a dibujar un patrón arbitrario en el plano de detección. Una manera efectiva de muestrear con manchas en una superficie es que cada una esté separada dos veces su radio de una mancha contigua, entonces al decidir el número de gotas a lo largo de la distancia mas corta del CCD, se puede calcular el radio *re* de cada gota como

$$
r_G = \frac{l}{2} \left[ \frac{1}{2G - 1} \right],\tag{3.2}
$$

donde  $l$  es la longitud del lado menor del sensor CCD y G el número de gotas a lo largo del eje X o Y, considerando el origen de coordenadas en el centro del sensor CCD, por lo cual los centros de cada gota están dados por

$$
\{v_i, w_j\} = \{4ir_G, 4jr_G\}, \qquad i, j = 0, 1, 2, 3, \dots, \frac{G+1}{2}, \tag{3.3}
$$

una vez obtenidos los centros, que se muestran en la Fig. 3.4 (a), se eliminan aquellos cuya circunferencia de radio *re* sea mayor que el área marcada por la cáustica en un plano transversal denotada como una circunferencia azul. Del total de centros  $G \times G$  quedan M que se convierten en el total de manchas circulares en el plano de detección como se muestra en la Fig. 3.4 (b), los círculos para cada centro se calculan con un muestreo con *m* puntos los cuales al unirlos forman un polígono, entre mayor sea el número *m,* el polígono será mas cercano a un círculo.

Para el segundo patrón, que llamamos quasi-angular, se realiza un muestreo en el eje *Y* similar al muestreo tipo Hartmann, por ende siendo G el número total de círculos sobre el eje Y, el radio de cada uno es  $r_G$  como se muestra en la Fig. 3.5 (a). Se suponen  $G_q = (G-1)/2$  circunferencias con centro en el origen y con radios  $r_q = 4qr_G \text{ con } q = 1, 2, ..., G_q$ , sobre las cuales se colocan círculos igualmente espaciados de forma angular. Para ello, se divide la longitud de cada circunferencia entre el diámetro de las manchas, cantidad que se redondea para tener un entero  $g_q \approx 2\pi r_q/r_G$  que varía conforme aumenta *G* en el eje *Y*, resultando en una serie de centros  $\{v_{qi}, w_{qj}\}$  separados  $2\theta_{qg} = 2\pi/g_q$ ,

$$
\{v_{qi}, w_{qj}\} = \{r_q \cos[n\theta_{qg} + \pi/2], r_q \sin[n\theta_{qg} + \pi/2]\}, \quad n = 1, 3, 5, ..., g_q,
$$
 (3.4)

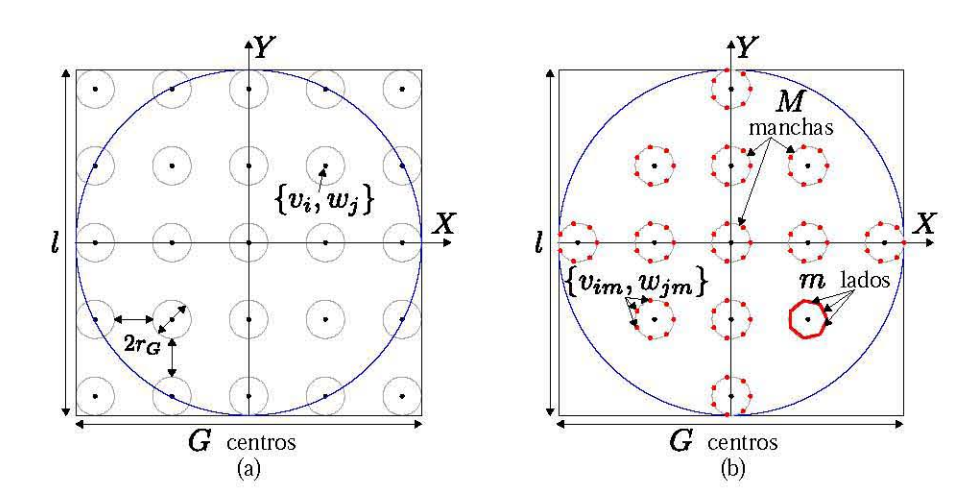

Figura 3.4 (a) Muestreo en el plano de detección delimitado por el sensor CCD y la cáustica, colocando  $G \times G$ **centros para el arreglo esperado de manchas. (b) Reducción del número de manchas de acuerdo a las limitaciones geométricas, así como la construcción de los círculos a base de polígonos con** *m* **lados.** 

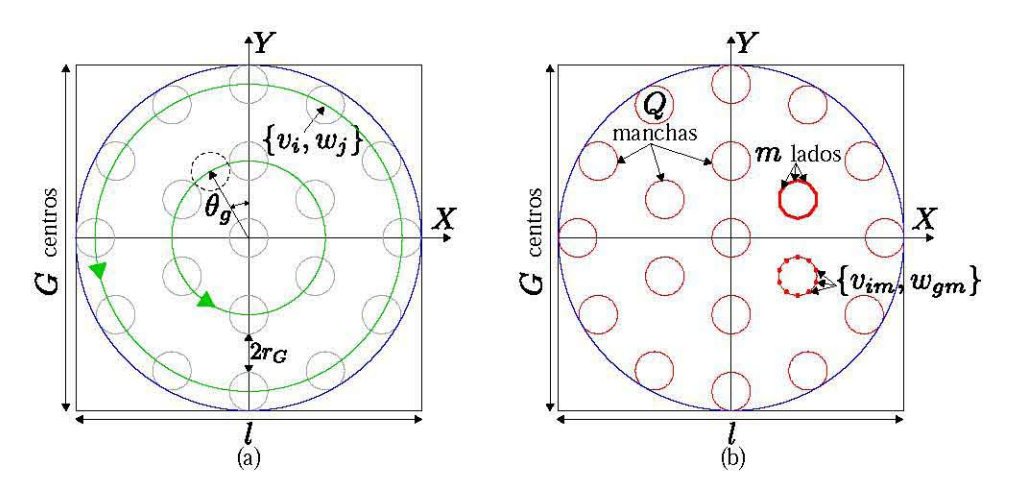

Figura 3.5 (a) Muestreo en el plano de detección delimitado por el sensor CCD y la cáustica, colocando cen**tros separados angularmente para el arreglo esperado de manchas. (b) Construcción de las manchas circulares mediante polígonos con** *m* **lados para los Q centros resultantes.** 

así obtenemos un total de Q centros cuya separación en longitud de arco es aproximadamente *4rc*  como se muestra en la Fig. 3.5 (a). Una vez obtenidos los centros *{Vqi, Wqj},* se construyen las manchas circulares alrededor de igual modo que en el arreglo tipo Hartmarm, a base de *m* puntos *{Vqim, Wqjm}*  para formar un polígono como se muestra en la Fig. 3.5 (b).

#### **3.2.2. Pantallas nulas a base de puntos**

Para calcular los orificios en la pantalla nula se utiliza la Ec. (3.1). resolviendo para la altura *h*  correspondiente a los valores *Yo* a una distancia *Zo* medida a lo largo del eje óptico para cada punto *{Vim,* W *jm}* o *{Vqim,* W *qgm}.* Utilizando la Ec. (2.3) se calcula la posición *zo* a la cual, haciendo un corte transversal con el sensor la cáustica grabará un círculo en el sensor CCD, esto es *Yc* = *1/2.* El valor *Yo* se obtiene de cada punto según corresponda calculando su distancia al origen de coordenadas en el plano  $X - Y$ , por lo tanto obtenemos una serie de valores  $y_0$  a un ángulo  $\theta_0$  como se muestra en la Fig. 3.6 (a).

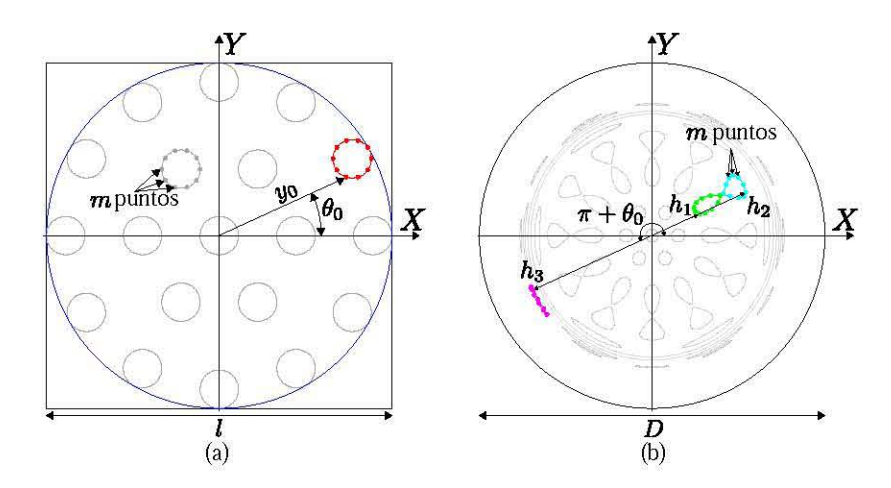

Figura 3.6 (a) Muestreo en el plano de detección delimitado por el sensor CCD y la cáustica colocando centros **separados angularmente para el arreglo esperado de manchas. (b) Construcción de los orificios irregulares en la pantalla nula utilizando los** *m* **puntos y sus múltiples soluciones h.** 

Resolviendo la Ec. (3.1) por métodos numéricos en Mathematica, se obtienen las soluciones *h¡, h2*  y *h3* para cada *Yo* según la región de la cáustica donde esté localizado el plano de detección, las primeras dos soluciones *h¡* y *h2* provienen de la misma región de la lente, por lo tanto se les aplica una rotación

$$
(x_p, y_p) = (h\cos\theta_0, h\sin\theta_0),\tag{3.5}
$$

donde el sufijo *p* se refiere a la pantalla, en el caso de la solución *h3* ésta proviene de una región girada  $\pi$  de las otras dos soluciones, por ende su rotación es en  $\pi + \theta_0$ . Uniendo los tres grupos de *m* soluciones creamos una serie de orificios no uniformes o manchas en la pupila de entrada, la cual llamamos pantalla nula como se muestra en la Fig. 3.6 (b). El área de las manchas es transparente y el área restante del círculo que se coloca en la pupila de entrada será obscurecida por medio de la impresión del patrón sobre acetato con una impresora láser comercial. De este modo, todos los  $Q$  o  $M$  polígonos serán transformados en *Qp* o *Mp* orificios en la pantalla nula que varían de acuerdo al número de soluciones resultantes.

Para este método se utilizaron dos lentes asféricas en su configuración plano-convexa de catálogo para calcular pantallas nulas. con especificaciones en las Tablas 2.1 y 3.2 que llamaremos Lente 1 y Lente 2 respectivamente, se calcula la distancia  $z_0$  utilizando la Ec. (2.3) resultando  $z_{01} = 24.55$  mm y  $z_{02} = 40.83$  mm para el sensor CCD de la Tabla 3.1. Se calculan diferentes distribuciones de muestreo con los patrones descritos anteriormente y con la Ec. 3.1 se calculan pantallas nulas de la Fig. 3.7.

| $n_a$                       | $n_i$                       | R                           | $\boldsymbol{k}$          |
|-----------------------------|-----------------------------|-----------------------------|---------------------------|
|                             | 1.7845                      | $-31.075$ mm                | $-0.744$ mm               |
|                             |                             | EFL                         |                           |
| $50 \text{ mm}$             | $15.5 \text{ mm}$           | 55.11 mm                    | 633 nm                    |
| A <sub>2</sub>              | $A_4$                       | A <sub>6</sub>              | $A_8$                     |
|                             | $-4.3665221 \times 10^{-7}$ | $2.2713591 \times 10^{-10}$ | $1.7042174\times10^{-13}$ |
| $A_{10}$                    | $A_{12}$                    | $A_{14}$                    | $A_{16}$                  |
| $3.6809344 \times 10^{-17}$ | $-8.9443459\times10^{-21}$  | $-1.8501188\times10^{-23}$  | $6.2704333\times10^{-27}$ |

Tabla 3.2 Parámetros para la lente asférica de catálogo AL5040 de Thorlabs.

Colocando el sensor CDD dentro de la Zona III de la cáustica. como se muestra en la Fig. 3.3. se obtiene que  $Q_p = 3Q - 1$  y  $M_p = 3M - 1$ , esto es debido a que el muestreo en este trabajo impone una mancha circular en el centro del sensor CCD que coincide con el eje óptico. las soluciones dos y tres de la mancha central se superponen formando el anillo presente en todas las pantallas de la Fig. 3.7. el resto de manchas predefinidas en el sensor provienen de tres orificios en el plano de incidencia. Si el patrón prediseñado no incluyera una componente que cruzara el eje óptico. el total de orificios en la pantalla nula sería el triple de los círculos en el plano de detección prediseñado. como se presenta en la referencia [47].

### **3.3. Diseño de pantallas nulas utilizando funciones analíticas**

En el cálculo de pantallas nulas para lentes simples considerando un frente de onda plano propagándose a lo largo del eje óptico e incidiendo sobre la lente bajo prueba y considerando un frente de onda plano incidiendo oblicuamente con respecto al eje óptico. se utilizó un método alternativo el cual se **describe a continuación.** 

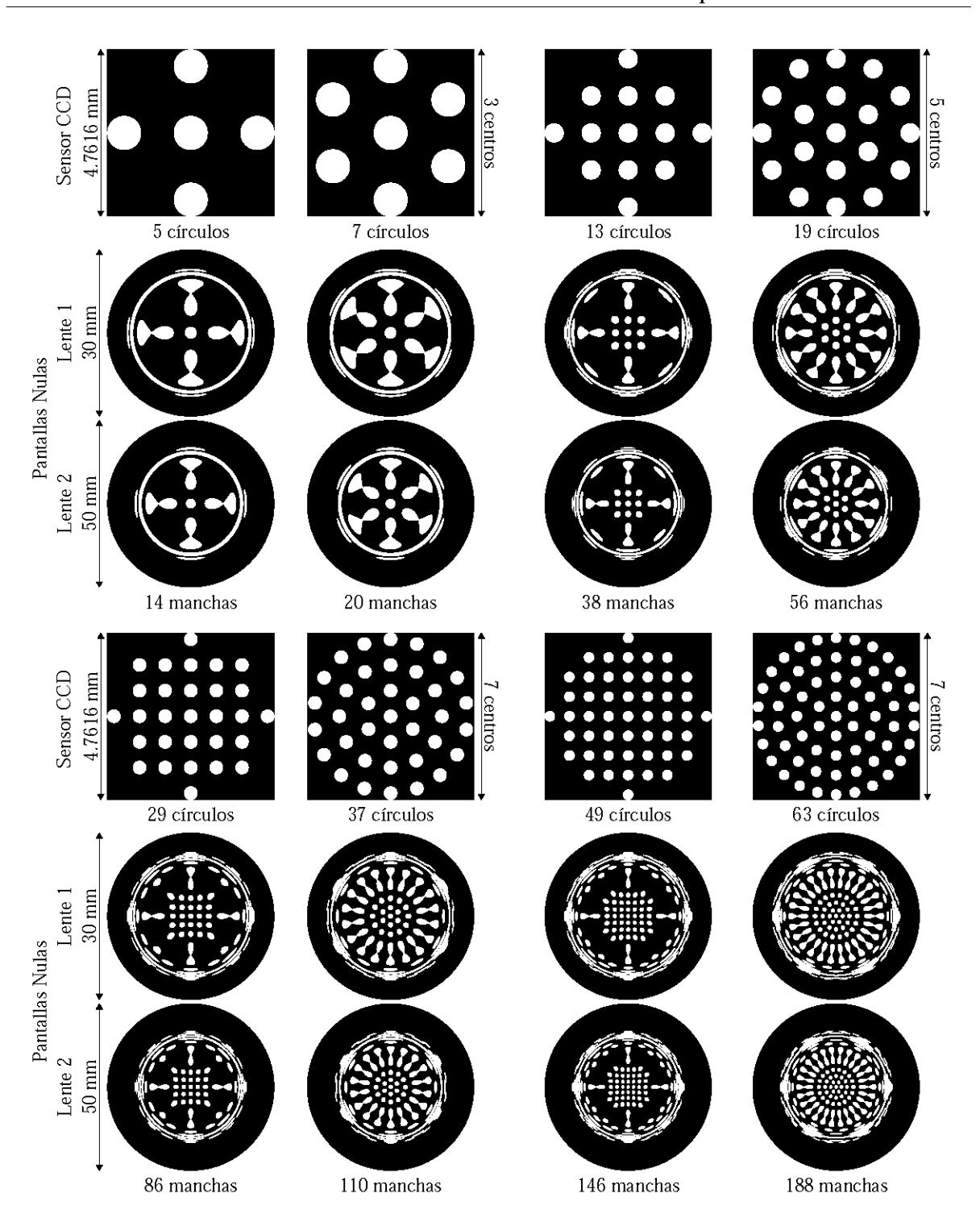

Figura 3.7 Patrones ideales en el sensor CCD y sus respectivas pautallas nulas. utilizaudo la lente de la Tabla 2.1 con F/#=O.86 y la de la Tabla 3.2 con F/#=O.8 .

#### **3.3.1. Diseño del patrón esperado**

Para este método se describirá el patrón de franjas tipo Ronchi. como se puede ver en la Fig. 3.8 (a) donde se muestrea el cuadrado central del sensor CDD como en la sección anterior. en este caso en lugar de puntos para formar las rectas definimos funciones simples. primeramente sea *g* el número total de franjas que se necesitan, brillantes y opacas, verticales u horizontales, y podemos calcular  $\Delta x$  o  $\Delta y$ como  $l_m/g$ . Por lo tanto, para la Fig. 3.8 (a) obtenemos las rectas  $y = m\Delta x$  y para la Fig. 3.8 (b)  $x = m\Delta y$ , evaluadas dentro del círculo con diámetro del sensor a utilizar, siendo *m* un número entero sobre el eje X o *Y* donde se localice la recta, en este caso utilizamos el mismo sensor CCD de la sección anterior, Tabla 3.1, las franjas son formadas por la unión de dos rectas contiguas, a excepción de las franjas en los bordes, las cuales son formadas por la intersección del círculo de radio *1m* y la primer o última franja respectivamente.

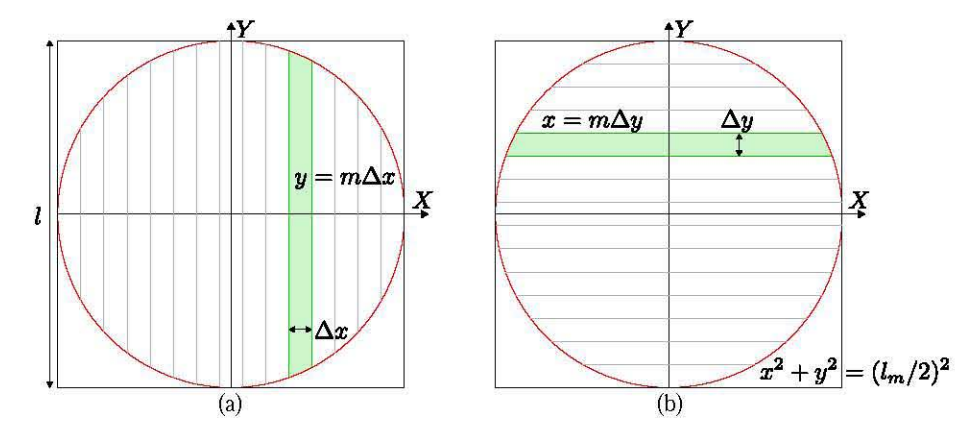

Figura 3.8 (a) Diagrama con patrón tipo Ronchi vertical. (h) Diagrama para diseñar patrón tipo Ronchi horizontal **y representación en rojo del borde de la pantalla nula, la cual deberá de coincidir con la apertura de entrada.** 

#### **3.3.2. Cálculo de pantalla nula para lentes simples**

Utilizando la Ec. (2.45), que es la forma de la cáustica tangencial, mediante iteraciones numéricas calculamos una distancia sobre el eje Z donde el ancho de la cáustica tangencial sea igual al lado menor *1m* del sensor CCD a utilizar. Una vez calculada esa distancia, de acuerdo al número *g* de franjas para el patrón ideal se obtendrán *g* - 1 funciones de recta a evaluar en la apertura de entrada, sin embargo para este método también necesitamos evaluar el borde del patrón esperado para poder interceptar las franjas con el borde y formar la pantalla nula, por lo tanto serán *g* funciones a evaluar. Para ello utilizando rutinas propias de Mathematica las cuales se resuelven por métodos numéricos para la Ec. (2.38) sustituyendo las ecuaciones desglosadas en la sección 2.3 para el menisco de la Tabla 2.2, con lo que obtenemos una ecuación en función de los parámetros de entrada *{x¡,y¡}* y salida *{X2,Y2}.* Igualando dicha función a las funciones *g* y graficando obtenemos las curvas para las pantallas nulas en la apertura de entrada de la Fig. 3.9. Es importante mencionar que este proceso se realizó en su totalidad con rutinas numéricas simples cuyos resultados son meraruente gráficos debido a la complejidad de las ecuaciones resultantes.

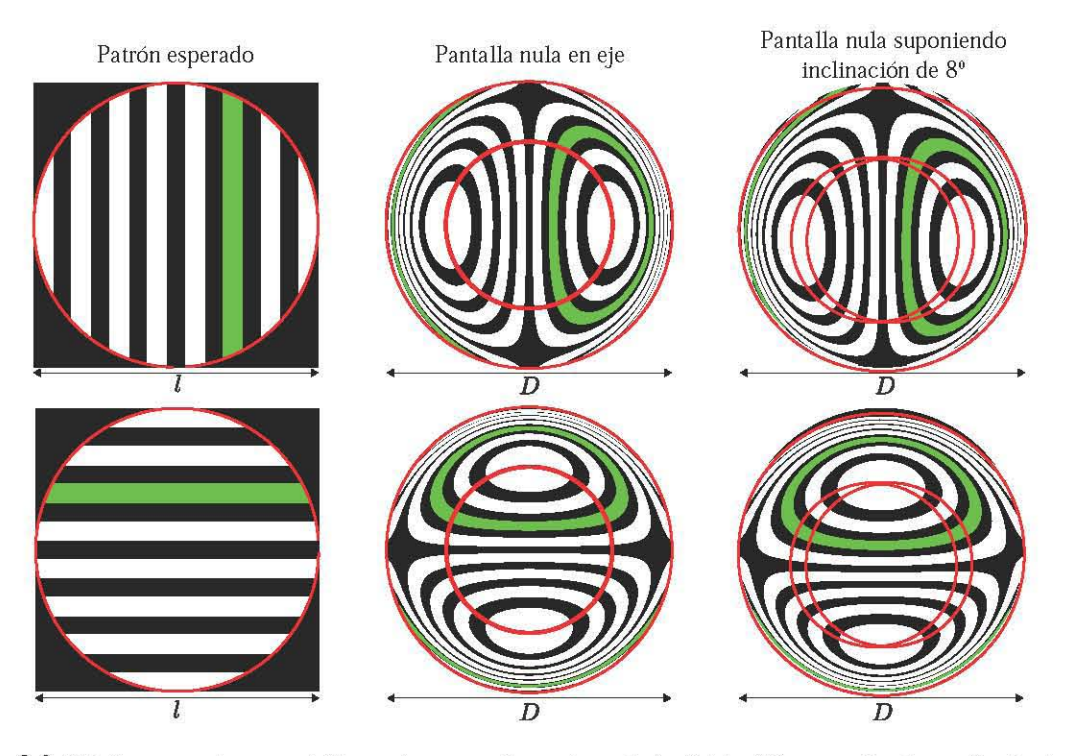

Figura 3.9 Patrón esperado y pantallas nulas para el menisco de la Tabla 2.2. suponiendo un frente de onda incidiendo en eje y el centro del sensor CCD en {75.833 *mm.O mm}* y con una inclinación de 8° respecto al eje óptico, con el sensor CCD centrado en la posición {75.014 *mm,* 9.510 *mm}.* 

Como se aprecia en la Fig. 3.9 para un frente de onda incidiendo paralelo al eje óptico las pantallas nulas para las franjas horizontales y verticales son equivalentes si las rotamos  $\pi/2$ , sin embargo cuando el frente de onda incide de forma oblicua, pierde esta simetría. En la misma figura, las líneas rojas representan el borde del patrón ideal y en la pantalla nula su representación en la apertura de entrada, debido a que la localización  $z_0$  para el sensor en este caso se calculó por iteraciones numéricas, cuando el frente de onda incide en eje la diferencia debido al error numérico no es importante en términos experimentales, como se verá mas adelante ya que la intersección con las franjas simplemente nos arroja la separación entre los distintos grupos de soluciones. Una vez que el frente de onda se va inclinando, el borde del sensor evaluado en la apertura de entrada se empieza a deformar y está multivaluado como se muestra en la Fig. 3.9 cuyo trazo de rayos se puede apreciar en la Fig. 2.12, el área entre las líneas rojas centrales debe transformarse ideahuente en el borde del patrón ideal, pero debido a que el borde propiaruente es una línea sin grosor, se decidió por simplicidad eliminar la evaluación del borde en la apertura de entrada en los experimentos expuestos en el siguiente capítulo. Finalmente. con este método podemos realizar distintos patrones siempre y cuando podamos describir el patrón esperado con funciones simples o dependiendo de las capacidades de programación y recursos computacionales. generar algoritmos mas complejos. Sin embargo por el momento podemos hacer un diseño de pantallas homónimo al método de puntos. calculando en eje los distintos grupos de soluciones como se muestra en la Fig. 3.10, donde se muestra el patrón esperado, y las pantallas nulas complementarias dentro de la región de la cáustica para el menisco de la Tabla 2.2, las tres filas de pantallas nulas generan el mismo patrón esperado en el plano de detección predefinido.

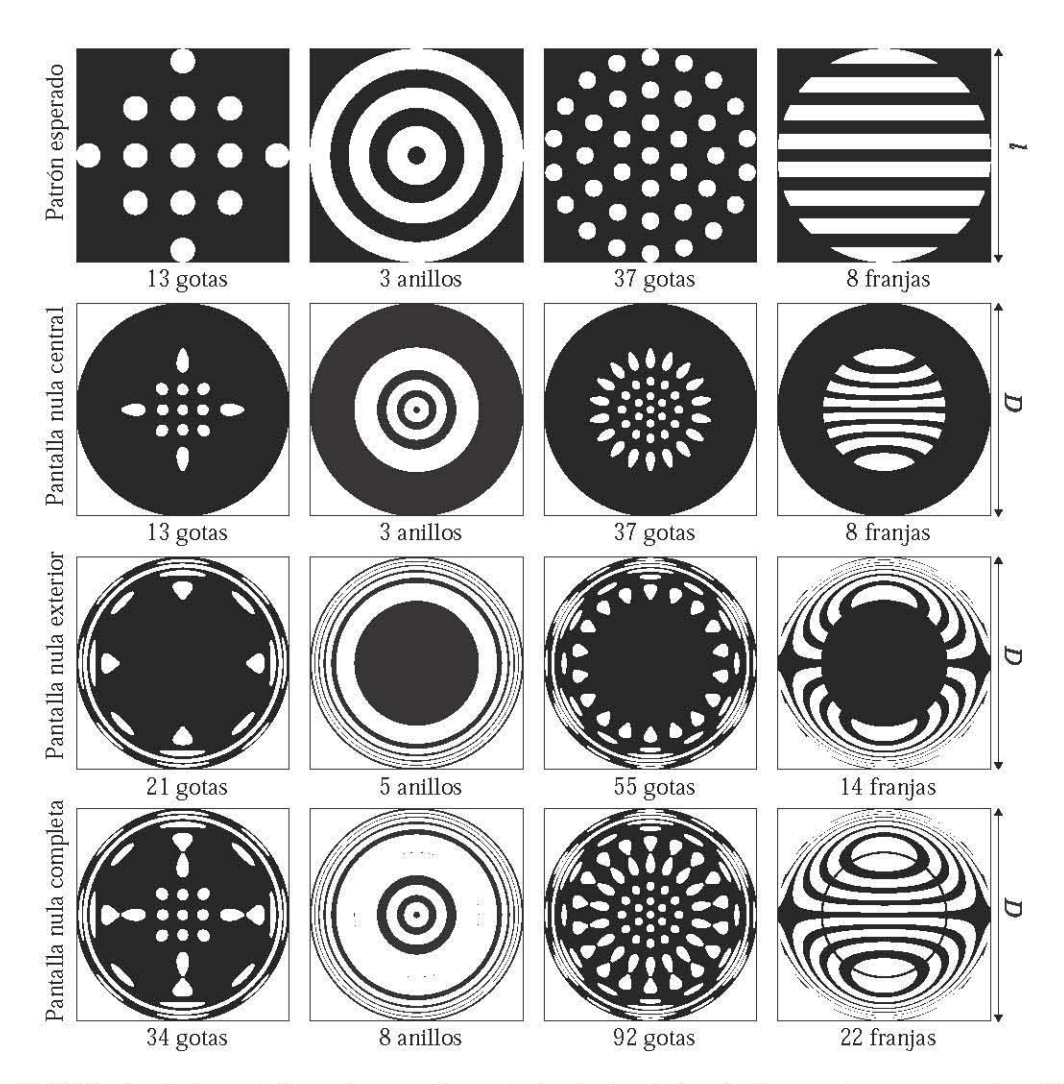

Figura 3.10 Conjunto de pantallas nulas complementarias dentro de la cáustica y patrones esperados utilizando **el método de curvas, para el menisco de la Tabla 2.2.** 

# **3.4. Pantallas nulas colocando el sensor en posiciones arbitrarias en la región de la cáustica**

#### **3.4.1. Pantallas nulas en eje**

Como se explicó anteriormente, el sensor CCD se puede colocar en cualquier posición sobre el eje óptico o fuera de este para el caso del frente de onda plano inclinado, partiendo del vértice de la segunda superficie en la dirección de la propagación, tomando en cuenta que en la posición  $t$ , la imagen se formará en  $t + t_p$ . Dependiendo de la zona o zonas donde se encuentre el sensor CCD, el número de orificios en la plantalla nula cambiará. Para mostrar la evolución de las pantallas nulas con el fin de formar el mismo patrón en el plano de detección sin importar la posición dentro de la región de la cáustica, se diseñaron pantallas tipo quasi-angular en seis posiciones igualmente espaciadas para la lente asférica plano-convexa de la Tabla 3.2 y se pueden apreciar en la Fig. 3.11.

Las pantallas nulas de la Fig. 3.11 fueron calculadas por el método de puntos, obteniendo las soluciones *h* para la Ec. (3.1), sin embargo para mostrar este desplazamiento se generalizó el método de programación, originalmente el programa en Mathematica organiza las soluciones en orden ascendente y las agrupa en tres grupos que después une de acuerdo a un orden dado de las manchas. Para las pantallas en cualquier posición del sensor CCD en eje, se agrupan las manchas en una matriz de matrices, la segunda matriz contiene las distancias *Yo* y el ángulo *eo* que componen cada círculo. De este modo, las soluciones resultarán en una matriz de matrices cuyos valores seguirán en orden, en dado caso de no existir múltiples soluciones, la matriz contará con uno, dos o tres componentes pero ocupando un espacio en la posición de organización general, y sólo los puntos no vacíos serán dibujados en la pantalla nula. Con este método podemos dibujar gotas que son seccionadas por la cáustica como en la posición  $z_{05}$ , donde sólamente una parte de los puntos que forman el segundo anillo de círculos cuenta con triple solución y el resto con una solución, por ende sólo una sección de esa gota es formada por múltiples **orificios.** 

Para la posición z<sub>01</sub> el sensor CCD está colocado dentro de la Zona I y cada mancha en el sensor proviene de un orificio en la pantalla nula, en *Z02* el sensor está interceptando la Zona II y III simultáneamente, debido a esto una sección del sensor proviene de 3 orificios por mancha y otra proviene de 2 por mancha, como sólo está representado el borde, los rayos azules son dos uniéndose en el plano de detección. En *Z03* el sensor CCD está completamente en la Zona lII, debido a esto todo el patrón en el sensor proviene de 3 orificios por mancha a excepción de la mancha central como se explicó anteriormente. *Z04*  es una posición cerca de la ideal para este sensor y lente en particular, se puede apreciar varios grupos de patrones en la pantalla nula, aparte de la central que ha ido incrementando su tamaño y la separación

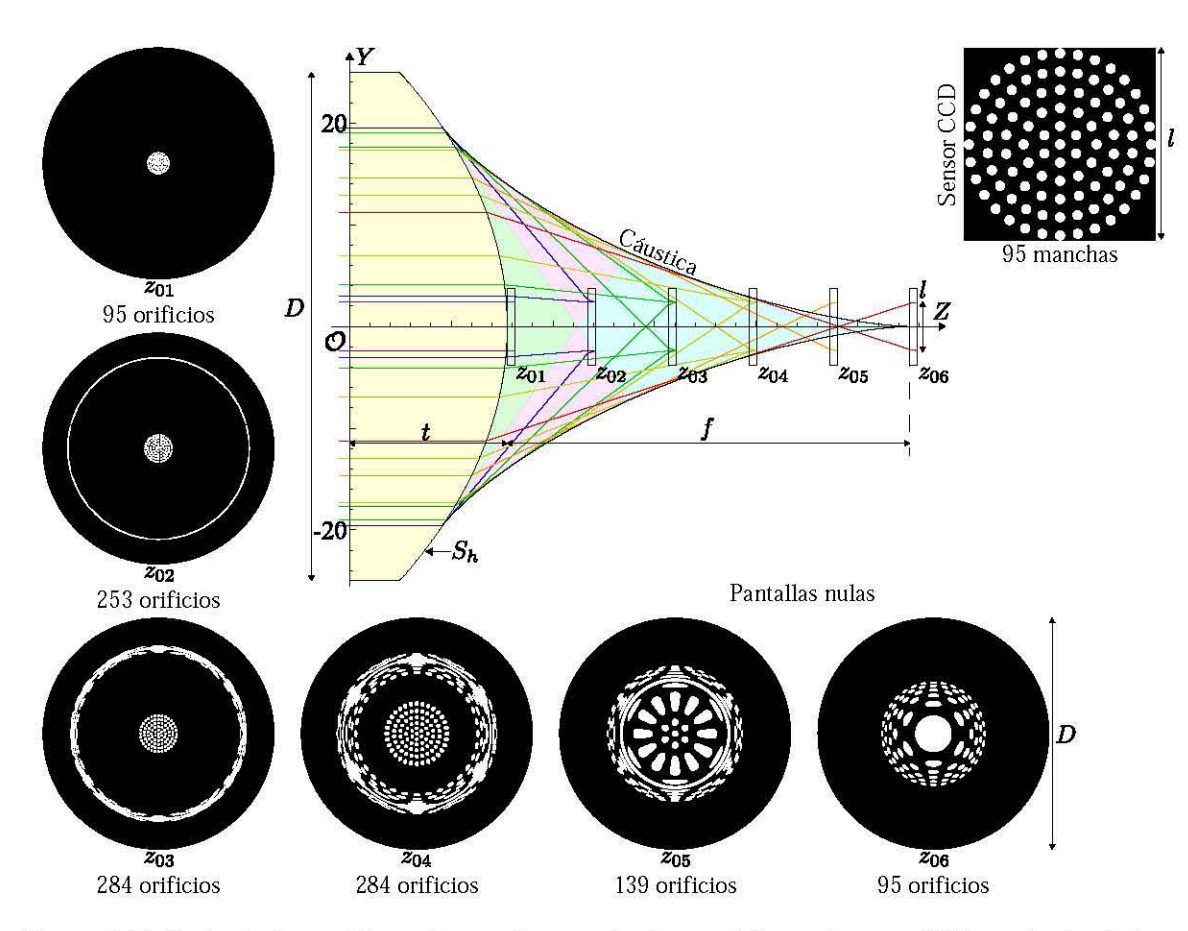

Figura 3.11 Conjunto de pantallas nulas que forman el mismo patrón en el sensor CCD moviendo el plano de **detección, las líneas representan el alcance en la pupila de entrada para cada posición, es importante mencionar**  que el número de orificios se calcula mediante la cantidad  $Q_p$  menos los conjuntos vacíos resultantes en el cálculo, **sin embargo la solución central tiene una relación uno a uno entre la pantalla nula y el patrón esperado.** 

entre soluciones va disminuyendo antes de fusionarse. Para  $z_{05}$  el sensor CCD está simultáneamente en la Zona **III** y fuera de la cáustica. donde no hay intersección de rayos. como se puede ver en la pantalla nula. hay un anillo de gotas mas alargadas que el resto, estas gotas en el plano de detección están cortadas por el borde de la cáustica, por lo tanto dentro de un círculo inscrito por la cáustica tendrán tres soluciones y el resto una. Por último para *Z06* <sup>=</sup>f el sensor CCD está completamente fuera de la región de la cáustica y tenemos una pantalla con el mismo número de orificios que manchas en el patrón esperado, y se puede observar como la gota central es mucho mayor al resto.

#### **3.4.2. Pantallas nulas fuera de eje**

Con el método explicado en este capítulo, podemos calcular distintas pantallas nulas para generar el mismo patrón colocando el sensor dentro de la región de la cáustica, esto suponiendo un frente de onda

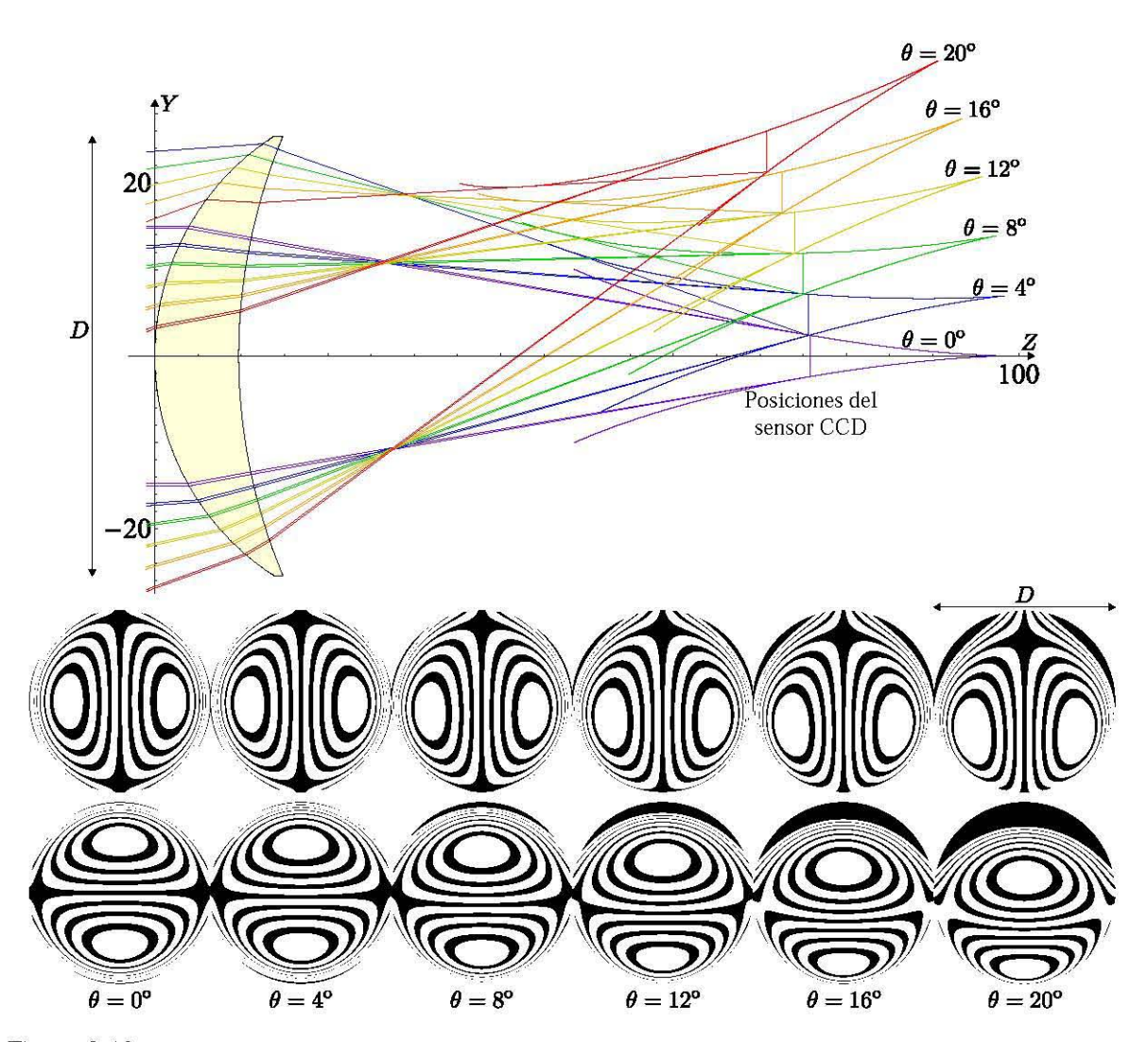

Figura 3.12 Diagrama con cáusticas taugenciales para la lente de la Tabla 2.2 considerando un frente de onda **plano incidiendo a distintos ángulos de oblicuidad, así como la posición en la que su grosor es igual al CCD de**  la Tabla 3.1 utilizado como plauo de detección y pautallas nulas para formar patrones de fraujas tipo Ronchi con **franjas horizontales y verticales respectivamente, las pantallas formarán los patrones de la Fig. 3.9.** 

plano incidiendo a distintos ángulos. En la Fig. 3.12 se observan las cáusticas tangenciales para distintos ángulos ( $\theta = 0^{\circ} - 20^{\circ}$ ) con una separación de 4°, por lo tanto como se explicó anteriormente, mediante iteraciones se calcula en que posición. el sensor CCD tiene le mismo grosor que la cáustica tangencial, resultando en los valores de la Tabla 3.3. Como se puede observar la posición se va recorriendo conforme el ángulo de oblicuidad aumenta, así como el área de evaluación en la apertura de entrada, efecto conocido como viñeteo, los rayos de los bordes de la lente llegan en grupos de tres al borde inferior del sensor CCD, los rayos del centro llegan en pares al borde superior del sensor, esto debido a que para esta lente y este sensor particular, el ancho de la cáustica tangencial es igual al tamaño del sensor en una intersección de zona II y III simultáneamente, Para ángulos negativos simplemente invertimos los valores para *y,* Con los datos de la Tabla 3,3 podemos calcular el comportamiento del patrón en las pantallas nulas para generar distintos patrones colocando el sensor en dichas posiciones, se presentan las pantallas nulas mas ilustrativas de acuerdo a la deformación que se genera, los cuales son patrones de franjas verticales y horizontales para formar los patrones predefinidos de la Fig, 3,9, este proceso se puede aplicar a las pantallas de la Fig, 3,10 como se mostrará en una prueba experimental preeliminar,

Tabla 3,3 Posiciones para el centro del sensor CCD de la Tabla 3.1 y el menisco de la Tabla 2.2 considerando un frente de onda plano incidiendo de forma oblicua.

|          | ∩∘     |                             | go    | 1 20   |       | $20^{\circ}$ |
|----------|--------|-----------------------------|-------|--------|-------|--------------|
| $Z$ [mm] | 75.833 | 75.628 75.014 73.998 72.591 |       |        |       | 70.813       |
| $Y$ [mm] |        | 4 760                       | 9.510 | 14.237 | 8.957 | 23.650       |

# **Capítulo 4**

# **Montaje experimental y resultados**

El diagrama del montaje experimental en la Fig. 4.1 muestra un láser como fuente de luz monocromática. dos polarizadores colocados cerca de la fuente luminosa. cuya fuución exclusiva es manipular la intensidad de salida, evitando la saturación de intensidad en el sensor CCD, el haz de luz llega al filtraje espacial que lo convierte en una fuente puntual. Se coloca un doblete acromático lento  $(F/\# = 5)$ , con la misma finalidad de no saturar el CCD, colocándolo a su distancia focal desde el filtraje espacial, obtenemos un frente de onda plano, mismo que llega a la pantalla nula que fuuciona como selector de rayos y deja pasar el patrón no uniforme de áreas a la entrada de la lente bajo prueba. El patrón formado por rayos es refractado por la lente, si el diseño es correcto y asumiendo que no hay errores de alineación, al ser interceptado por el sensor CCD a la distancia de diseño  $z_0$  se grabará una imagen del patrón predefinido en el sensor CCD que puede ser observado en tiempo real desde la computadora.

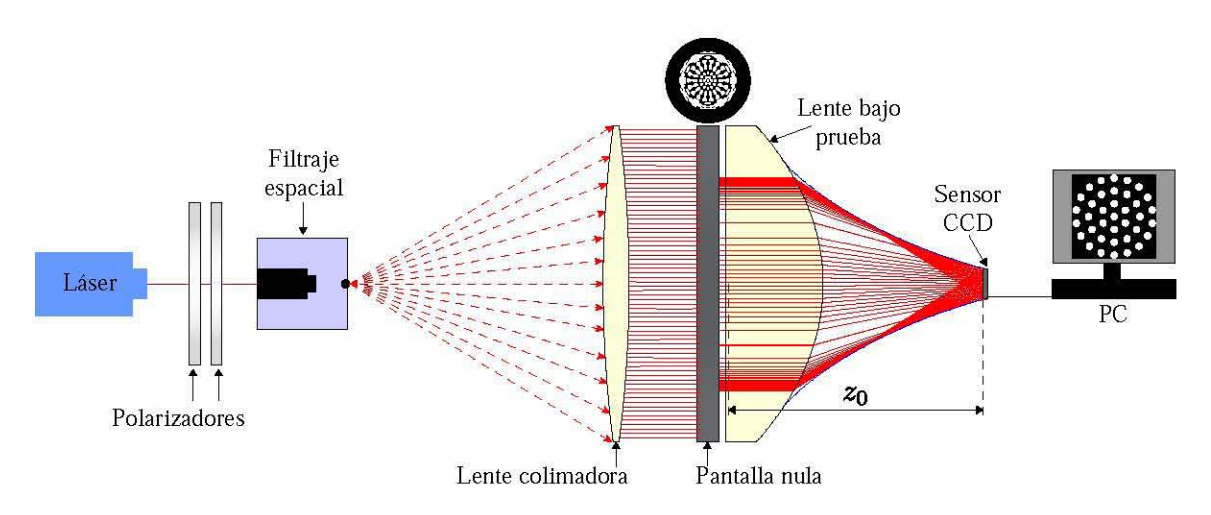

Figura 4.1 Diagrama del montaje experimental para la prueba de pantallas nulas por refracción.

# 4.1. Evaluación de una lente asférica plano-convexa en eje

Una vez diseñadas las pantallas nulas tipo Hartmann para la lente asférica de la Tabla 3.2, se procede a implementarlas en una prueba cualitativa que nos ayude a verificar que el cálculo de la cáustica de la lente es correcto así como el proceso de refracción predicho. Éste montaje experimental se llevó a cabo en el laboratorio de Pruebas Ópticas del ICAT-UNAM. Para ello se utilizó un láser polarizado Helio-Neón multi-línea con cinco longitudes de onda (543 nm, 594 nm, 604 nm, 612 nm y 633 nm) mooelo 30602 de Research Electro-Optics, polarizadores Polaroid, una montura para filtraje espacial Edmund Optics con un objetivo de microscopio Edmund Optics de  $20 \times y$  un pinhole de 20  $\mu$ m, un doblete acromático con una distancia focal efectiva de 400 mm y 75 mm de diámetro para generar el frente de onda plano y una cámara de Thorlabs con el sensor CCD descrito en la Tabla 3.1. El arreglo experimental se coloca sobre una mesa holográfica como se muestra en la Fig. 4.2.

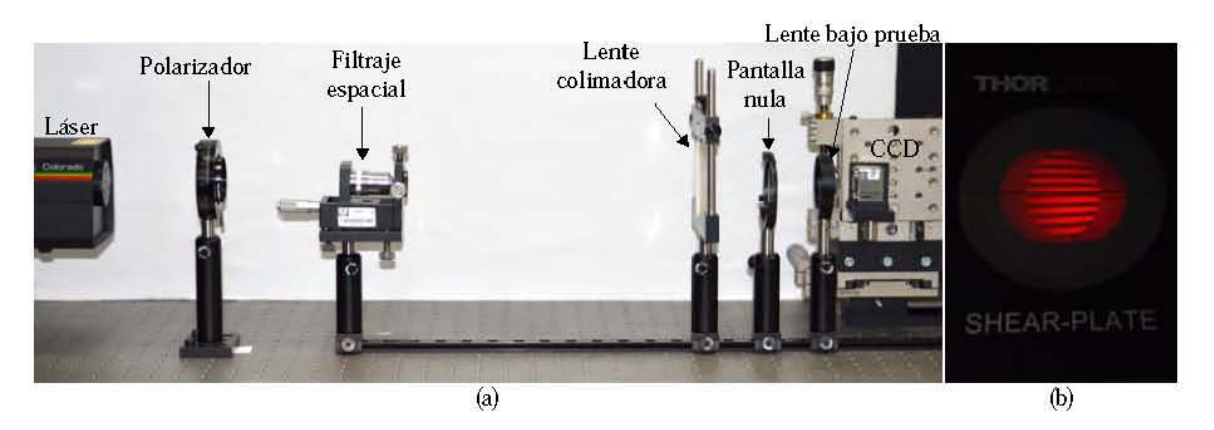

Figura 4.2 (a) Fotografía del montaje experimental para evaluar las pantallas nulas por refracción, con el caso particular de la lente asférica de la Tabla 3.2. (b) Fotografía del interferómetro de desplazamiento lateral haciéndole incidir el frente de onda plano generado en el laboratorio.

Las pantallas nulas se diseñaron suponiendo la incidencia de un frente de onda plano monocromático de A=633 nm sobre la lente bajo prueba que en particular se utilizó la lente asférica de la Tabla 3.2 y el menisco positivo de la Tabla 2.2, por lo cual se sintoniza el láser a esa longitud de onda. Después se procede a la alineación del mismo para lograr una propagación paralela a la mesa holográfica. Para obtener un frente de onda plano, primero se hace pasar el haz por el filtro espacial, lo cual involucra que se expanda en el objetivo de microscopio y se filtre a través del pinhole. Siguiendo la línea de propagación, colocamos el doblete acromático a su distancia focal efectiva respecto del pinhole, dando como resultado un haz colimado, este arreglo montado se muestra en la Fig. 4.2 (a). Para comprobar que los rayos se propagan de forma paralela utilizamos un interfer6metro de desplazamiento lateral, en el cual podemos observar un arreglo de franjas de igual tamaño como se muestra en la Fig 4.2 (b).

La cámara CCD está colocada sobre un sistema de platinas que le brinda tres grados de libertad de desplazamiento en cada eje de coordenadas. esto para facilitar la manipulación al momento de localizar la posición de diseño *zo* donde se podrá observar el patrón ordenado de gotas. Adicionalmente. las pantallas se imprimen en acetatos comerciales. asumiendo que es una hoja perlectamente plano paralela y que todos los acetados que utilizamos están libres de estrés y dobleces después del proceso de impresión, además estamos asumiendo que la impresora comercial con resolución 1200 dpi produce marcas perlectas sobre la superficie de impresión, estas imperlecciones pueden alterar en gran medida la calidad de las imágenes. Se presentan las fotografías resultado de las pantallas nulas diseñadas para la lente asférica de la Tabla 3.2.

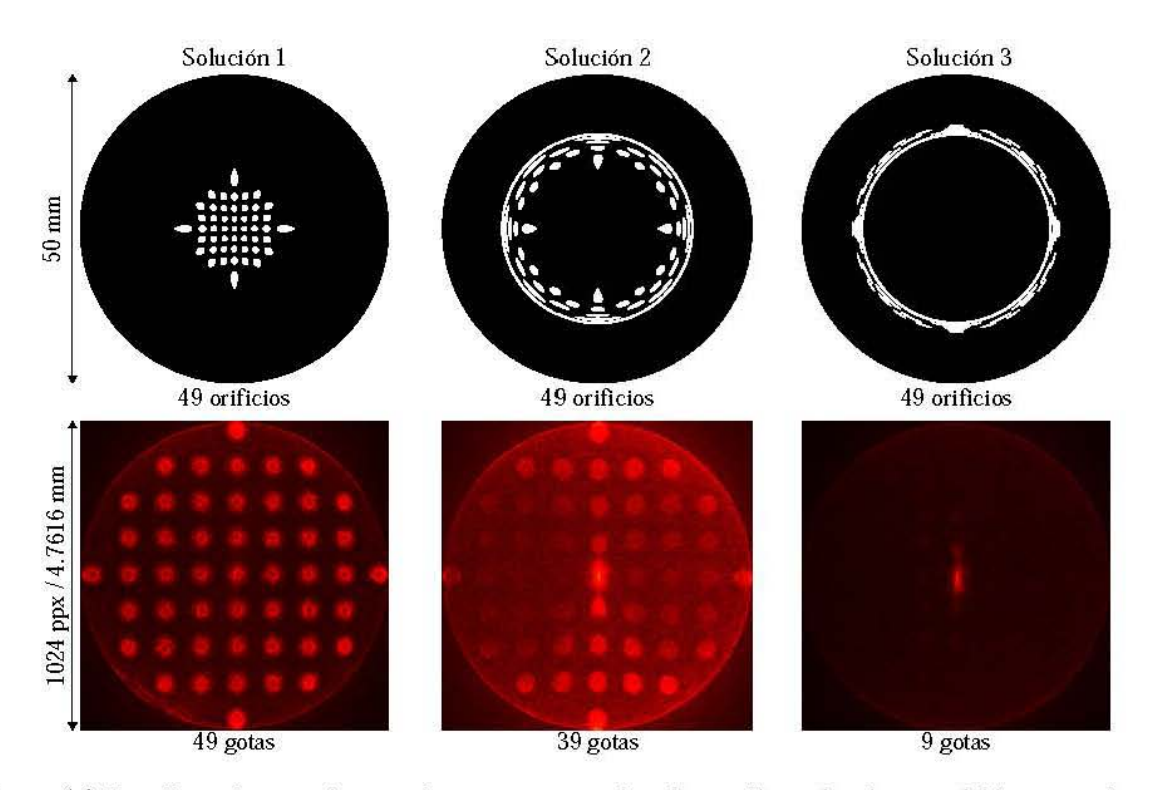

#### **4.1.1. Resultados experimentales para pantalas nulas en eje**

Figura 4.3 Pantallas nulas complementarias con sus respectivas fotografías en la misma posición  $z_0$  para formar un patrón tipo Hartmann con 9 centros en el eje vertical.

Una consideración importante es que el análisis cualitativo se puede realizar en tiempo real, y que el montaje experimental no requiere ser alterado para probar distintas lentes con el mismo métooo, sólamente cambiar la lente bajo prueba y su respectiva pantalla nula es suficiente. Como se mencionó anteriormente, en la zona III de la cáustica, podemos obtener tres distintas pantallas nulas complementarias, que idealmente forman el mismo patrón en el plano de detección predefinido. En la Fig. 4.3 se muestran 3 pantallas nulas complementarias con sus respectivas fotografías tomadas en la misma posición  $z<sub>0</sub>$ . Los errores de posicionamiento son más evidentes para las pantallas nulas con soluciones dos y tres, por lo cual la alineación de estos patrones es muy importante.

Como se aprecia en la Fig. 4.3 la fotografía de la solución 3 no se aprecia sustancialmente, si removemos ónicamente las manchas mas alejadas del centro las cuales son muy pequeñas y no son impresas con la suficiente resolución, es posible obtener imágenes de mejor calidad sin reducir demasiado el área de evaluación. Podemos eliminarlas de dos formas, considerando no imprimir las gotas mas alargadas en la pantalla nula eliminando las soluciones  $h_3$  en el programa, o colocando un diafragma frente a la lente bajo prueba para reducir ligeramente la pupila de entrada con el fin de mejorar la calidad de imagen grabada por el sensor CCD,

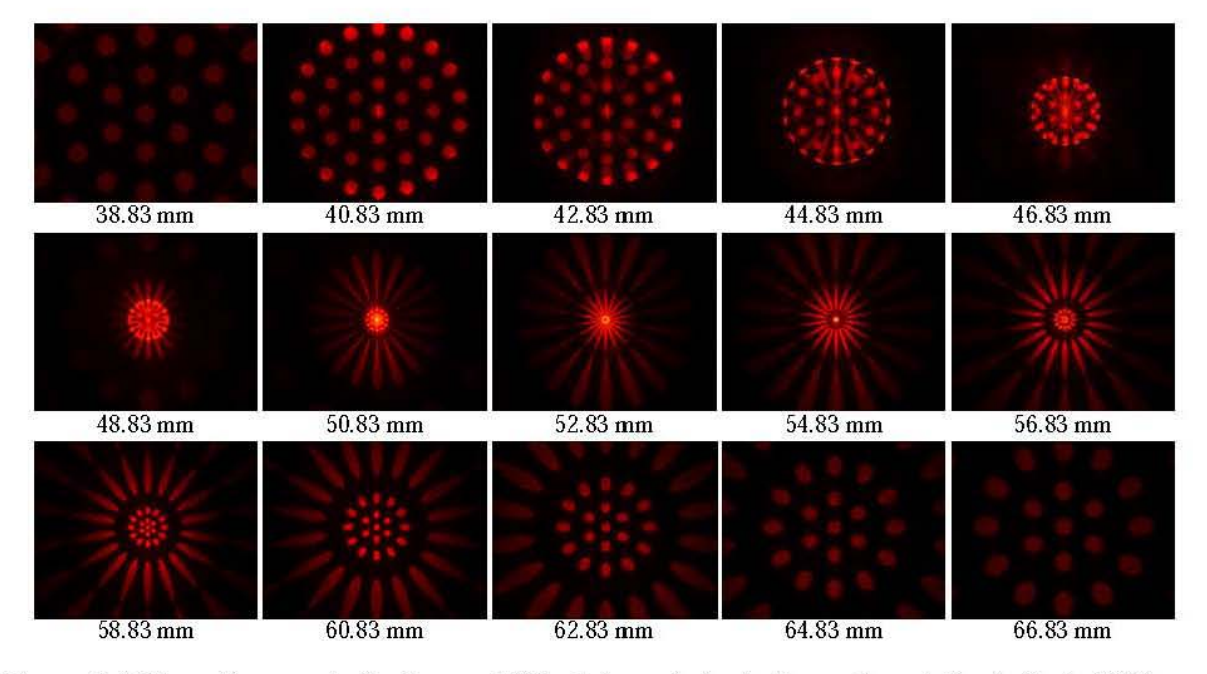

Figura 4,4 Fotografías recorriendo el sensor CCD a lo largo de la cáustica, en la posición de disefio 40.83 mm se puede apreciar el patrón esperado, La posición 54.83 mm es la mas cercana a la distancia focal.

En el Capítulo 3 se presenta como cambia la pantalla nula para generar el mismo patrón alo largo de la cáustica, con el fin de mostrar que la prueba es sensible ala alineación y posicionamiento se tomaron fotografías con desplazamiento de 20 mm sobre el eje óptico como se muestra en la Fig. 4.4. Solo en la posición de diseño  $z_0 = 40.83$ mm se puede apreciar el patrón ordenado de manchas, el resto de los patrones es simétrico debido a que el movimiento es ónicamente en el eje óptico. También se puede notar como a partir de la posición  $z = 42.83$  las soluciones empiezan a separarse.

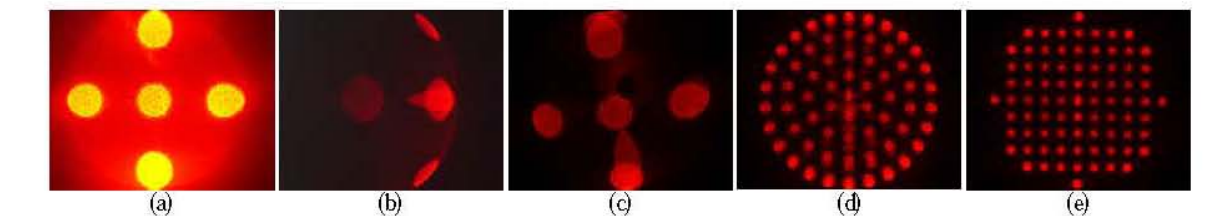

Figura 4.5 (a) Saturación del sensor CCD. (b) Desalineación de la lente bajo prueba. (c) Desalineación de la pantalla nula. (d) Desalineación de la pantalla nula en la dirección *Y.* (e) Formación del patrón esperado pero con una rotación aleatoria de la pantalla nula.

En las Fig. 4.5 tenemos distintos tipos de imperlecciones en la toma de fotografías, por ejemplo en el inciso (a) la imagen está centrada pero el sensor está saturado debido a la intensidad del haz, en (b) la lente bajo prueba está inclinada en el eje X, este efecto puede ser similar si la lente colimadora es el elemento inclinado, en (c) la pantalla nula no está en su posición tanto angular como en eje lo cual produce la separación de las soluciones y deformación general del patrón, en (d) la pantalla nula está ligeramente caída, por lo cual la deformación se nota como una desalineación vertical, por último en (e) el patrón está bien fonnado pero inclinado hacia la derecha, esto debido a que el sistema tiene simetría de revolución y por ende el patrón se puede formar con cualquier inclinación. Por óltimo en la Fig. 4.6 se muestra una comparación entre fotografías para patrones tipo Hartmann y quasi-angulares con intensidad uniforme donde se puede realizar análisis de imágenes para pruebas cuantitativas.

### 4.2. Menisco considerando un frente de onda plano inclinado

Utilizando el diagrama de la Fig. 4.1 se puede armar un montaje experimental como el de la Fig. 4.2, que como se comentó anterionnente sirve para evaluar distintas lentes por el mismo método, sin embargo al smnar la complejidad de inclinar el frente de onda incidente se tuvieron que realizar pequeños cambios. Debido a que inclinar el frente de onda incidente sena muy complicado en la mesa holográfica, se optó por inclinar la lente bajo prueba y por ende el sensor CCD que como se muestra en la Fig. 3.12 se supone en eje con la lente. Para ello se utilizó una platina de desplazamiento y una platina de rotación para colocar la lente bajo prueba, considerando que el sensor CCD ya tiene tres grados de libertad con el arreglo anterior, se le colocó solamente una platina de rotación para mantenerlo en eje con la lente, como se muestra en la Fig. 4.7.

Se tomaron fotografías de las distintas componentes en las pantallas nulas diseñadas para el menisco de la Tabla 2.2, como se explicó anteriormente, el anillo central de la primer colmnna en la Fig. 4.8 que se aprecia ligeramente achatado fue diseñado con el método de funciones analíticas, siendo la

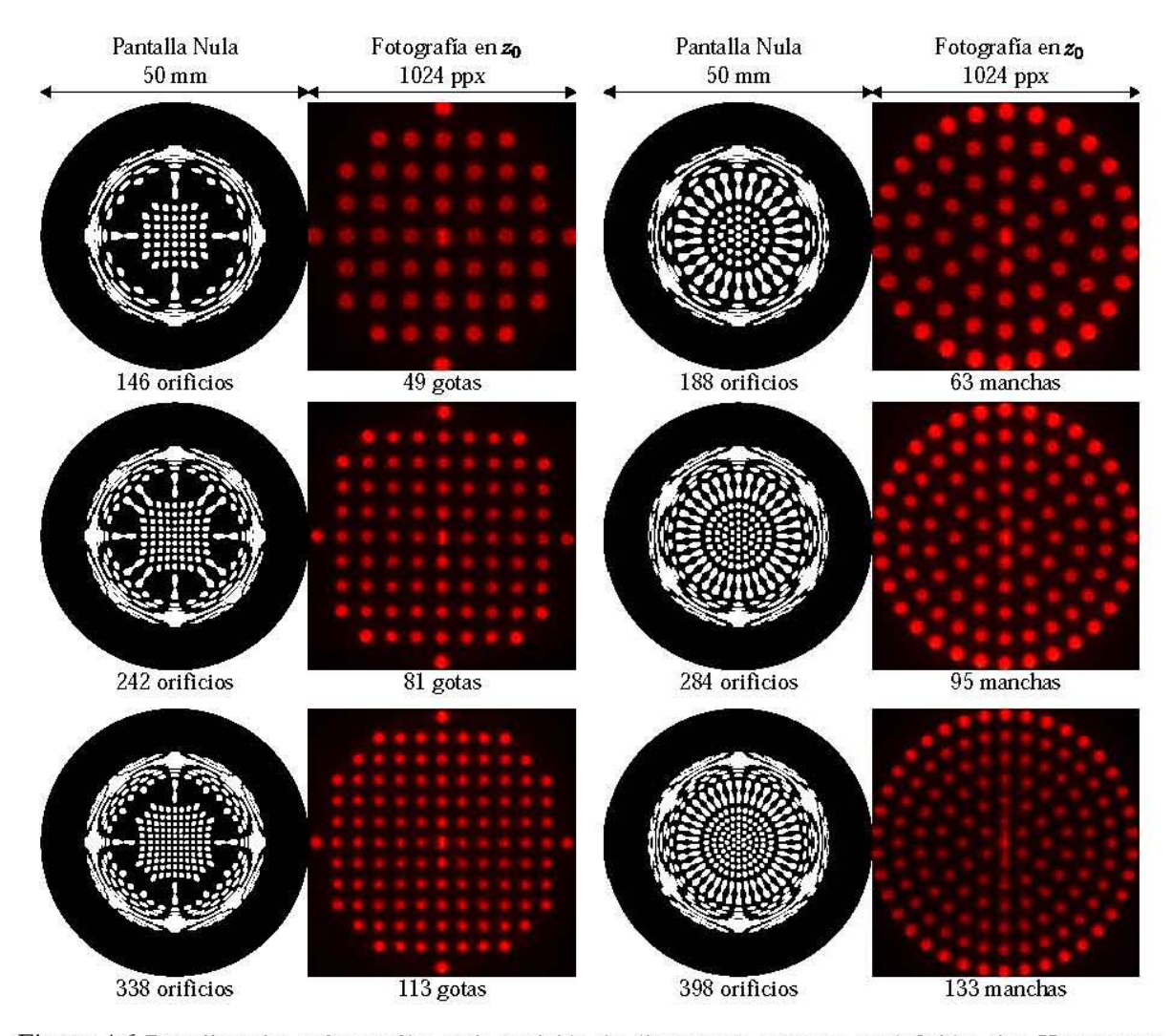

Figura 4.6 Pantalla nulas y fotografías en la posición de diseño para patrones predefinidos tipo Hartmann y quasi-angular

evaluación del borde del patrón ideal, y se calcula por separado, idealmente converge en una línea sin grosor en el plano de detección, pero en el experimento esto no ocurre por lo tanto se decidió borrar esta área para este método y sólo evaluar la intersección con las franjas cuando esto ocurra. En la segunda columna se aprecian las soluciones centrales, que en el método de puntos corresponderian alas soluciones  $h_1$ , en la tercer columna están las soluciones exteriores, que corresponderían a las soluciones *h2* y *h3,* por óltimo tenemos en la cuarta columna la pantalla completa como se obtiene del programa en Mathematica, y su fotografía,

En la Fig, 4,9 se muestran distintas desalineaciones que afectan la formación del patrón ideal por este métooo, el error del inciso (a) se comete en la etapa de diseño de la pantalla, ya que al no calcular

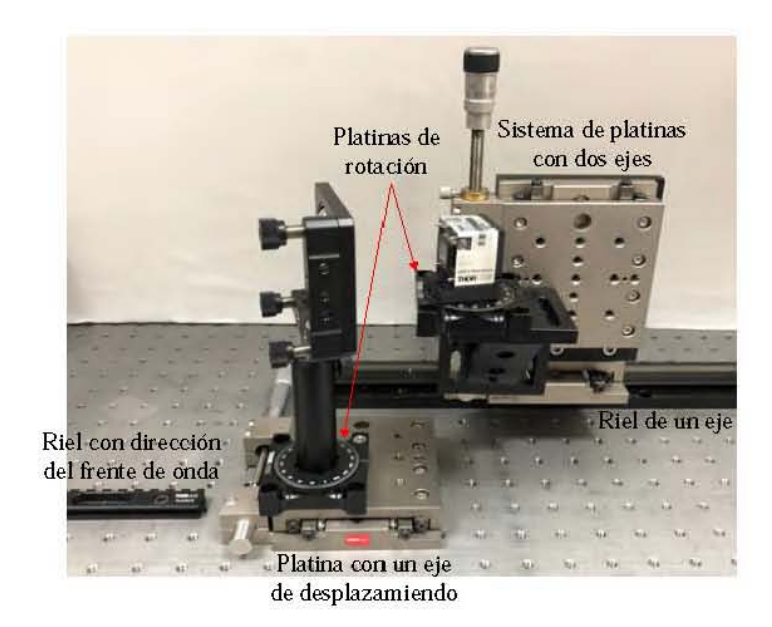

Figura 4.7 Modificaciones al arreglo experimental para implementar la prueba con un frente de onda plano incidiendo de forma oblicua con respecto al eje óptico, utilizando el menisco positivo de la Tabla 2.2.

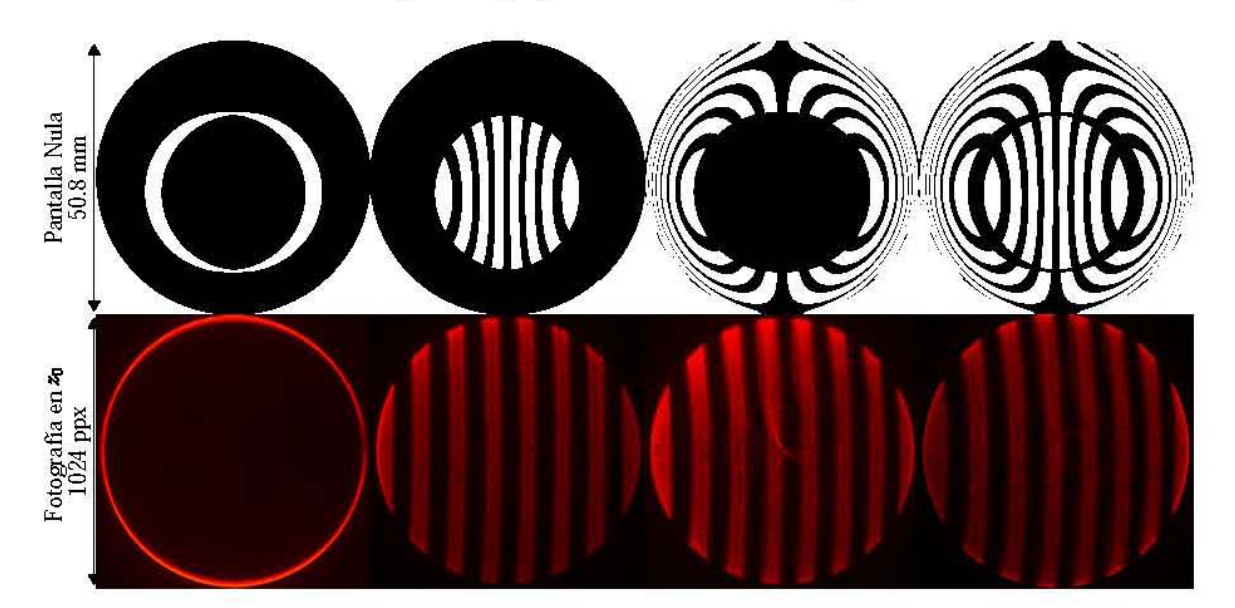

Figura 4.8 Fotografías para las secciones de una pantalla nula suponiendo un frente de onda incidiendo a 8° en el menisco de la Tabla 2.2.

la posición correcta del sensor las curvas para generar la pantalla nula saldrán sin error pero se formarán en la posición que puede no ser la mejor para evaluar cuantitativamente. sin embargo esto nos brinda libertad de mover el sensor libremente sin mayores correcciones al método. La fotografía (b) se tomó en eje pero la pantalla está diseñada para una inclinación de 4°. en el inciso (c) se toma un grupo de soluciones exteriores con la intersección del borde, el borde se calcula al diámetro de la lente cuando el frente de onda está en eje, pero al estar inclinada este valor varía y por lo tanto una pequeña sección de las franjas no se obtiene en la pantalla nula y resulta en el orificio de la parte central. La fotografía (d) es básicamente el mismo error que en (e) pero con dos grupos de soluciones, como se puede apreciar donde está el orificio se alcanza a ver otra franja, esto es debido a que son dos grupos de soluciones y el error del borde afecta distinto a los grupos de soluciones. Por óltimo en el inciso (e) tenemos una pantalla bien diseñada, el borde bien calculado y extraído de la pantalla nula, la pantalla nula y el frente de onda están en eje, con un ángulo de oblicuidad de 8" de la lente y el sensor, sin embargo, la lente y el sensor están en eje y tienen que estar recorridos una distancia en X para formar el patrón esperado.

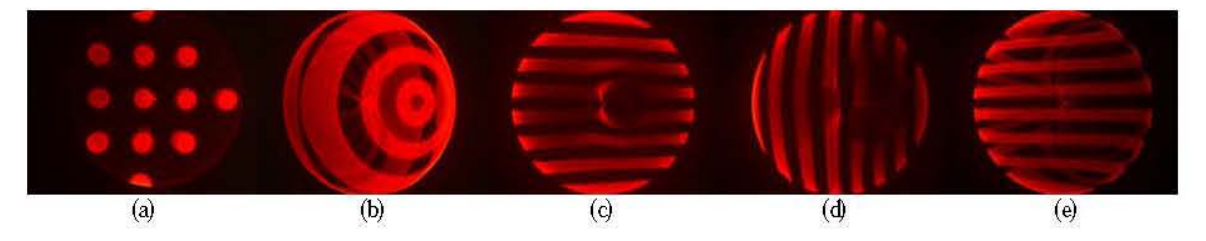

Figura 4.9 (a) Patrón tipo Hartmann mal colocado en el disefio. (b) Patrón de círculos concéntricos tomando la fotografía en eje. (c) Grupo de soluciones exteriores con el borde del patrón mal calculado. (d) Grupo de dos soluciones con el borde del patrón mal calculado. (e) Pantalla nula, lente y sensor alineados angularmente, pero la lente está centrada en el eje Z.

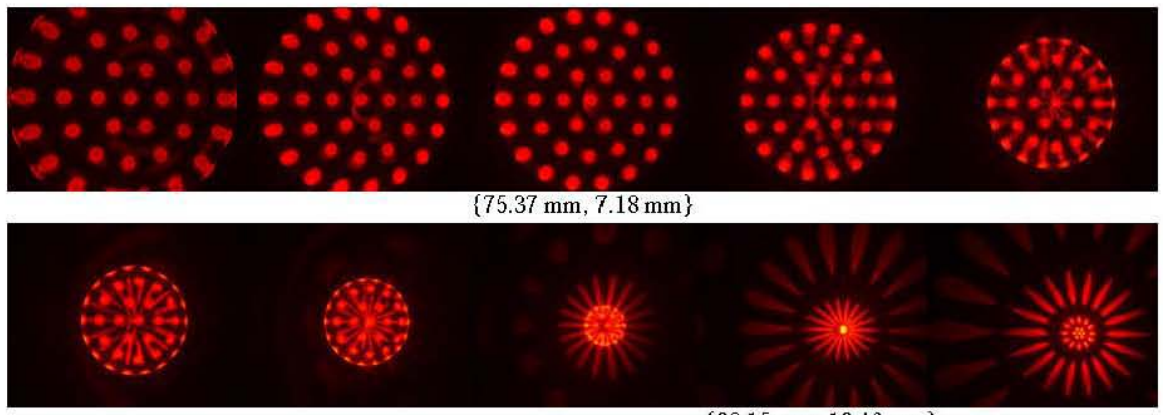

 ${98.15 \text{ mm}, 10.46 \text{ mm}}$ 

Figura 4.10 Desplazamiento a lo largo de los planos  $\{Z, X\}$  para una pantalla con diseño quasi-angular suponiendo un frente de onda plano incidiendo oblícuamente a 6° respecto al eje óptico.

Para mostrar la fonnación de patrones sin simetría de revolución fuera de la posición de diseño, en la Fig. 4.10 se muestra la evolución de un patrón quasi-angular diseñado para un frente de onda plano incidiendo oblicuamente a 6° respecto del eje óptico, el corrimiento se hizo tanto en el eje óptico Z como en X , sin embargo sólo podemos localizar dos posiciones particulares, la primera es la posición de diseño para una oblícuidad de 6° como se muestra en la figura, y la segunda es la distancia focal, la cual se calculó de forma numérica obteniendo la cúspide de la cáustica tangencial, mismo método que se utilizó para calcular las superficies focales tangencial y sagital en la publicación [48].

Por óltimo, en la Fig. 4.11 se muestran ejemplos de fotografías a distintas inclinaciones, tomadas en su posición de diseño, como se puede notar aunque el patrón es prácticamente el esperado a distintos ángulos de oblicuidad, y que las soluciones se unen para fonnar dicho patrón, como es lo esperado en la región de la cáustica, este tiende a inclinarse hacia la dirección de inclinación, esto posiblemente debido a que los rayos llegan con una inclinación mucho mayor que cuando están en eje, aunado a que la corrección por la placa en el sensor no se realizó por este método. Confonne avanza el ángulo de inclinación la alineación de pantalla nula se complica, y el corrimiento de la platina utilizada que es de 2.5 cm por lado, no es suficiente para captar el comportamiento del patrón en la posición deseada. Es importante mencionar que para esta prueba preliminar no se corrigió la desviación por la placa de acrílico en el CCD, y debido a que la incidencia de los rayos es oblicua, la desviación es mayor, complicando la implementación de la prueba.

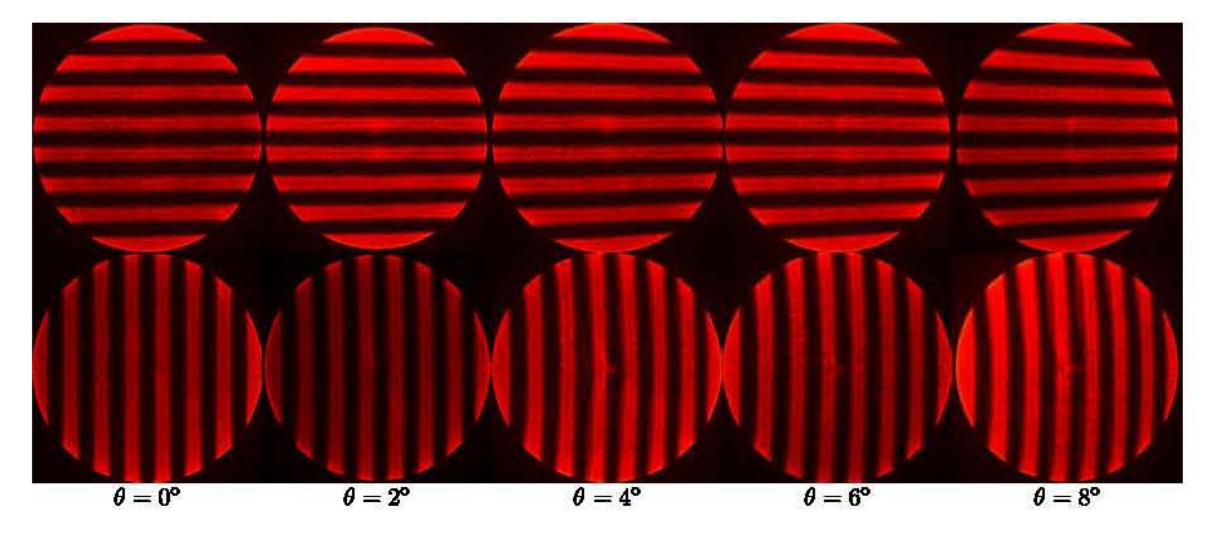

Figura 4.11 Fotografías en el plano de detección esperado para el menisco positivo de la Tabla 2.2 utilizando las pantallas de la Fig. 3.12 suponiendo un frente de onda incidiendo oblicuamente respecto del eje óptico.

### 4.3. Análisis de imágenes

Para llevar a cabo una prueba cualitativa del desempeño de la lente, se diseñó un algoritmo en Mathematica para analizar las imágenes obtenidas el plano de detección y hacer una comparación entre los centroides ideales y los grabados por el sensor CCD de la Tabla 3.1. Al ser imágenes a color en formato RGB, el programa lee la imagen y la convierte en una matriz con dimensión  $1280 \times 1024$  píxeles y en cada posición una matriz de  $3 \times 1$  como se observa en la Fig. 4.12 (a). Después utiliza el valor del color referente a la longitud de onda que se esté utilizando, en este caso utilizamos un láser rojo (633 nm) como fuente de luz, por lo tanto, de la matriz  $3 \times 1$  selecciona el primer valor resultando la Fig. 4.12 (b). Se elabora un histograma con la matriz resultante y se evalúa sobre que valor hacer una umbralización, en el Apéndice B se muestran las instrucciones dentro de la interfaz de Mathematica. Las fotografías obtenidas por el método presentado en ésta tesis no tienen gran variación de intensidad por lo cual elegimos la mitad del valor máximo, se hace un barrido sobre la imagen para eliminar los grupos de píxeles que tengan un área menos a 1/4 del área ideal de una mancha resultando en Fig. 4.12 (c).

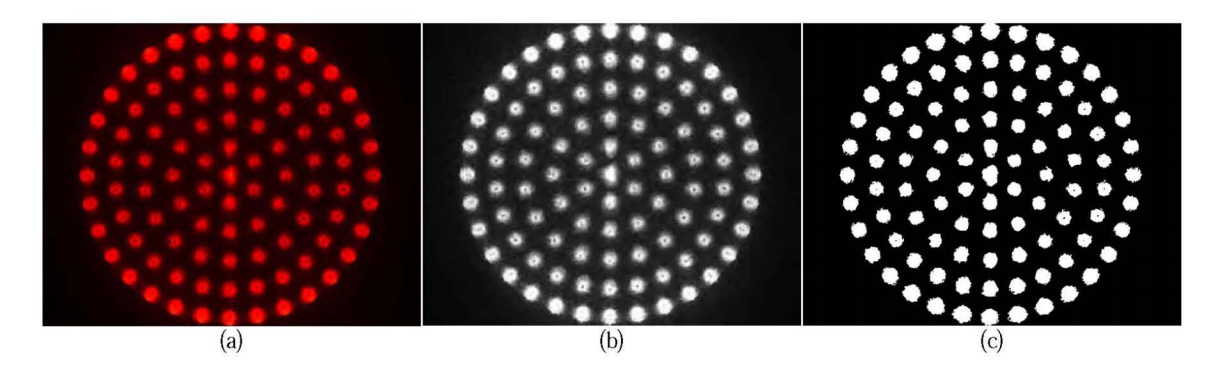

Figura 4.12 (a) Fotografía original obtenida por el sensor CCD. (b) Imagen generada a escala monocromática mediante procesamiento de imágenes. (e) Imagen umbralizada para análisis de centroides.

Una vez obtenidas las manchas para analizar, y teniendo los datos originales de la imagen, se le aplica la máscara obtenida en Fig. 4.12 (c) a la imagen monocromática en Fig. 4.12 (b), resultando Fig. 4.13 (a), a la cual le podemos calcular los centroides ya sea geométricos o tomando en cuenta la intensidad de cada píxel. Para dicho propósito se utilizaron dos métodos dentro de la interfaz de Mathematica, el primero es desarrollar la función de centroide pesado dado por la expresión

$$
C_{ij} = \frac{\sum_{i,j}^{n} r_{i,j} R(i,j)}{\sum_{i,j}^{n} R(i,j)},
$$
\n(4.1)

y la segunda es ocupar la función *IntensityCentroid* incluida desde Matemathica 11 (2016), la cual hace el mismo proceso, calculando la diferencia entre ambas rutinas obtenemos un RMS=7.14931  $\times$  10<sup>-14</sup>, por lo cual, debido a la simplicidad se decidió ocupar la segunda rutina y obtenemos los centroides que se aprecian sobre la imagen en la Fig. 4.13 (a). Es importante mencionar que ambas rutinas funcionan de forma eficiente después de hacer el procesamiento de imágenes explicado en esta sección.

De un análisis cualitativo podemos observar que el comportamiento de la lente es el esperado, y con el conocimiento de los centroides ideales podemos calcular la desviación de los mismos. Siguiendo

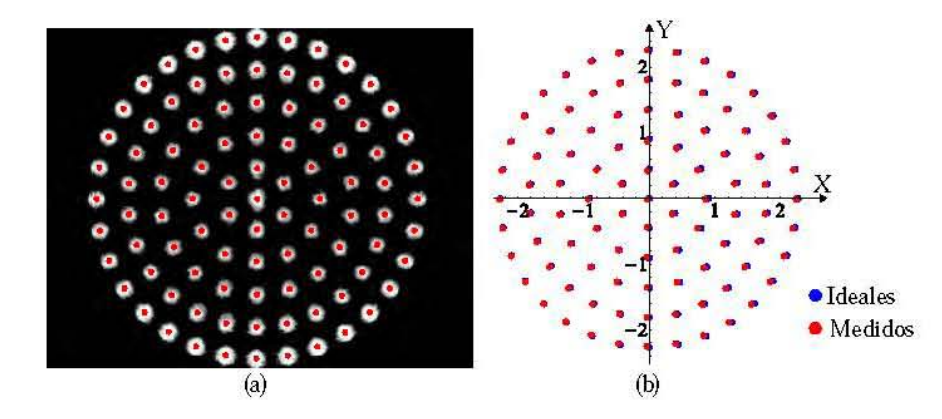

Figura 4.13 (a) Fotografía con máscara umbralizada con centroides medidos en pixeles. (b) Gráfica comparativa entre centroides ideales en azul y centroides medidos convertidos a mm, en rojo.

con el análisis de la Fig. 4.13 (a), se transfonnan los datos de píxeles a mm, la interfaz de Mathematica empieza a contar los píxeles en el extremo inferior izquierdo, y en el diseño del patrón esperado se supuso que el centro de coordenadas está en el centro del sensor CCD, por lo tanto se hace una corrección general a un nuevo sistema de referencia correspondiente a los centroides restándoles la mitad de las dimensiones de la fotografía, esto es  $1024 \times 1280$  píxeles. De acuerdo a la Tabla 3.1, cada píxel en el sensor CCD es cuadrado de 4.65  $\mu$ m por lado, por lo cual multiplicamos cada centroide por dicha cantidad y obtenemos los valores para graficar la Fig. 4.13 (b), en la cual se muestra una comparación con los centroides ideales del diseño en el Capítulo 2. Con la rutina *Nearest* de Mathematica, calcularnos el centroide más cercano a cada valor ideal del grupo de los centroides medidos y se calcula la distancia entre ellos, el RMS de las diferencias obtenemos un valor de 0.033428 mm, esto quiere decir que nuestros centroides medidos se desvían un aproximado de 30 micras de su valor esperado, lo cual nos permite evaluar cualitativamente el desempeño de la lente asférica.

### 4.4. Reconstrucción del frente de onda para una lente asférica

Utilizando los centroides obtenidos con el método de la sección anterior, se realizó la reconstrucción del frente de onda en términos de los Polinomios de Zernike para la lente asférica de la Tabla 3.2.

#### **4.4.1. Método de Rayees generalizado**

Con el análisis de centroides en las fotografías experimentales se puede calcular el frente de onda de fase cero para la lente bajo prueba, un métooo bien conocido es el uso de las ecuaciones de Rayces [49] que tiene un mejor desempeño cuando el frente de onda es cercano a una esfera, sin embargo en este trabajo utilizamos el métooo reportado en [50,51] donde se propone una generalización equivalente para medir las deformaciones  $\Omega$  en un frente de onda  $\Phi$  respecto a una referencia no esférica  $\Phi_r$ , de acuerdo a la siguiente expresión
$$
\Omega = \Omega_0 + \int_C \left[ n_a \left( \frac{N_x}{N_z} - \frac{n_x}{n_z} \right) dX + n_z \left( \frac{N_y}{N_z} - \frac{n_y}{n_z} \right) dY \right],\tag{4.2}
$$

donde  $\vec{n} = \{n_x, n_y, n_z\}$  es la normal a  $\Phi$  y  $\Omega$  es medido a lo largo del rayo  $\vec{n}$ . A pesar de que la Ec. (4.2) es exacta, se resuelve por métodos de integración numérica, cuyo margen de error varía de acuerdo al método.

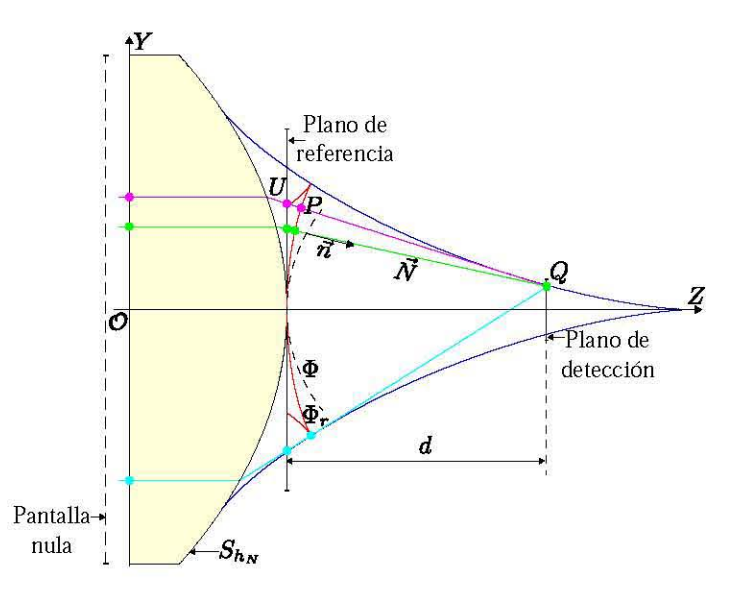

Figura 4.14 Diagrama para evaluación del frente de onda asférico para la lente de la Tabla 3.2 por el método de pantallas nulas dentro de la región de la cáustica.

Siguiendo el diagrama de la Fig. 4.14, un frente de onda plano incide en la pantalla nula que funciona como selector de rayos, y forman un patrón ordenado en el plano de detección, los vectores *n*  se calculan como  $\vec{O} - \vec{U}$ , mientras que los vectores  $\vec{N}$  son calculados usando el gradiente  $\nabla \Phi_r$  para un frente de onda de referencia, que se calcula utilizando la Ec. (2.11). El frente de onda  $\Omega$  se calcula con la integración numérica de la Ec. (4.2), el método más simple para algoritmos computacionales es el método del trapecio para puntos discretos, para ello utilizamos los datos experimentales obtenidos en la sección 4.3 para un arreglo quasi-angular. Una vez que la deformación  $\Omega$  se calcula, los puntos  $P = \{x, y, z\}$  sobre el frente de onda  $\Phi$  están dados por

$$
x = X + nx \Phi, \quad y = Y + nv \Phi, \quad z = Z + nz \Phi,
$$
\n
$$
(4.3)
$$

donde  $P_r = \{X, Y, Z\}$  son los puntos sobre el frente de onda  $\Phi_r$ . Se realiza un ajuste polinomial por mínimos cuadrados a los puntos  $\{x, y, z\}$ , como resultado se obtiene una expresión analítica en este caso en polinomios de Zernike que se puede utilizar para realizar una serie de iteraciones numéricas en  $\Omega$  de modo que se aproxime mas al frente de onda exacto. Para mostrar el resultado aplicando este método,

se expresa el frente de onda para los centroides de la Fig. 4.13 como una combinación de los primeros 15 ténninos de los polinomios de Zernike.los cuales están expresados en el Apéndice A.

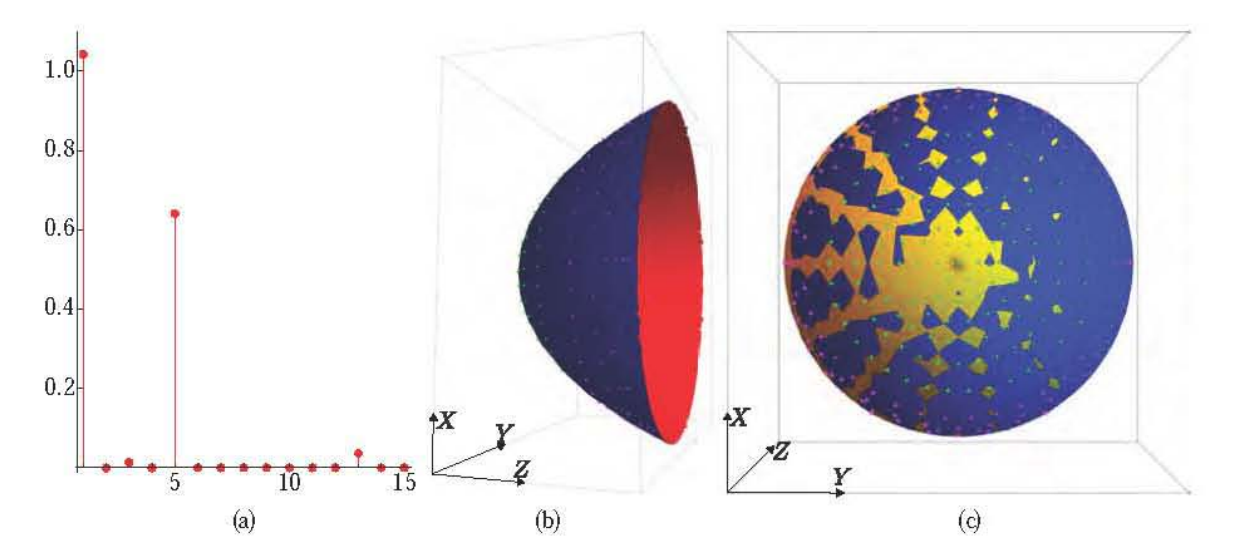

Figura 4.15 (a) Coeficientes del polinomio de Zernike de la Tabla, (b) Frente de onda reconstruido con los puntos ideales para una pupila de 12.2 mm, (c) Frente de onda ideal en amarillo y reconstruido en azul sobrepuestos mostrando coincidencia gráfica.

En la Fig. 4.15 (a) podemos observar la contribución de los polinomios de Zernike para la reconstrucción del frente de onda con los coeficientes de la Tabla 4.1, como podemos ver, aparte del pistón, son los términos 3, 5 y 13, que son astigmatismo en *y*, en *x* y astigmatismo secundario en *x* respectivamente, en laFig. 4.15 (b) se muestra una reconstrucción para una pupila con semidiámetro de 12.2 mm con los puntos ideales sobre el frente de onda reconstruido, es importante mencionar que los puntos en verde (parte central) y los puntos en magenta (bordes) forman el mismo patrón en el plano de detección dentro de la cáustica, y como se mencionó anteriormente, la tercer solución no se toma en cuenta debido a que no genera una imagen que podamos analizar por los métodos desarrollados en este trabajo. Por último en la 4.15 (c) se muestra una comparación gráfica del frente de onda ideal en amarillo y el reconstruido en azul. Para calcular las diferencias entre el frente de onda medido y el ideal se realiza una diferencia sobre el rayo  $\vec{n}$  que pasa por ambos frentes de onda, resultando en los mapas de elevación de la Fig. 4.16, donde en el inciso (a) tenemos las diferencias en ambas direcciones mostrando que el frente de onda recuperado con astigmatismo tiene mayores diferencias en dirección contraria a la propagación, en el inciso (b) se muestran los valores absolutos de las diferencias, mostrando que tenemos un máximo aproximado de 30  $\mu$ m. Finalmente de las diferencias podemos obtener un valor RMS de 9.265 $\mu$ m, el cual está en correspondencia con la precisión de una prueba geométrica.

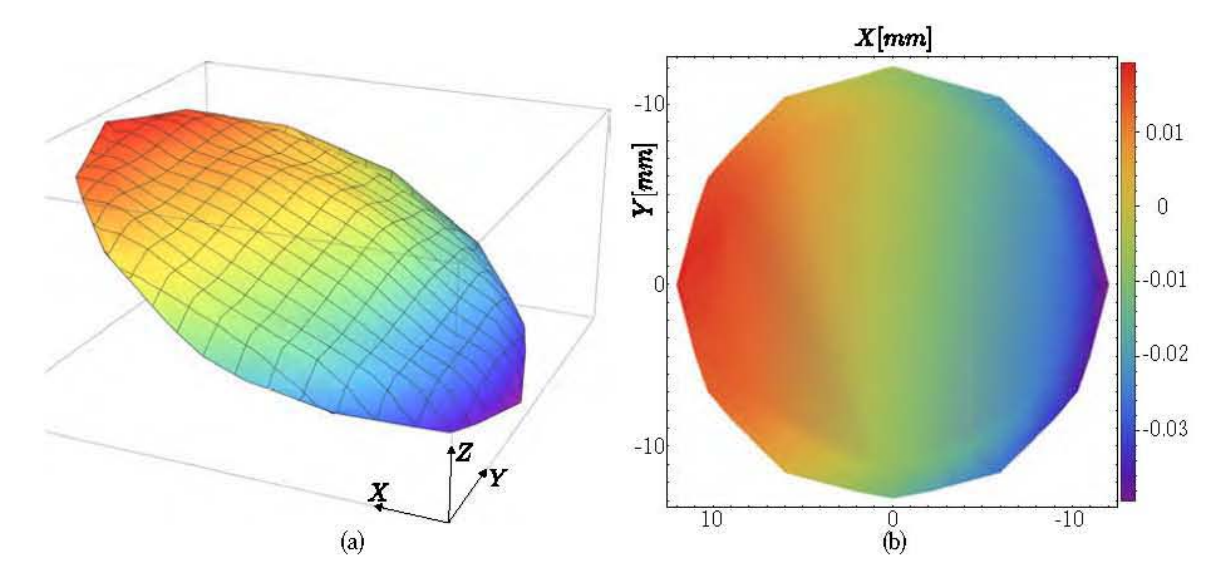

Figura 4.16 (a) Mapa de elevación con las diferencias del frente de onda reconstruido y el ideal en una visualización 3D, donde podemos notar de mejor manera el tilt en *y.* (b) Mapa de elevación con las diferencias en valor absoluto del frente de onda reconstruido y el ideaL

| i              | Valor del coeficiente | Nombre                       |  |
|----------------|-----------------------|------------------------------|--|
| 0              | 1.042165750           | Pistón                       |  |
| $\mathbf{1}$   | $-0.001476293$        | $y$ -tilt                    |  |
| $\overline{2}$ | 0.013684746           | $x$ -tilt                    |  |
| $\mathfrak{Z}$ | $-0.000266366$        | y-astigmatismo               |  |
| $\overline{4}$ | 0.640657658           | Defoco                       |  |
| 5              | 0.000212845           | $x$ -astigmatismo            |  |
| 6              | 0.000008384           | y-trefoil                    |  |
|                | 0.000412761           | $y$ -coma                    |  |
| 8              | 0.000410488           | $x$ -coma                    |  |
| 9              | 0.000036337           | $x$ -trefoil                 |  |
| 10             | 0.000064855           | y-quadrafoil                 |  |
| 11             | 0.000018895           | y-astigmatismo secundario    |  |
| 12             | 0.036257700           | Aberración esférica          |  |
| 13             | $-0.000118069$        | $x$ -astigmatismo secundario |  |
| 14             | 0.000343150           | $x$ -quadrafoil              |  |

Tabla 4.1 Coeficientes de Zecnike para el frente de onda reconstruido para la lente asférica de la Tabla 3.2.

#### **Capítulo 5**

### **Conclusiones y trabajo a futuro**

Se presentaron dos métodos para diseñar pantallas nulas con el objetivo de evaluar cualitativamente y cuantitativamente lentes asféricas, lentes simples en eje y fuera de eje, este método se puede aplicar sin mayores cambios para evaluar lentes cilíndricas [53], lentes de Fresnel [54] o dobletes acromáticos [55] por medio del trazo exacto de rayos, Se explicó como diseñar patrones ideales que se han generalizado en distintas publicaciones ya sea completamente irregulares por método de puntos, o con ciertas simetrías con el método de curvas, El cálculo para las pantallas nulas dentro de la región de la cáustica es claro y reproducible, se puede realizar con rutinas simples en programas que puedan resolver numéricamente polinomios de un orden superior a seis,

Como consecuencia de colocar el plano de detección dentro de la región de la cáustica, obtenemos fotografías con intensidad uniforme y fáciles de evaluar por algoritmos en librerías de programas comerciales o de acceso libre reproduciendo las rutinas, el uso de polarizadores nos ayuda a evitar la saturación de nuestro sensor CCD de ser necesario para dicho análisis, El método es muy sensible a errores de alineación y posicionamiento, debido a que al menos dos soluciones deben estar en el mismo lugar en la formación del patrón ideal y tres en fotografías ideales, por lo tanto este método se puede aplicar para alinear sistemas ópticos,

El método se puede extender para evaluar el desempeño de la lente de forma cuantitativa siguiendo el mismo principio bajo el conocimiento de la forma de la cáustica y con el apoyo de rutinas para resolver polinomios de forma numérica, ya sea la forma de la superficie o reconstrucción del frente de onda, Por último es importante mencionar que en la bibliografía del Capítulo I se presentaron propuestas para pruebas ópticas en la región de la cáustica y un método para evaluar espejos cóncavos, sin embargo en este trabajo se explica claramente un método para evaluar el desempeño de lentes y realizar un muestreo eficiente dentro de la región de la cáustica,

Al final del Capítulo 4 se realiza una evaluación cuantitativa usando el método propuesto por el M. en I. Óliver H. [50. 51] para reconstruir el frente de onda refractado en una lente asférica utilizando centroides obtenidos colocando el plano de detección dentro de la región de la cáustica. utilizando dos soluciones para el mismo rayo. sin embargo debido al tamaño del sensor las soluciones implicadas en el proceso no cubren las zonas de singularidades en el frente de onda, por lo cual sería importante evaluar un área aún mayor o llevar a cabo la propagación del frente de onda reconstruido con el método reportado en el Capítulo 2.

Por último, los resultados cualitativos de la prueba experimental preliminar suponiendo un frente de onda plano incidiendo de forma oblicua con respecto al eje óptico son satisfactorios en el sentido que el patrón esperado se forma en el plano de detección, es importante analizar cuantitativamente las fotografías tomadas, así como un mejor control de la alineación del arreglo experimental.

#### **Apéndice A**

## **Polinomios de Zernike**

Los polinomios de Zemike son una serie de polinomios ortonormales en una pupila circular, fueron obtenidos por Fritz Zemike y su estudiante Bemard Nijboer, Entre otras propiedades, son útiles para representar las aberraciones clásicas de Seidel, están construidos de tal manera que los polinomios de orden superior están equilibrados por polinomios de orden inferior para que la intensidad de la imagen en el plano focal pueda optimizarse cuando la cantidad de aberraciones es baja, de acuerdo a [52] se pueden expresar como

$$
\frac{1}{\pi} \int_0^1 \int_0^{2\pi} Z_i(\rho, \theta) Z_j(\rho, \theta) \rho d\rho d\theta = \delta_{ij}, \tag{A.1}
$$

donde  $\delta_{ij}$  es la delta de Kronecker. Cuando  $i = j$ ,  $\delta_{ij} = 1$ , de otro modo  $\delta_{ij} = 0$ , si un frente de onda ocular  $W(r, \theta)$  con pupila de radio R se expande en un conjunto de polinomios de Zernike  $Z_i(\rho, \theta)$ , el frente de onda puede ser expresado como

$$
W(r,\theta) = W(R\rho,\theta) = \sum_{i=0}^{\infty} c_i Z_i(\rho,\theta),
$$
 (A.2)

done  $\rho = r/R$  es el radio de la pupila normalizada, y  $c_i$  es el *i*ésimo coeficiente de Zernike y pueden ser calculados con la Ec. (A.1) como

$$
c_i = \frac{1}{\pi} \int_0^1 \int_0^{2\pi} W(R\rho, \theta) Z_i(\rho, \theta) \rho d\rho d\theta.
$$
 (A.3)

Los polinomios ortonormales de Zemike pueden ser escritos como

$$
Z_i(\rho,\theta) = R_n^{|m|}(\rho)\Theta^m(\theta),\tag{A.4}
$$

donde *n* y *m* denominan el ángulo radial y azimutal respectivamente, los polinomios radiales se definen

**como** 

$$
R_n^{|m|}(\rho) = \sqrt{n+1} \sum_{s=0}^{(n-|m|)/2} \frac{(-1)^s (n-s)! \rho^{n-2s}}{s! [(n+m)/2-s]! [(n-m)/2-s]!},
$$
\n(A.5)

y las funciones triangulares como

$$
\Theta^{m}(m) = \begin{cases}\n\sqrt{2}\cos|m|\theta & (m \ge 0) \\
1 & (m = 0), \\
\sqrt{2}\sin|m|\theta & (m \le 0)\n\end{cases}
$$
\n(A.6)

donde *n* 2 *m* y *n-m* deben ser par. En el orden de los polinomios de Zemike, para cada *n, m* va desde *-n* a *n* en pasos de 2. En la Tabla se muestran las expresiones analíticas para los primeros cuatro órdenes

| $\ddot{i}$     | $\mathcal{L}$           | m              | Polares                                           | Cartesianas                                                                            | Nombre                       |
|----------------|-------------------------|----------------|---------------------------------------------------|----------------------------------------------------------------------------------------|------------------------------|
| $\bf{0}$       | $\mathbf{0}$            | $\theta$       |                                                   |                                                                                        | Pistón                       |
|                | $\mathbf{1}$            | $-1$           | $2\rho$ sen $\theta$                              | 2y                                                                                     | $y$ -tilt                    |
| $\mathfrak{D}$ | 1                       | $\mathbf{1}$   | $2\rho \cos \theta$                               | 2x                                                                                     | $x$ -tilt                    |
| $\mathbf{3}$   | $\overline{2}$          | $-2$           | $\sqrt{6}\rho^2$ sen 2 $\theta$                   | $2\sqrt{6}xy$                                                                          | y-astigmatismo               |
| $\overline{4}$ | $\overline{2}$          | $\theta$       | $\sqrt{3}(2\rho^2-1)$                             | $\sqrt{3}(2x^2+2y^2-1)$                                                                | Defoco                       |
| 5              | $\overline{2}$          | $\overline{2}$ | $\sqrt{6}\rho^2\cos 2\theta$                      | $\sqrt{6}(x^2-y^2)$                                                                    | $x$ -astigmatismo            |
| 6              | $\mathfrak{Z}$          | $-3$           | $\sqrt{8}\rho^3$ sen 3 $\theta$                   | $2\sqrt{2}y(3x^2-y^2)$                                                                 | $y$ -trefoil                 |
| $\overline{7}$ | $\overline{3}$          | $-1$           | $\sqrt{8}(3\rho^3-2\rho)\operatorname{sen}\theta$ | $2\sqrt{2}y(3x^2+3y^2-2)$                                                              | $v$ -coma                    |
| 8              | 3                       | $\mathbf{1}$   | $\sqrt{8}(3\rho^3-2\rho)\cos\theta$               | $2\sqrt{2}x(3x^2+3y^2-2)$                                                              | $x$ -coma                    |
| 9              | $\overline{3}$          | $\overline{3}$ | $\sqrt{83\rho^3}\cos 3\theta$                     | $2\sqrt{2}x(x^2-3y^2)$                                                                 | $x$ -trefoil                 |
| 10             | $\overline{4}$          | $-4$           | $\sqrt{10}\rho^4$ sen 4 $\theta$                  | $4\sqrt{10}xy(x^2-y^2)$                                                                | y-quadrafoil                 |
| 11             | $\overline{4}$          | $-2$           | $\sqrt{10}(4\rho^4 - 4\rho^2)$ sen2 $\theta$      | $2\sqrt{10}xy(4x^2+4y^2-3)$                                                            | y-astigmatismo secundario    |
| 12             | $\overline{\mathbf{4}}$ | $\overline{0}$ |                                                   | $\sqrt{5}(6\rho^4 - 6\rho^2 + 1)$ $\sqrt{5}(6x^4 + 12x^2y^2 - 6x^2 + 6y^4 - 6y^2 + 1)$ | Aberración esférica          |
| 13             | $\overline{4}$          | $\overline{2}$ | $\sqrt{10}(4\rho^4-3\rho^2)\cos 2\theta$          | $-\sqrt{10}\left(-4x^4+3x^2+4y^4-3y^2\right)$                                          | $x$ -astigmatismo secundario |
| 14             | $\overline{4}$          | $\overline{4}$ | $\sqrt{10}\rho^4\cos 4\theta$                     | $\sqrt{10}(x^4-6x^2y^2+y^4)$                                                           | $x$ -quadrafoil              |

Tabla A.I Polinomios de Zemike hasta el cuarto orden.

### **Apéndice B**

# **Rutinas para una lente asférica en Mathematica 11**

Se muestra el código en la interfaz Mathematica 11 con licencia proporcionada por la Universidad Nacional Autónoma de México, para la generación de los datos para la evaluación cuantitativa presentada en el Capítulo 4,

```
ClearAll ["<sup>*</sup>*"]
na = 1;ni = 1.7845;
ng=1.5; 
R = -31.075;
\alpha = 1 / R;
DD = 50jt=15.5;
tp=O.75; 
k = -0.744;
A2 = 0;
A = -4.3665221 * 10 \degree (-7);
A6 = 2.2713591 * 10 ^ (-10);
AB = 1.7042174 * 10 (-13);
A10 = 3.6809344 * 10 \hat{(-17)};
 A12 = -8.9443459*10^(-21);<br>A14 = -1.8501188*10^(-23);
A16 = 6.2704333 * 10 ^ (-27) ;<br>
na
 \texttt{efl} = \frac{\mathbf{n}\cdot\mathbf{a}}{\mathbf{c} \cdot (\mathbf{n}\mathbf{a} - \mathbf{n}\mathbf{i})}\hat{\mathbf{f}}=\mathbf{t}+\mathbf{a}\hat{\mathbf{f}}\mathbf{1} ;
zi=40.833; 
hc = 19.6914;hc2 = 19;1 = 4.7616 (*Largo total del CCD*);
go = 13 (*Será el número total de circulos a lo largo del eje x o y*);
r = (1 / (4 \text{ go} - 2)) (*Radio de cada gota*);
mm = 9 (*puntos que generan media gota*);
 \sh[\texttt{c}_\texttt{p}, \texttt{k}_\texttt{p}, \texttt{A2}_\texttt{p}, \texttt{A4}_\texttt{p}, \texttt{A6}_\texttt{p}, \texttt{A8}_\texttt{p}, \texttt{A10}_\texttt{p}, \texttt{A12}_\texttt{p}, \texttt{A14}_\texttt{p}, \texttt{A16}_\texttt{p}, \texttt{A20}_\texttt{p}, \texttt{A24}_\texttt{p}, \texttt{A26}_\texttt{p}, \texttt{A28}_\texttt{p}, \texttt{A30}_\texttt{p}, \texttt{A32}_\texttt{p}, \textttc hh<sup>2</sup>
       A22 hh<sup>22</sup> + A24 hh<sup>24</sup> + A26 hh<sup>26</sup> + A28 hh<sup>28</sup> + A30 hh<sup>30</sup> + A32 hh<sup>32</sup> + A34 hh<sup>34</sup> + -1 + \sqrt{1 - c^2 h h^2 (1 + k)}
```
Sh1 [c\_, k\_, A2\_, A4\_, A6\_, A8\_, A10\_, A12\_, A14\_, A16\_, A18\_, A20\_, A22\_, A24\_, A26\_, A28\_, A30\_, A32\_, A34\_] [hh\_]<br>2 A2 hh + 4 A4 hh<sup>3</sup> + 6 A6 hh<sup>5</sup> + 8 A8 hh<sup>7</sup> + 10 A10 hh<sup>9</sup> + 12 A12 hh<sup>11</sup> + 14 A14 hh<sup>13</sup> + 16 A16 hh 22 A22 hh <sup>21</sup>+ 24 A24 hh" + 26 A26 hh" + 28 A28 hh" + 30 AJO hh,g + 32 A32 hh 3l + 34 A34 hh" + ---;=======-;  $\sqrt{1 - e^2 \, h h^2 \, (1 + k)}$ Sh2[c\_, k\_, a2\_, a4\_, a6\_, a8\_, a10\_, a12\_, a14\_, a16\_, a18\_, a20\_, a22\_, a24\_, a26\_, a28\_, a30\_, a32\_, a34\_][hh\_]:=<br>2 a2 + 12 a4 hh<sup>2</sup> + 30 a6 hh<sup>4</sup> + 2 hh<sup>6</sup> (28 a8 + 45 a10 hh<sup>2</sup> + 66 a12 hh<sup>4</sup> + 91 a14 hh<sup>6</sup> + 120 a16 231 A22 hh<sup>14</sup> + 276 A24 hh<sup>16</sup> + 325 A26 hh<sup>18</sup> + 378 A28 hh<sup>20</sup> + 435 A30 hh<sup>22</sup> + 496 A32 hh<sup>24</sup> + 561 A34 hh<sup>26</sup>) + - $\texttt{refrac}[\texttt{na}_-, \texttt{ni}_-, \texttt{Sh}_-, \texttt{Sh1}_-, z_-, \texttt{y}_-, \texttt{t}_-][\texttt{h}_-]:=\texttt{h}-\texttt{y}+\frac{(-\texttt{ni}^2+\texttt{na}^2)\text{ Sh1}(\texttt{Sh}+\texttt{t}-z)}{\texttt{na}^2+\texttt{ni}\sqrt{\texttt{na}^2+(-\texttt{ni}^2+\texttt{na}^2)\text{ Sh1}^2}}=0;$ refracpc[na\_, ni\_, ng\_, Sh\_, Sh1\_, z\_, yi\_, t\_, tp\_] [h\_] : <sup>=</sup>  $- yi + \frac{(na^2 - ni^2) \sinh (5h + t - z)}{ \qquad \qquad + (na (na^2 - ni^2) \sin t \cos (5h + t - z))}$ na $^2$  + ni  $\sqrt{$  na $^2$  +  $(n$ a $^2$  - ni $^2)$  Shl $^2$  $(1 - e^2 h h^2 (1 + k))^{3/2}$  $\left[\sqrt{\left(\left(-na^2 + ng^2\right)\left(na^2 - ni^2\right)^2\right)\sin^2\left(\sin + t - z\right)^2 + ng^2\left(na^2 + ni\sqrt{n a^2 + \left(na^2 - ni^2\right)\sin^2\right)^2\left(-\sin + z\right)^2}\right]\right] = 0;$  $(na<sup>2</sup> - n\texttt{i}<sup>2</sup>)$  Sh  $\sqrt{n}a<sup>2</sup> + (na<sup>2</sup> - n\texttt{i}<sup>2</sup>)$  Sh $1<sup>2</sup>$ na  $\binom{2}{1}$ ni +  $\sqrt{2}$ na  $\binom{2}{1}$  (na  $\binom{2}{1}$  -ni  $\binom{2}{1}$  Sh1<sup>2</sup>)  $\frac{\pi \left( n a^2 + n i \sqrt{n a^2 + (n a^2 - n i^2) \sinh^2} \right)}{n a \left( n i + \sqrt{n a^2 + (n a^2 - n i^2) \sinh^2} \right)}$ ,  $h + \frac{n i \left( n a^2 - n i^2 \right) (\text{Sh}) (\text{Sh1})}{n a^2 \left( n i + \sqrt{n a^2 + (n a^2 - n i^2) \sinh^2} \right)}$  -  $\frac{\pi \left( n a^2 - n i^2 \right) \sinh^2}{n a \left( n i + \sqrt{n a^2 + (n a^2 - n i^2) \sinh^2} \right)}$ na  $\left[n\texttt{i}+\sqrt{na^2+\left(na^2-n\texttt{i}^2\right)\texttt{Sh1}^2}\,\right]$ causticazy[Sh\_, Sh1\_, Sh2\_, k\_, na\_, ni\_] [h\_] :=  $(na^2 + (na^2 - n\texttt{i}^2) \texttt{ Sh1}^2)$   $\left(na^2 + ni\sqrt{na^2 + (na^2 - n\texttt{i}^2) \texttt{ Sh1}^2}\right)$   $\texttt{Sh1} (na^2 + (na^2 - n\texttt{i}^2) \texttt{Sh1}^2)$ na'  $\left[\n\begin{array}{c}\n\text{sn} \left(\frac{\ln{2} + \sqrt{\ln{2} + \ln{2}}}{} & \text{sn} \left(\frac{\ln{2} + \sqrt{\ln{2} + \ln{2}}}{}\right) \left(\frac{\ln{2} + \sqrt{\ln{2} + \ln{2}}}{}\right)\n\end{array}\n\right]\n\text{ as } \left[\n\begin{array}{c}\n\text{ns} + \sqrt{\ln{2} + \ln{2} + \ln{2}} & \text{sn} \left(\frac{\ln{2} + \sqrt{\ln{2} + \ln{2}}}{2}\right) \\
\text{ns} \left(\frac{\ln{2} + \left(\frac{\ln{2} - \ln{2$  $HC[nna_$ , nni<sub>\_</sub>, SSh1\_] := SSh1  $\sqrt{-nna^2 + nni^2}$  == nna  $(*Patron$  de centroides  $y$  manchas circulares alrededor de ellos $*)$ .<br>r0 = Table[If[Abs[i] < (r/10), 0, i], (i, 0, 1/2, 4 r)];<br>drop1 = Table[[r0[[1]] + r Cos[t], r0[[1]] + r Sin[t]), (t, 0, 2 Pi, Pi/ (mm))]; Dimensions [drop1];  $rad2 = Tab1e [\overline{10}[[2]] Cos[t + Pi/2],x0[[2]] Sin[t + Pi/2]),$  ${t, 0, 2 Pi - (Pi/Round[(Pi/(2r/10)[2]]))) / 2]}$ , Pi/Round ${((Pi/(2r/10)[2]])) / 2]}$ drop2 = Table[{rad2[[i]][[1]] + rCos[t], rad2[[i]][[2]] + rSin[t]), (i, 1, Dimensions [rad2][[1]]), (t, 0, 2 Pi, Pi/(mm)}]; Dimensions [drop2];  $rad3 = Tab1e[{10[[3]] Cos[t + Pi / 2], x0[[3]] Sin[t + Pi / 2])$  , {t, O, 2 pi - (Pi/Round[ «pi / (2 *r/:O[* [3]])) / 2]), pi/ Round[ «pi / (2 *r/:O[* [3]]») / 2]}]; drop3 = Table[{rad3[[i]][[1]] + rCos[t], rad3[[i]][[2]] + rSin[t]), {i, 1, Dimensions [rad3][[1]]), {t, 0, 2 Pi, Pi/(mm)}]; Dimensions [drop3]; rad4 = Tabl.e [ {:O [ [4]] Cos [t + pi / 2] , :0 [ [4]] Sin [t + pi / 2] } , {t, O, 2 pi - (Pi/Round[ «pi / (2 *r/:O[* [4]])) / 2]), pi/ Round[ «pi / (2 *r/:O[* [4]]») / 2]}]; drop4 = Table[[xad4[[i]][[1]] +  $r\cos(t)$ ,  $rad4$ [[i]][[2]] +  $r\sin(t)$ , (i, 1, Dimensions [xad4][[1]]), (t, O, 2 Pi, Pi / (mm))]; Dimensions [drop4];  $rad5 = Table[(10[[5]] Cos[t + Pi/2], x0[[5]] Sin[t + Pi/2]),$  ${\bf (t, 0, 2 Pi - (Pi/Round[ ((Pi / (2 r /z 0[[5]])))/2 ])$ ,  ${\bf Pi/Round[ ((Pi / (2 r /z 0[[5]])))/2 ])}$ drop5 = Table[(rad5[[i]][[1]] + rCos[t], rad5[[i]][[2]] + rSin[t]),  $(i, 1, 0$ imensions [rad5][[1]]]),  $(i, 0, 2$  Pi, Pi/(mm)]]; Dimensions [drop5];  $rad6 = Table [{t0}][6]] Cos [t + Pi/2], x0[[6]] Sin [t + Pi/2],$  ${\bf (t, 0, 2 \, \texttt{Pi - (Pi/Round[ ((Pi / (2 r / \texttt{z0} [ [6]])))/2]}), \, \texttt{Pi/Round[ ((Pi / (2 r / \texttt{z0} [ [6]])))/2]} )$ drop6 = Table[{rad6[[i]][[1]] + rCos[t], rad6[[i]][[2]] + rSin[t]}, {i, 1, Dimensions [rad6][[1]]}, {t, O, 2 Pi, Pi/(mm)}]; Dimensions [drop6];  $rad7 = Table[(10[[7]] Cost + Pi / 2], 10[[7]] Sin[t + Pi / 2]),$ {t, O, 2 pi - (Pi/Round[ «pi / (2 *r/:O[* [7]])) / 2]), pi/ Round[ «pi / (2 *r/:O[* [7]]») / 2]}]; drop7 = Table[[rad7[[i]][[1]] + rCos[t], rad7[[i]][[2]] + rSin[t]), (i, 1, Dimensions [rad7][[1]]), (t, O, 2 Pi, Pi / (mm)}]; Dimensions [drop7];  $circ$ leij2 = Flatten[{{ $(0, 0)$ }, rad2, rad3, rad4, rad5, rad6, rad7}, 1]; circleij = Flatten [  $({\rm drop1})$ , drop2, drop3, drop4, drop5, drop6, drop7}, 1] ; Dimensions [circleij]; Show[Graphics [{Circle[{O, O}, 1/2]}], ListPlot [circleij], ListPlot [circleij2, AspectRatio → Automatic, Joined → True], Ares  $\rightarrow$  True, AspectRatio  $\rightarrow$  Automatic, ImageSize  $\rightarrow$  {500, 500}];  $Show [Graphics [ (Red, Polygon [circleij])], Graphics [ (Circle [ (0, 0), 1/2])],$ 

 $ListPlot(circ1eij2, AspectRatio \rightarrow Automatic, Joined \rightarrow True],$  Axes  $\rightarrow False,$  ImageSize  $\rightarrow 200$ , PlotRange  $\rightarrow All1$ ;

(\*Magnitud y ángulo para centroides (yyooc) y manchas alrededor de ellos (yyoo)\*)<br>yyoo0 = Table[{Sqrt[(circleij2[[i]][[1]]) ^2 + (circleij2[[i]][[2]]) ^2],<br>ArcTan[circleij2[[i]][[1]], circleij2[[i]][[2]]]), {i, 2, Dimensio yyooc =Join[{{O, O}}, yyooO]; Dimonsions[yyooc]; MatrixForm[yyooc]; yyoo = Table[{Sqrt[(circleij[[i]][[i]]][[i]]]) ^2 + (circleij[[i]]][[i]]][[i]]][[2]]) ^2],<br>ArcTan[circleij[[i]][[j]][[i]]], circleij[[i]][[i]]][[2]]]},<br>{i, 1, Dimensions[circleij][[i]]], {j, 1, Dimensions[circleij][[2]]}}, Dimonsions[yyoo]; MatrixPorm[yyoo];

(\*Linoa qua rogrosa 01 angulo y mangitud a la rotacion para asogurar qua 01 ordan so consorva\*) regreso :

Tabla [{yyooc [[i]] [[1]1 Cos [yyooc [[i]] [[2]]] , yyooc [[i]] [[1]] Sin [yyooc [[i]] [[2]]]}, {i, 1, Dimansions [yyooc] [[1]]}] ; Dimansions[ragraso];

{Show[Graphics [{Rad, Po1ygon[circ1aij]}], Graphics [{eirc1a [{O, O}, 1/2]}] ,

ListPlot[circleij2, AspectRatio > Automatic, Joined > True], Axes > Palse, ImageSize > 200, PlotRange > All], ListPlot[regreso, AspectRatio  $\rightarrow$  Automatic, Joined  $\rightarrow$  True, ImageSize  $\rightarrow$  200]}

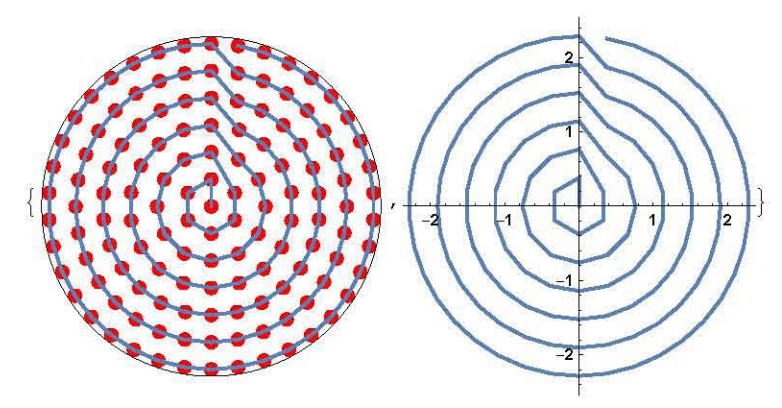

(\*Solucionaas an la pupila da antrada an la primar suparficia utilizando la corrección por la placa, para cantroidas (tarminacion an e) y las manchas\*) (\*La posición zi as sin placa, la imagan sará grabada an zi+tp\*)

solucionesC = Table[FindRoot[refracpc[na, ni, ng, Sh[c, k, A2, A4, A6, A8, A10, A12, A14, A16, O, O, O, O, O, O, O, O, O] [hhh], Sh1[c, k, A2, A4, A6, AS, A10, A12, A14, A16, O, O, O, O, O, O, O, O, O] [hhh], zi, yyooc[[i]] [[1]], t, tp] [hhh],  $\{\text{hhh}, q\}$ ],  $\{i, 1, 0$ imensions [yyooc] [[1]]},  $\{q, -hc, hc, hc/5\}$ ];

hhjc = hhh /. %;<br>MatrixForm[hhjc];

Dimansions[hhjc];

soluciones0 = Table[FindRoot[refracpc[na, ni, ng, Sh[c, k, A2, A4, A6, A8, A10, A12, A14, A16, 0, 0, 0, 0, 0, 0, 0, 0, 0, 0] [hhh], Sh1 [c, k, A2, A4, A6, AS, A10, A12, A14, A16, O, O, O, O, O, O, O, O, O] [hhh], zi, yyoo[ [i]] [[j]] [[1]], t, tp] [hhh],  ${hhh, q}$ ],  ${i, 1, 0}$  imensions [yyoo] [[1]]},  ${j, 1, 0}$  imensions [yyoo] [[2]]},  ${q, -hc, hc, hc/5}}$ ] hhi = hhh  $/$ . %;

MatrixForm[hhj]; Dimensions [hhj] ;

(\*Dabido a qua l"indRoot haca un cálculo numérico manos axacto qua Solva, se promedian las soluciones para poner econtrar las reales que no se repiten por dicho calculo, dapandiando da1 grado da la acuacion qua sa raso1vio sara qua tanto sa promadia\*) (\*11 comando Union una dos listas y a1imina los a1amantos rapatidos, paro no mantiana al ordan original y usa a1gun tipo da magintud para raorganizar, 10 cual an asta caso as úti1\*)  $h$ hhjac = Round[hhjc, 0.0000000001]; Dimansions [hhjac]; hhjbc = Table [Union[hhjac [[o]], hhjac [[o]]], {o, 1, Dimensions [hhjac] [[1]]}]; Dimansions[hhjbc];

hhja = Round[hhj, 0.000000001]; hhjb = Table [Union[hhja[[o]] [[p]], hhja [[o]] [[p]]],  $(o, 1,$  Dimensions [hhja] [[1]]],  $(p, 1,$  Dimensions [hhja] [[2]]}]; Dimansions[hhjb];

```
(*Aqui S9 organizan los grupos da solucionas, dependiendo da la ragion da la cáustica saran 1,2 o 3*) 
hjjl = Table[hhjb[[o]] [[p]] [[1]], \{o, 1, Dimensions[hhja] [[1]]\}, \{p, 1, Dimensions[hhja] [[2]]\}];
hjj2 = Table[hhjb[[o]] [[p]] [[2]], {o, 1, Dimensions[hhja] [[1]]}, {p, 1, Dimensions[hhja] [[2]]}];
hjj3 = Table[hhjb[[o]] [[p]] [[3]], {o, 1, Dimensions[hhja] [[1]]}, {p, 1, Dimensions[hhja] [[2]])];<br>hjj3 = Table[hhjb[[o]] [[p]] [[3]], {o, 1, Dimensions[hhja] [[1]]}, {p, 1, Dimensions[hhja] [[2]])];
Dimansions[hjjl]; 
hiOl = Table[hhjbc[[o]][[1]], {o, 1, Dimensions[hhjac] [[1]]}];
hi02 = Table[hhjbc[[o]][[2]], {o, 1, Dimensions[hhjac][[1]]}];
hi03 = Table[hhjbc[[o]][[3]], {o, 1, Dimensions[hhjac][[1]]}];
Dimansions[hiOl]; 
(*Cantroidas y manchas en la pupila da entrada, o saa an la primar suparficia*) 
disco = Graphics [{Black, Disk[0, 0}, DD/2]] ;
gota1c = Table [{hi01 [[i]] Cos [yyooc [[i]] [[2]]], hi01 [[i]] Sin [yyooc [[i]] [[2]]]}, {i, 1, Dimensions [hi01] [[1]]}] ;
Dimansions[gota1c]; 
ggotalc = ListPlot[gotalc, AspectRatio \rightarrow Automatic,
    PlotRange \rightarrow All, ImageSize \rightarrow 300, PlotStyle \rightarrow Diractive [PointSize [Medium]], Joined \rightarrow True];
gota1 = Tablo[\{hj1[[i]]]] Cos[yyoo[[i]][[j]]][[2]]], hj1[[i]]][j]] sin[yyoo[[i]]][[2]]]],
    \{i, 1, 1, 2, 1, 1, 1\} [[1]]], \{j, 1, 2, 1, 1, 1, 1, 1\}]
Dimensions[gotal];
\texttt{ggotal} = \texttt{ListPlot}[\texttt{gotal}, \texttt{AspectRatio} \rightarrow \texttt{Automatic},PlotRange \rightarrow All, ImageSize \rightarrow 300, PlotStyle \rightarrow Directive [PointSize [Medium]], Joined \rightarrow True] ;
Show[ 
   ggota1c, 
   ggota1]; 
gota2c = Table [{hi02 [[i]] Cos [yyooc [[i]] [[2]]], hi02 [[i]] Sin [yyooc [[i]] [[2]]]}, {i, 1, Dimensions [hi02] [[1]]}];
Dimansions[gota2c]; 
ggota2c = ListPlot[gota2c, AspectRatio \rightarrow Automatic,PlotRanga ...¡. All, ImagaSiza ...¡. 300, PlotStyla ...¡. Diractiva [Pointsiza [Tiny]], Joinad...¡. Trua]; 
gota2 "Tabla[{hjj2[[ill [[j]] Cos[yyoo[[i]] [[j]] [[2]]], hjj2[[i]] [[j]] Sin[yyoo[[i]] [[j]] [[2]]]}, 
    {i, 1, Dimansions [hjj2] [[1]]}, {j, 1, Dimansions [yyoo] [[2]]}] ; 
Dimansions[gota2]; 
ggota2 = ListPlot(gota2, AspectRatio \rightarrow Automatic,PlotRange \rightarrow All, ImagesSize \rightarrow 300, PlotStyle \rightarrow Director[Pointsize[Tiny]], Joined \rightarrow True],Show[ 
  ggota2, 
  ggota2c] ; 
gota3c = Table [{hi03 [[i]] Cos [yyooc [[i]] [[2]]], hi03 [[i]] Sin [yyooc [[i]] [[2]]]}, {i, 2, Dimensions [hi03] [[1]]}] ;
Dimansions[gota3c]; 
qgota3c = ListPlot[gota3c, AspectRatio \rightarrow Automatic,
    PlotRange \rightarrow All, ImageSize \rightarrow 300, PlotStyle \rightarrow Directive [PointSize [Tiny]], Joined \rightarrow True];
gota3 "Tabla[{hjj3[[ill [[j]] Cos[yyoo[[i]] [[j]] [[2]]], hjj3[[i]] [[j]] Sin[yyoo[[i]] [[j]] [[2]]]}, 
    \{i, 1, 1, 2, 1\} ) \{j, 3\} \{[1, 1]\}, \{j, 1, 2, 1\} , \{j, 2, 1\}Dimansions[gota3]; 
ggota3 = ListPlot[gota3, AspectRatio \rightarrow Automatic,PlotRange \rightarrow All, ImageSize \rightarrow 300, PlotStyle \rightarrow Directive [PointSize [Tiny]], Joined \rightarrow True];
Show[ 
   ggota3, 
   ggota3c] ;
```
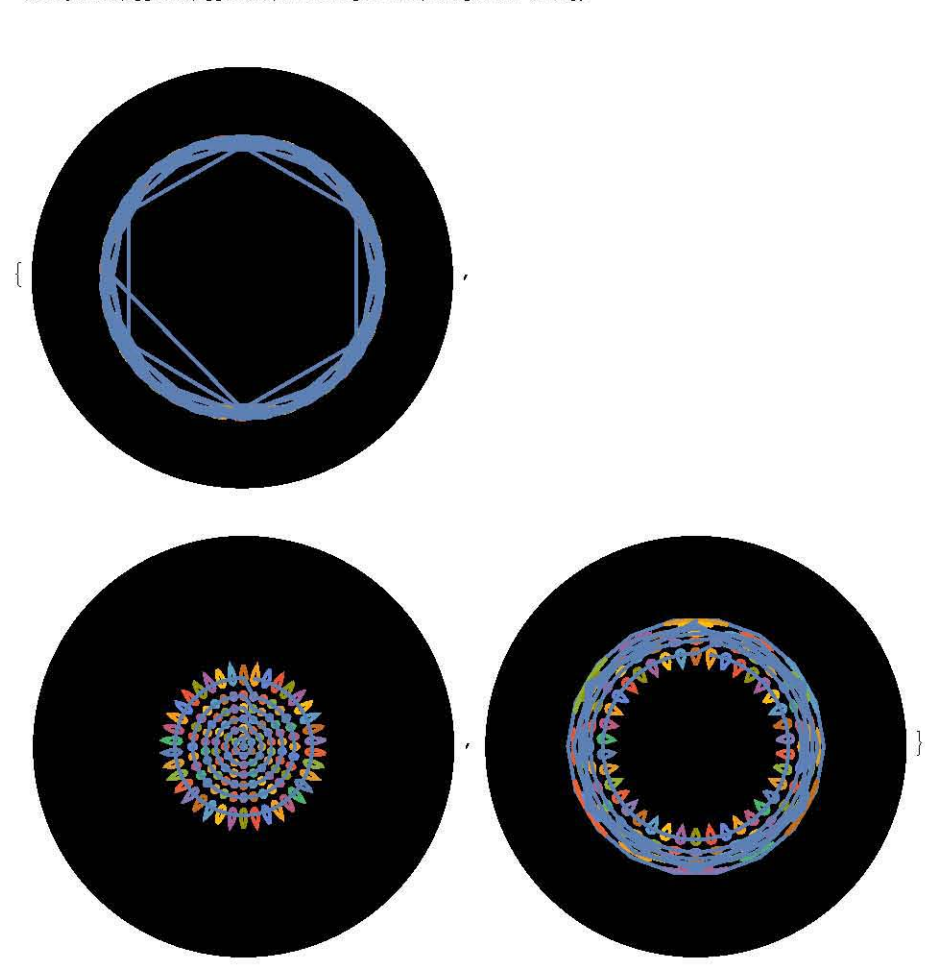

(Show[disco, ggotal, ggotalc, PlotRange → All, ImageSize → 150],<br>Show[disco, ggota2, ggota2c, PlotRange → All, ImageSize → 150],<br>Show[disco, ggota3, ggota3c, PlotRange → All, ImageSize → 150])

(\*Tazo da rayos para corroborar qua propagando los cantroidas hacia la derecha llagarán al sensor CCD da forma ordenada como en al patrón pradsfinido\*) curva = ParametricPlot[{t + Sh[c, k, A2, A4, A6, A8, A10, A12, A14, A16, O, O, O, O, O, O, O, O, O] [hh], hh}, {hh, -DD / 2, DD / 2}, PlotStyle  $\rightarrow$  {Brown, Thickness [Medium]}, AxesOrigin  $\rightarrow$  {0, 0}]; base = Graphics [{Brown, Thickness [Medium], Lina[{{t+Sh[c, k, A2, A4, AG, AS, A10, A12, A14, A16, O, O, O, O, O, O, O, O, O] [DD/2], DD/2}, {O, DD/2}, {O, -DD/2}, {t + Sh[c, k, A2, A4, A6, A8, A10, A12, A14, A16, O, O, O, O, O, O, O, O, O][-DD/2], -DD/2}}]]];<br>lente16 = Show[curva, base, PlotRange → All, Axes → True, ImageSize → {1000, 1000}]; caustica = ParametricPlot[causticazy[t + Sh[c, k, A2, A4, A6, A8, A10, A12, A14, A16, O, O, O, O, O, O, O, O, O, O] [hh], Sh1[e, k, A2, A4, A6, AS, A10, A12, A14, A16, O, O, O, O, O, O, O, O, O] [hh], Sh2[e, k, A2, A4, A6, AS, A10, A12, A14, A16, O, O, O, O, O, O, O, O, O] [hh], k, na, ni] [hh],  ${hh, -hc, hc},$  PlotStyle  $\rightarrow$  {Blue, Thickness [Medium] }, PlotRange  $\rightarrow$  All] ; frenteO = ParametricPlot[frentePCprop[na, ni, Sh[c, k, A2, A4, A6, A8, A10, A12, A14, A16, O, O, O, O, O, O, O, O, O, O] [hh],<br>Sh1[c, k, A2, A4, A6, A8, A10, A12, A14, A16, O, O, O, O, O, O, O, O, O][hh], c, k, t][hh, O],  ${hh, -hc, hc},$  PlotStyle  $\rightarrow$  {Red, Thickness [Medium]}, PlotRange  $\rightarrow$  All, AspectRatio  $\rightarrow$  Automatic]; frentes = ParametricPlot[frentePCprop[na, ni, Sh[c, k, A2, A4, A6, A8, A10, A12, A14, A16, O, O, O, O, O, O, O, O, O, O] [hh], Sh1[e, k, A2, A4, A6, AS, A10, A12, A14, A16, O, O, O, O, O, O, O, O, O] [hh], e, k, t] [hh, zi - t], {hh, -hc, hc}, PlotStyle  $\rightarrow$  {Red, Thickness [Medium]}, PlotRange  $\rightarrow$  All, AspectRatio  $\rightarrow$  Automatic]; all = Table[{-1, hi01[[i]]}, {i, 1, Dimensions[hi01][[1]]}];  $a12 = \text{Table}[\{-1, -\text{hi01}[[i]]\}, \{i, 1, 0 \text{imensions}[\text{hi01}][[1]]\}],$  $a21 = Table[{(-1, hi02[[i]]}, {i, 1, Dimensions[hi02][[1]]}],$  $a22 = Table [{-1, -hi02[[1]]}, {i, 1, Dimensions[hi02][[1]]}]$  $a31 = Table [{-1, hi03[[i]]}, {i, 1, Dimensions[hi03][[1]]}]$  $a32 = Table [{-1, -hi03[[i]]}, {i, 1, Dimensions[hi03][[1]]}]$ ;  $i$ all = Table[{0, hi01[[i]]}, {i, 1, Dimensions[hi01][[1]]}];  $ial2 = Table[{0, -hi01[[i]]}, {i, 1, Dimensions[hi01][[1]]}]$ ;  $ia21 = Tab1o[\{0, hi02[[i]]\},\{i, 1, Dinenisions[hi02][[1]]\}]$ ;  $ia22 = Tab1e[\{0, -hi02[[i]]\}, \{i, 1, 0$ imensions $[hi02][[1]]\}]$ ; ia31 = Table[{0, hi03[[i]]}, {i, 1, Dimensions[hi03][[1]]}];<br>ia32 = Table[{0, -hi03[[i]]}, {i, 1, Dimensions[hi03][[1]]}];  $b11 = Table[\t{t + Sh[c, k, A2, A4, A6, A8, A10, A12, A14, A16, 0, 0, 0, 0, 0, 0, 0, 0][hi01[[i]]], hi01[[i]]\},$  $\{i, 1,$ Dimensions $[hi01]$  $[11]$ ]]; b12 = Table[{t + Sh[c, k, A2, A4, A6, A8, A10, A12, A14, A16, O, O, O, O, O, O, O, O, O][-hiO1[[i]]], -hiO1[[i]]},  $\{i, 1, 1, 0$ imensions $[hi01]$  $[\{11]\}\}$ ;  $b21 = \text{Table}[(t + \text{sh}[c, k, \text{A2}, \text{A4}, \text{A6}, \text{A8}, \text{A10}, \text{A12}, \text{A14}, \text{A16}, 0, 0, 0, 0, 0, 0, 0, 0, 0]$ [hi02 [[i]]], hi02 [[i]]],  $\{i, 1, 1, 0$ imensions $[hi02]$  $[11]$ ]];  $b22 = \text{Table}[(t + sh[c, k, A2, A4, A6, A8, A10, A12, A14, A16, 0, 0, 0, 0, 0, 0, 0, 0, 0] [-hi02[[1]]], -hi02[[1]]],$  $\{i, 1, 1$  Dimensions $[hi02]$  $[11]$ ]]; b31 = Table[{t + Sh[c, k, A2, A4, A6, A8, A10, A12, A14, A16, O, O, O, O, O, O, O, O, O][hi03[[i]]], hi03[[i]]},  $\{i, 1, 1, \text{pimensions}[\text{hi03}][[1]]\}\}$ ;  $b32 = \text{Table}[\text{t + Sh[c, k, A2, A4, A6, A8, A10, A12, A14, A16, 0, 0, 0, 0, 0, 0, 0, 0] [-hi03[[i]]], -hi03[[i]]},$  $\{i, 1, 2$ imensions $[hi03]$  $[[1]]\}$ ;  $ab11 =$  Graphics  $\vert$  ${G}$ reen, Thickness [Medium], Table [Line [{all [[i]], bll [[i]]]],  ${i, 1, 1}$  Dimensions [hi01] [[1]]]]], PlotRange  $\rightarrow$  All]; ab12 = Graphics [{Green, Thickness [Medium], Table [Line [{a12 [[i]], b12 [[1]]]], (i, 1, Dimensions [hi01] [[1]]]]),  $PlotRange \rightarrow All$ ]; ab21 = Graphics  $[$  (Cyan, Thickness [Medium], Table [Line  $[$  {a21 $[$ [i]]],  $b21$ [[i]]]],  $(i, 1, 1)$  Dimensions [hi02] [[1]]]],  $PlotRange \rightarrow All$ ];

ab22 = Graphics [{Cyan, Thickness [Medium], Table [Line [{a22 [[i]], b22 [[i]]}], {i, 1, Dimensions [hi02] [[1]]}]},  $PlotRange \rightarrow All1;$ ab31 = Graphics [(Magenta, Thickness [Medium], Table [Line [{a31 [[i]], b31 [[i]]]], {i, 1, Dimensions [hi03] [[1]]]]},

 $PlotRange \rightarrow All1;$ ab32 = Graphics [{Magenta, Thickness [Medium], Table [Line [{a32 [[i]], b32 [[i]]]], {i, 1, Dimensions [hi03] [[1]]]]},

 $PlotRange \rightarrow All1;$ Show[ab11, ab12, ab21, ab22, ab31, ab32];

```
(*Propagación suponiendo el arreglo sin placa*)Tabl.e [Sol.ve [refrac[na, ni, Sh [e, k, A2, A4, A6, AS, AlO, A12, A14, A16, O, O, O, O, O, O, O, O, O] [hiOl [[illl , 
Shl[c, k,A2, A4, A6, AS, AlO, A12,A14, A16, O, O, O, O, O, O, O, O, O] [hiOl[[illl, zi, yll, t] [ 
      hiOl[[i]]], y11], (i, 1, Dimensions[hiOl][[1]])];
ysll = E"l.atten [yll /. %]; 
.<br>c12 = Table[[zi, ys11[[i]]}, (i, 1, Dimensions[hiOl][[1]]}]}<br>c12 = Table[[zi, -ys11[[i]]}, (i, 1, Dimensions[hiOl][[1]]}]}
bcl1 =Graphics [
    {~} (Green, Thickness [Medium], Table[Line[ [b11[[i]], c11[[i]]]], (i, 1, 0imensions [hiOl] [[1]]]]]), PlotRange -> All];
bc12 = Graphics [(Green, Thickness [Medium], Table[Line [[b12[[i]], c12[[i]]]], (i, 1, Dimensions [hiOl] [[1]]]]),
    PlotRange \rightarrow All];
Table [Solve [refrac[na, ni, Sh[c, k, A2, A4, A6, A8, A10, A12, A14, A16, O, O, O, O, O, O, O, O, O, O] [hi02 [[i]]],<br>Sh1[c, k, A2, A4, A6, A8, A10, A12, A14, A16, O, O, O, O, O, O, O, O, O] [hi02[[i]]], zi, y12, t] [
      hio2[[i]], y12], (i, 1, 0imensions[hi02][[1]])];
ys12 = 7latten [y12 / 8];
c21 = \texttt{Table}[\{z1, ys12 \}[\texttt{[i]}]), \{\texttt{i}, 1, 0}imensions[\texttt{hi02}]\, [\texttt{[1]}]\}];
c22 = \text{Table}[\{zi, -ys12\{ [i] \} \}, \{i, 1, \text{ Dimensions} \{ \text{hi02} \} \{ [1] \} \} ];
bc21 =r_{\text{graphs}} [ (Cyan, Thickness [Medium], Table[Line [[b21 [[i]], c21 [[i]]])], [i, 1, Dimensions [hi02] [[1]]]]), PlotRange \rightarrow All];
bc22 = Graphics [(Cyan, Thickness [Medium], Table [Line [{b22 [[i]], c22 [[i]]]], {i, 1, Dimensions [hiO2] [[1]]]]),
    PlotRange \rightarrow All1;
Table [Solve [refrac[na, ni, Sh[c, k, A2, A4, A6, A8, A10, A12, A14, A16, O, O, O, O, O, O, O, O, O, O][hi03 [[i]]],
       Sh1[e, k,A2, A4, A6, AS, A10, A12,A14, A16, O, O, O, O, O, O, O, O, O] [hi03[[i]]], zi, y13, t] [ 
hi03[[i]]], y13], (i, 1, Dimensions[hi03][[1]])];<br>ys13 = Flatten[y13 /. %];
\epsilon31 = Table[{zi, ys13[[i]]}, {i, 1, Dimensions[hiO3][[1]]}];
c32 = Table[\{zi, -ys13[[i]]\}, \{i, 1, 0imensions[hi03] [[1]]\}];
bc31 = Graphics [
    (Magenta, Thickness [Medium], Table[Line[(b31[[i]], c31[[i]]]], (i, 1, 0imensions [hi03][[1]]]]), PlotRange -> All];
bc32 = Graphics [(Magenta, Thickness [Medium], Table [Line [{b32 [[i]], c32 [[i]]])], (i, 1, Dimensions [hiO3] [[1]]]]),
   PlotRange \rightarrow All];
Show[bell, be21, be12, be22, be31, be32, PlotRange \rightarrow All];
(*Intersección con un plano en t*)Table [Solve [refrac[na, ni, Sh[c, k, A2, A4, A6, A8, A10, A12, A14, A16, O, O, O, O, O, O, O, O, O, O] [hi01 [[i]]],<br>Sh1 [c, k, A2, A4, A6, A8, A10, A12, A14, A16, O, O, O, O, O, O, O, O, O] [hi01] [i]]], t, y11, t] [
      hi01[[ill],yll], {i, 1, Oimensions[hi01][[1]]}]; 
ysllt = Flatten[yll /. %];
cllt = Table[\{t, ys1lt[[i]]\}, \{i, 1, 0imensions[hi01][[1]]\}];
Table [Solve [refrac[na, ni, Sh[c, k, A2, A4, A6, A8, A10, A12, A14, A16, O, O, O, O, O, O, O, O, O] [hi02 [[i]]],
       Sh1 [e, k, A2, A4, A6, AS, A10, A12, A14, A16, O, O, O, O, O, O, O, O, O] [hi02[ [i]]], t, y12, t] [ 
      hi02[[ill],y12], {i, 1, Oimensions[hi02][[1]]}]; 
ys12t = Flatten [y12 /. %];
e^{21t} = Table [{t, ys12t [[i]]}, {i, 1, Dimensions [hi02] [[1]])] ;
Table[Solve [refrac[na, ni, Sh[c, k, A2, A4, A6, A8, A10, A12, A14, A16, O, O, O, O, O, O, O, O, O][hi03[[i]]],
       Sh1 [e, k, A2, A4, A6, AS, A10, A12, A14, A16, O, O, O, O, O, O, O, O, O] [hi03[ [i]]], t, y13, t] [ 
      hi03[[ill],y13], {i, 1, Oimensions[hi03][[1]]}]; 
ys13t = Flatten [y13 /. %];
c31t = Table[{t, ysl3t[[i]]}, {i, 1, 0}imensions[hi03][[1]])];
planot = ListPlot[ (cllt, c21t, c31t), PlotStyle \rightarrow {Green, Cyan, Magonta}];
```

```
(*Desviación por la placa*)
Table [Solve [refracpc [na, ni, ng, Sh [c, k, A2, A4, A6, A8, A10, A12, A14, A16, O, O, O, O, O, O, O, O, O] [hiOl [[i]]],
      Shl[c, k, A2, A4, A6,AS, AlO, A12, A14, A16, O, O, O, O, O, O, O, O, O] [hiOl[[illl, 
      zi, yi1, t, tp[[hiOl[[i]]]], (i, 1, 0imensions[hiOl][[1]])];
viipl = Flatten vil /. %];
dll = Table [ {zi + tp, yiipl [ [i]] }, {i, 1, Dimensions [hiOl] [ [1] ] } } ;
d12 = Table[\{zi + tp, -yiipl[[i]]\}, (i, 1, 0imensions[hiOl][[1]]}];
cd11 = Graphics \lceil(Green, Thickness [Medium], Table[Line[(cll[[i]], dll[[i]])], (i, 1, Dimensions[hiOl][[l]])]), PlotRange → All];<br>cdl2 = Graphics[{Green, Thickness [Medium], Table[Line[(cl2[[i]], dl2[[i]])], (i, 1, Dimensions[hiOl][[1]])]
    PlotRange \rightarrow All];
Table [Solve [refracpe [na, ni, ng, Sh [c, k, A2, A4, A6, A8, A10, A12, A14, A16, O, O, O, O, O, O, O, O, O] [hi02 [[i]]],
      Sh1[e, k, A2, A4, A6,AS, A10, A12, A14, A16, O, O, O, O, O, O, O, O, O] [hi02[[i]]], 
      zi, yi1, t, tp[hi02[[i]]]], (i, 1, 0imensions[hi02][[1]])]yiip2 = Flatten [yi1 /. %];
.<br>d21 = Table[{zi + tp, yiip2[[i]]}, {i, 1, Dimensions[hiO2][[1]]}];
d22 = \text{Table}[\{zi + tp, -yiip2\{ [i] ]\}, \{i, 1, 0 \text{imensions} \{ hi02\} \{ [1] ]\}] \}cd21 =qraphies [ (Cyan, Thiekness [Medium], Table [Line [ (c21 [ [i]], d21 [ [i]] }], {i, 1, Dimensions [hi02] [ [1]]] }), PlotRange \rightarrow All];
ed22 = 0raphies [{Cyan, Thiekness [Medium], Table [Line [{e22 [[i]]], d22 [[i]]]]), (i, 1, 0imensions [hi02] [[1]]]]),
    PlotRange \rightarrow All];
Table [Solve [refracpe [na, ni, ng, Sh [c, k, A2, A4, A6, A8, A10, A12, A14, A16, O, O, O, O, O, O, O, O, O] [hi03 [[i]]],
      Sh1[e, k, A2, A4, A6,AS, A10, A12, A14, A16, O, O, O, O, O, O, O, O, O] [hi03[[i]]], 
       zi, yi1, t, tp[ (hi03 [ [i]]]], (i, 1, Dimensions [hi03] [ [1]])];yiip3 = Flatten [yil /. %];
d31 = Table[\{zi + tp, yzip3[[i]]\}, \{i, 1, 0imensions[hi03] [[1]]\}];
d32 = Table [{z_i + tp, -y_iip3[[i]]}, {i, 1, 0}imensions [hi03] [[1]]}];
cd31 = Graphics [{M}agenta, Thickness [Medium], Table[Line [(c31[[i]], d31[[i]])], (i, 1, Dimensions [hi03][[1]]]]), PlotRange \rightarrow All];
ed32 = 0raphies [(Magenta, Thiekness [Medium], Table [Line [(c32 [[i]]), d32 [[i]])], (i, 1, Dimensions [hi03] [[1]])]),
   PlotRange \rightarrow All] ;
Show[ed11, ed12, ed21, ed22, ed31, ed32]; 
(*Calculo de la posición sobre el frente de los rayos que provienen de los centroides, para t (O) y zi (zi-t)*)
frontos10 = Table[frentePCprop[na, ni, Sh[c, k, A2, A4, A6, A8, A10, A12, A14, A16, O, O, O, O, O, O, O, O, O, O][hiO1[[o]]],
      Sh1[e, k, A2, A4, A6,AS, A10, A12, A14, A16, O, O, O, O, O, O, O, O, O] [hi01[[0]]], 
      c, k, t] [hi01 [[o]], 0], [o, 1, Dimensions [hi01] [[1]])];
frentes20 = Table[frentePCprop[na, ni, Sh[c, k, A2, A4, A6, A8, A10, A12, A14, A16, O, O, O, O, O, O, O, O, O, O][hiO2[[o]]],
      Sh1[e, k, A2, A4, A6,AS, A10, A12, A14, A16, O, O, O, O, O, O, O, O, O] [hi02[[0]]], 
       e, k, t] [hi02 [ [o]], O], {o, 1, Oimensions [hi02] [ [1]]}] ; 
frentes30 = Table[frentePCprop[na, ni, Sh[c, k, A2, A4, A6, A8, A10, A12, A14, A16, O, O, O, O, O, O, O, O, O][hi03[[o]]],
      Sh1[e, k, A2, A4, A6,AS, A10, A12, A14, A16, O, O, O, O, O, O, O, O, O] [hi03[[0]]], 
       e, k, t] [hi03 [ [o]], O], {o, 1, Oimensions [hi03] [ [1]]}] ; 
frentes1s = Table[frentePCprop[na, ni, Sh[c, k, A2, A4, A6, A8, A10, A12, A14, A16, O, O, O, O, O, O, O, O, O][hiOl[[o]]],
      Sh1[e, k, A2, A4, A6,AS, A10, A12, A14, A16, O, O, O, O, O, O, O, O, O] [hi01[[0]]], e, k, t] [ 
     hi01 [ [o] ], zi - t], [o, 1, Dimensions [hi01] [ [1] ]}];
frentes2s = Table[frentePCprop[na, ni, Sh[c, k, A2, A4, A6, A8, A10, A12, A14, A16, O, O, O, O, O, O, O, O, O, O][hiO2[[o]]],
      Sh1[e, k, A2, A4, A6,AS, A10, A12, A14, A16, O, O, O, O, O, O, O, O, O] [hi02[[0]]], e, k, t] [ 
     hi02 [ [o]], zi - t] , {o, 1, oimensions [hi02] [ [1]] }] ; 
frentes3s = Table[frentePCprop[na, ni, Sh[c, k, A2, A4, A6, A8, A10, A12, A14, A16, O, O, O, O, O, O, O, O, O][hiO3[[o]]],<br>Sh1[c, k, A2, A4, A6, A8, A10, A12, A14, A16, O, O, O, O, O, O, O, O, O[[hiO3[[o]]], c, k, t][
     hi03 [ [o]], zi - t], [o, 1, Dimensions [hi03] [ [1]] }] ;
{\tt frontespoints1 = ListPlot} [{\tt frontes10, {\tt frontes1s}], AspectRatio -> Automatic, PlotStyle -> Directive [Green]] ;
{\tt frontespoints2 = ListPlot} [(frentes20, frentes2s), AspectRatio \rightarrow Automatic, PlotStyle \rightarrow Directive [Cyan]];
frentespoints3 = ListPlot [ {frentes30, frentes3s }, AspectRatio -> Automatic, PlotStyle -> Directive [Magenta]];
puntosur11 = ListPlot[ia11, AspectRatio \rightarrow Automatic, PlotStyle \rightarrow Directive[Green]];
puntosur12 = ListPlot[ia21, AspectRatio → Automatic, PlotStyle → Directive [Cyan]];
puntosur13 = ListPlot[ia31, AspectRatio -> Automatic, PlotStyle -> Directive [Magenta]];
puntosur21 = ListPlot[bl1, AspectRatio -> Automatic, PlotStyle -> Directive [Green]];
puntosur22 = ListPlot[b21, AspectRatio -> Automatic, PlotStyle -> Directive[Cyan]];
puntosur23 = ListPlot[b31, AspectRatio -> Automatic, PlotStyle -> Directive [Magenta]];
```
all1 = Show[ab11, ab12, ab21, ab22, ab31, ab32, bc11, bc12, bc21, bc22, bc31, bc32, cd11, cd12, cd11, cd12, cd21, cd22, cd31, cd32, ImageSize  $\rightarrow$  {1000, 1000}, Axes  $\rightarrow$  True, AxesOrigin  $\rightarrow$  {0, 0} ]; Show[alll, caustica, lentel6, frente0, frentes, puntosurl1, puntosur21, puntosur12, puntosur22 puntosur13, puntosur23, frontospoints1, frontospoints2, frontospoints3, planot, ImagoSize + 250]

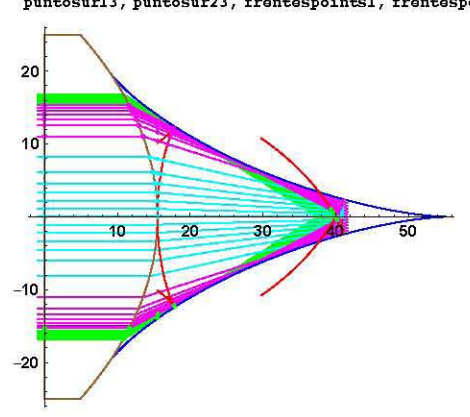

(\*Rotación a los datos en 2D para gonarar las tablas da datos on 3D para al análisis cuantitativo\*)  $(*Bn 1a prime function)$ 

inll "Tabla [{O, hiOl [[i]] Cos [yyooc [[i]] [[2111, hiOl [[i]] Sin [yyooc [[i]] [[2111}, {i, 1, Dimcmsions [hiOl] [[1]1} 1/  $i$ n12 = Table [{0, hi02 [[1]] Cos [yyooc [[1]] [[2]]], hi02 [[1]] Sin [yyooc [[1]] [[2]]]], {1, 1, Dimensions [hi02] [[1]] }] in13 = Tabla [{O, hi03 [[i]] Cos [yyooc [[i]] [[2]]] , hi03 [[i]] Sin [yyooc [[i]] [[2]]] J, {i, 1, Dimonsions [hi03] [[1]] J] ;  $(*Bn 1a$  segunda superficie\*)

in21 =Tab1o[{t+Sh[c, k, A2, A4, A6, AS, A10, A12, A14, A16, O, O, O, O, O, O, O, O, O] [hi01[[i]]], hi01 [[i]] Cos [yyooc [[i]] [[2]]] , hi01 [[i]] Sin [yyooc [[i]] [[2]]] J, {i, 1, Diroonsions [hi01] [[1]] J] ;  $in22 = Table[(t+Sh[c, k, Az, A4, As, A10, A12, A14, A16, 0, 0, 0, 0, 0, 0, 0, 0, 0]$ [hi02[[i]]],

hi02 [[i]] Cos [yyooc [[i]] [[2]]] , hi02 [[i]] Sin [yyooc [[i]] [[2]]] J, {i, 1, Diroonsions [hi02] [[1]] J] ; in23 =Tab1o[{t+Sh[c, k, A2, A4, A6, AS, A10, A12, A14, A16, O, O, O, O, O, O, O, O, O] [hi03[[i]]],

hi03 [[i]] Cos [yyooc [[i]] [[2]]], hi03 [[i]] Sin [yyooc [[i]] [[2]]] }, {i, 1, Dimensions [hi03] [[1]] }]; (\*Intorsocción con un plano on t\*)

ontl =Tab1o[{cllt[[0]] [[1]], cllt[[o]] [[2]] Cos[yyooc[[o]] [[2]ll, cllt[[o]] [[2]] Sin[yyooc[[o]] [[2]]]J,  ${o, 1,$  Dimensions [hi03] [[1]] ]];

ont2 =Tab1o[{c21t[[0]] [[1]], c21t[[0]] [[2]] Cos[yyooc[[o]] [[2]ll, c21t[[0]] [[2]] Sin[yyooc[[o]] [[2]]]J, {o, 1, Dimonsions [hi02] [[1]] J] ;

ont3 =Tab1o[{c31t[[0]] [[1]], c31t[[0]] [[2]] Cos[yyooc[[o]] [[2]ll, c31t[[0]] [[2]] Sin[yyooc[[o]] [[2]]]J,  ${o, 1,$  Dimensions [hi03] [[1]] ]];

 $(*$ Frente de onda de orden cero\*)

 ${\tt fronte01}$  = Table [{frentes10[[o]][[1]], frentes10[[o]][[2]] Cos [yyooc[[o]][[2]]], frontos10 [[o]] [[2]] Sin [yyooc [[o]] [[2]]] J, {o, 1, Dimonsions [hi03] [[1]] J] ; fronto02 = Tabla [{frontos20 [[o]] [[1]] , frontos20 [[o]] [[2]] Cos [yyooc [[o]] [[2]]] , frontos20 [[o]] [[2]] Sin [yyooc [[o]] [[2]]] J, {o, 1, Dimonsions [hi02] [[1]] J] ; fronto03 = Tabla [{frontos30 [[o]] [[1]] , frontos30 [[o]] [[2]] Cos [yyooc [[o]] [[2]]] ,

frontos30 [[o]] [[2]] Sin [yyooc [[o]] [[2]]] J, {o, 1, Dimonsions [hi03] [[1]] J] ;  $(*$ Frente de onda en zi\*) frontoz1 = Tabla [{frontos1s [[o]] [[1]] , frontos1s [[o]] [[2]] Cos [yyooc [[o]] [[2]]] ,

frontos1s [[o]] [[2]] Sin [yyooc [[o]] [[2]]] J, {o, 1, Dimonsions [hi03] [[1]] J] ; frontoz2 = Tabla [{frontos2s [[o]] [[1]] , frontos2s [[o]] [[2]] Cos [yyooc [[o]] [[2]]] ,

frontos2s [[o]] [[2]] Sin [yyooc [[o]] [[2]]] J, {o, 1, Dimonsions [hi02] [[1]] J] ; frontoz3 = Tabla [{frontos3s [[o]] [[1]] , frontos3s [[o]] [[2]] Cos [yyooc [[o]] [[2]]] , frontos3s [[o]] [[2]] Sin [yyooc [[o]] [[2]]] J, {o, 1, Dimonsions [hi03] [[1]] J] ;

(\*Sonsor on 3D\*)  $sensor3d1 = \text{Table}[\text{Join}[\text{Flatten}[\{zi, \text{circleij2}[\{o\}]]\}])$ ,  $\{o, 1, \text{Dimensions}[\text{circleij2}[\{1\}]]\}$ ;  $\verb|sensor3d2 = Table [Join[Flatten[\{zi, circleij2[[0]]\}]],\ \{o, 1, Dimensions[circleij2][[1]]\}] \} \label{eq:snsorsd2}$  $sensor3d3 = \texttt{Table[Join[Flatten[\{zi, circ10i]2[[0]]\}]]}$ ,  $\{o, 1,$  Dimensions [circleij2] [[1]]}];

(\*Flots da los puntos para varificación\*)<br>gán= ListPointElot3D[{in21, in22, in23}, ElotStyla + (Graen, Cyan, Maganta), BoxRatios + {1, 1, 1});<br>gán= ListPointElot3D[{in21, in22, in23}, ElotStyla + {Graen, Cyan, Magantal; B

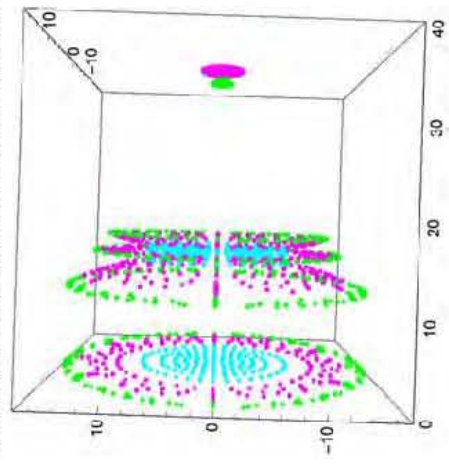

```
h[[t]] = \texttt{ClearAll}['``*"]hM2:= (*RBG 0 Negro, 1 Blanco*)
      ima = Import ["/Users/Maximino/Google\ Drive/FINAL/Wavefront/Oliver/q1306.bmp"];
       irgb = ImageData [ima] ;
      Dimensions [irgb]
      Dimensions[irgb] [[1]]
      Show[Image[irgb], ImageSize \rightarrow 200]" Outfl41= \{1024, 1280, 3\}Out[15]= 1024
Out[16] =h||7|| = (*Aquí se elige RGB*)
       gray = Table[irgb[[i]][[j]][[1]],\{i, 1, 0imensions \{irgb\} [\{1\}]\}, \{j, 1, 0imensions \{irgb\} [\{2\}]\};
      Dimensions[gray] 
      Image [gray, ImageSize \rightarrow 200]
\text{OutMSE} \{1024, 1280\}Out[19] =h1271 = gray2 = Platten [gray] i
      Dimensions[gray2] 
       (*RBG 0 Negro, 1 Blanco*)Histogram [gray2, PlotRange \rightarrow All, ImageSize \rightarrow 200]Out[28] = {1310720}
      200000150000
Out(29)= 100000
       50000
                  Illinois
           0<sup>1</sup>0.20.40.60.81.0
```

```
In 1301:= bin = Table [If [gray [[i]] [[j]] < 0.46, 0, 1],
           \{i, 1, 1, 2, \ldots\} [irgb] \{[1] \}, \{j, 1, 1, 1, \ldots\} [irgb] \{[2] \}];
      Dimensions[bin] 
      MatrixForm [bin] ; 
      ibin = Image [bin, ImageSize \rightarrow 200]
Out 31 = {1024, 1280}
```
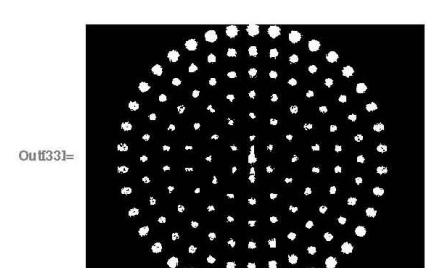

In[34]:= dsma2 = SelectComponents [ibin, "Count",  $1500 < # < 2000$  &] dsma = DeleteSmallComponents [ibin, 100] cuad = Deletesmallcomponents [ibin, 10000]

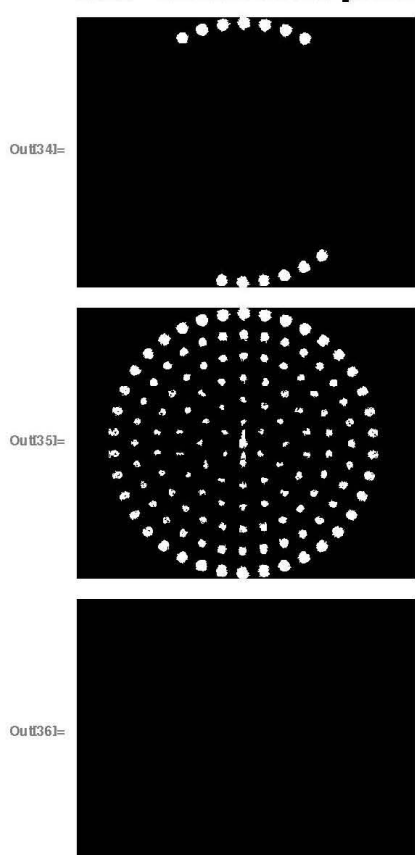

```
\ln(37) = 6lim = ImageData [dsma] ;
       cuadro. ImageData [cuad] i
       blin[ [1]1 i
       cuadro[1]];\text{min} = \texttt{Table[If[blim[[i]][[j]] = 1, gray[[i]][[j]]}, \texttt{blim}[[i]][[j]]],\{i, 1, 0imensions [gray] [\{1\}]\}, \{j, 1, 0imensions [gray] [\{2\}]\}];
       Image [glim, ImageSize \rightarrow 200]
Out[44] =\text{[m45]}:= cp = ComponentMeasurements [Image [glim], "IntensityCentroid"];
       cp1 = cp[[A11, 2]];
       img = Image[glim];
 \text{h60}:= gcp = Show[ListPlot[cpl, AspectRatio \rightarrow Automatic,
             Joined -+ Palse, PlotStyle -+ {Red, PointSize [Tiny] } 11 i
       Show[img, gcp, ImageSize \rightarrow 200]
Out[51] =\text{``m56} = \texttt{cp2} = Table [\texttt{cpl} [[o]] - \{\texttt{Dimensions} [\texttt{gray}]\, [\, [2]] \, \big/ \, \texttt{2} \}, Dimensions [\texttt{gray}]\, [\, [1]] \, \big/ \, \texttt{2} \},
            {o, 1, 0}imensions[cp1] [[1]]}]icp3 .. cp2 (0.00465) i
       idea0 =Import["/Users/Maximino/Google\ Drive/PINAL/Wavefront/Oliver/Q13sensor.txt",
            "Table"] i
       idea = idea0[[A11, {2, 3}];
```

```
Inf601:= Show[ListPlot[idea, AspectRatio \rightarrow Automatic, Joined \rightarrow True,
Out(601 -PlotStyle \rightarrow {Green, Pointsize[Large]}], ListPlot [cp3, AspectRatio \rightarrow Automatic,
         Joined \rightarrow True, PlotStyle \rightarrow {Red, PointSize[Large]}], ImageSize \rightarrow 200]
In[64] := near = Flatten[Table[Nearest[cp3, idea [[o]]], {o, 1, Dimensions [cp3] [[1]]}], 1];
      (*Bxport [" /Users/Maximino/Google\ Drive/P'INAL/OliverHP'/Q13Centroides. txt 11 , 
         near, "Table"];*)
Out<sub>1651</sub>
      Show[ListPlot[idea, AspectRatio \rightarrow Automatic, Joined \rightarrow True,
         PlotStyle \rightarrow {Green, PointSize[Large]]}, ListPlot [near, AspectRatio \rightarrow Automatic,
         Joined \rightarrow True, PlotStyle \rightarrow {Red, PointSize[Large]}], ImageSize \rightarrow 200]
      dista =
         Table[BuclideanDistance[idea[[o]], near[[o]]], {o, 1, Dimensions[near] [[1]]}]; 
      RootMeanSquare[dista] 
      Dimensions[near]
```
near[ [1]]

```
In[67]:= nearnear = Table [near [[o]] - near [[1]], {o, 1, Dimensions [near] [[1]]} ;
          (*Bxport [ 
            "jUsers/Maximino/Google\ Drive/P'INAL/Oliver'H'P'/Q13CentroidesCentrados.txt", 
            nearnear, "Tabla"] *) 
          aaaa = Table[\{ideal[o]\}, near[[o]]\}, \{o, 1, Dimensions[near] [[1]]\};
          bbbb = Table[\{idea[[o]], nearnear[[o]]}, \{o, 1, Dimensions [near][[1]]}];
          {ListPlot[aaaa, AspectRatio \rightarrow Automatic, Joined \rightarrow False, Images size \rightarrow 200},
            ListPlot [bbbb, AspectRatio \rightarrow Automatic, Joined \rightarrow False, ImageSize \rightarrow 200]}
                                                                                  ä
                                    2 \sim 2x
                                                                                  ×
                                                                                     \ddot{\phantom{1}}÷,
                                                                      \frac{1}{2} \frac{1}{2} \frac{1}{2} \frac{1}{2} \frac{1}{2} \frac{1}{2} \frac{1}{2} \frac{1}{2} \frac{1}{2} \frac{1}{2} \frac{1}{2} \frac{1}{2}Out[70] =\frac{1}{2}-2-11 -à.
                              .
                     \frac{1}{2}ä,
                                              \ddot{\phantom{0}}S
                                                           \mathbf{r}¥
                                                                               \mathbf{r}\frac{1}{2}\mathbf{r}\ddot{\phantom{a}}h,
                                ż.
                                        ù.
                                                       i.
                                                                       \tilde{v}i.
                                                                                                       ÷
                                                                                                  ý.
                                 . -1 \sim -1 \sim -1 \sim -1 \sim -1 \sim -1 \sim -1 \sim -1 \simä,
                         i.
                                                                                                          à
                                                                                                    ą
                                                                     ÷
                      .<br>Tak
                            IN
                                                  \frac{1}{2}\bar{E}\overline{\mathbf{z}}\overline{\Omega}i.
                                        \ddot{a}\mathbf{r}i.
                                                                              \ddot{\phantom{a}}\mathbf{r}\tilde{z}\left[\frac{1}{2} + \frac{1}{2} + \frac{1}{2} + \frac{1}{2} + \frac{1}{2} + \frac{1}{2} + \frac{1}{2}\right]\mathbf{r}\omega×
                                                                                                        ÿ.
                                                                                             \langle E \ranglej.
```
### **Bibliografía**

- [1] G. Castillo-Santiago. M. Avendaño-A1ejo. R. Díaz-Uribe. and L. Castañeda. "Ana1ytic aspheric coefficients to reduce the spherical aberration of lens elements used in collimated light," Applied Optics 53(22). 4939-4946 (2014).
- [2] R. R. Shannon and J. C. Wyant. *Applied Optics and Optical Engineering.* vol. VIII (E1sevier. 1980).
- [3] D. Ma1acara and Z. Ma1acara. *Handbook of lens design* (Marce1 Dekker Inc .• 1994).
- [4] R. Thom, *Structural Stability and Morphogenesis* (Westview Press, 1972).
- [5] E. Wo1f. *Progress in optics.* vol. XXVI. pp. 289-302 (North-Holland. 1988).
- [6] A. Bóna and M. A. Slawinski, *Wavefronts and Rays as Characteristics and Asymptotics*, chap. 5, pp. 177-194 (World Scientific, 2011).
- [7] E. Wolf, *Progress in optics*, vol. XVIII, chap. IX, pp. 259–336 (North-Holland, 1980).
- [8] A. Caylay, *A memoir upon caustics* (Royal Society, 1857).
- [9] T. Poston and I. Steward, *Catastrophe Theory and Its Applications*, chap. 12, pp. 246–255 (Dover Publications, 1978).
- [10] O. N. Stavroudis, *The Mathematics of Geometrical and Physical Optics*, 12 (Wiley-VCH Verlag, 2006).
- [11] J. C. Wyant, "Double Frequency Grating Lateral Shear Interferometer," Applied Optics 12(9), 2057-2060 (1973).
- [12] D. Ma1acara, *Optical Shop Testing,* 3rd ed. (John Wi1ey and Sons, New Jersey, 2007).
- [13] D. Aguirre-Aguirre, M. Campos-García, R. Díaz-Uribe, and B. Villalobos-Mendoza, "General equations for the null-screen test for aspherica1 surfaces with deformation coefficients," Applied Optics 57(35),10,230-10,238 (2018).
- [14] D. Ma1acara and A. C. Rodriguez, "Null Ronchi test for aspherica1 surfaces," Applied Optics 8, 1778-1780 (1974).
- [15] A. C. Davila, A. C. Rodriguez, and O. C. Nunez, "Null Hartmann and Ronchi-Hartmann tests," Applied Optics 29(31), 4618-4621 (1990).
- [16] J. F. Forkner, "Computer generation of null masks for Ronchi lens tests," Optical Engineering 39 (2000).
- [17] J. M. Lopez-Ramirez, D. Malacara-Doblado, and D. Malacara-Hemandez, "New simple geometrical test for aspheric lenses and mirrors," Optical Engineering 8 (2000).
- [18] D. L. Shealy, "Caustic and Analytical Illuminance Calculations for a Model of the Human Eye," Optical Engineering 14(3) (1975).
- [19] R. Platzeck and E. Gaviola, "On the Errors of Testing and a New Method for Surveying Optical Surfaces and Systems," Journal of the Optical Society of America 29(11), 484–500 (1939).
- [20] S. A. Juárez-Reyes, M. Marciano-Melchor, M. Marcelino-Aranda, P. Ortega-Vidals, E. Román-Hemández, G. Silva-Ortigoza, R. Silva-Ortigoza, R. Suárez-Xique, G. F. T. del Castillo, and M. Velázquez-Quesada, "Wavefronts, caustic, ronchigram, and null ronchigrating of aplane wave refracted by an axicon lens," Journal of the Optical Society of America A  $31(2)$ ,  $448-459$  (2014).
- [21] M. Avendaño-Alejo, D. González-Utrera, N. Qureshi, L. Castañeda, and C. Ordóñez-Romero, "Null Ronchi-Hartmann test for a lens," Optics Express 18(20), 21,131-21,137 (2010).
- [22] G. Castillo-Santiago, "Diseño y evaluación de lentes plano-convexas asféricas rápidas," Master's thesis, Universidad Nacional Autónoma de México (2015).
- [23] M. Avendaño-Alejo, "Caustics in a meridional plane produced by plano-convex aspheric lenses," J. Opt. Soc. Am. A 30, 501-508 (2013).
- [24] G. Castillo-Santiago, D. Castán-Ricaño, M. Avendaño-Alejo, L. Castañeda, and R. Díaz-Uribe, "Design of Hartmann type null screens for testing a plano-convex aspheric lens with a CCD sensor inside the caustic," Optics Express 24(17),19,405-19,416 (2016).
- [25] M. Bom and E. Wolf, *Principies of optics,* pp. 139-141, 7th ed. (Cambridge University Press, 1999).
- [26] J. D. Lawrence, *A Catalog of Special Plane Curves,* pp. 40-42 (New York: Dover, 1972).
- [27] E. P. Lane, *Metric Differential Geometry of Curves and Surfaces*, chap. 6, pp. 187–211 (The University of Chicago Press, 1940).
- [28] A. Gray, *Modern Differential Geometry of Curves and Surfaces with Mathematica*, chap. 5, pp. 115-117, 2nd ed. (Boca Raton, 1997).
- [29] D. L. Shealy and D. G. Burkhard, "Flux Density for ray propagation in discrete index media expressed in terms of the intrinsic geometry of the deflecting surface," Opt. Acta 20, 287-301 (1973).
- [30] D. G. Burkhard and D. L. Shealy, "Flux density for ray propagation in geometrical optics," J. Opt. Soc. Am. 63, 299–304 (1973).
- [31] D. L. Shealy and D. G. Burkhard, "Caustic surfaces and irradiance for reflection and refraction from an ellipsoid, elliptic paraboloid, and elliptic cone," Applied Optics 12,2955-2959 (1973).
- [32] D. L. Shealy and D. G. Burkhard, "Analytical illuminance calculation in a multi-interface optical system," Opt. Acta 22, 485–501 (1975).
- [33] D. G. Burkhard and D. L. Shealy, "Simplified formula for the illuminance in an optical system," Applied Optics 20,897-909 (1981).
- [34] T. B. Andersen. "Optical aberration functions: computation of caustic surfaces and illuminance in syrnmetrical systems." Applied Optics 20. 3723-3728 (1981).
- [35] P. D. Lin. "Determination of caustic surfaces using point spread function and ray Jacobian and Hessian matrices," Applied Optics 53, 5889–5895 (2014).
- [36] F. A. Jenkins and H. E. White, *Fundamentals of Optics* (Mc. Graw-Hill, 1976).
- [37] M. Avendaño-Alejo, I. Moreno, and O. Stavroudis, "Minimum deviation angle in uniaxial prisms," J. Opt. Soc. Am. A 24, 2431-2437 (2007).
- [38] R. Kingslake, *Lens Design Fundamentals* (Academic Press, 1978).
- [39] J. Morgan, *Introduetion to Geometrieal and Physieal Opties* (Mc-Graw Hill, 1973).
- [40] D. Malacara and Z. Malacara, *Handbook of lens design* (Marcel Dekker, 1994).
- [41] A. E. Conrady, *Applied Optics and Optical Design, Part II* (Dover Publications, 1960).
- [42] D. J. Scluoeder, *Astronomieal Opties* (Academic Press, 1987).
- [43] J. E. A. Landgrave and J. R. Moya-Cessa, "Generalized Coddington equations in ophthalmic lens design," J. Opt. Soc. Am. A 13, 1637-1644 (1996).
- [44] L. C. Martin, *Geometrical Opties* (Sir Isaac Pitman & Sons, 1955).
- [45] M. Bass, *Handbook of Optics: Fundamentals, techniques, and design, vol.* 1, chap. 1. General Principles of Geometric Optics (Mc-Graw Hill, 2010).
- [46] M. Herzberger, *The Modern Geometrieal Opties* (Interscience Publishers, 1958).
- [47] G. Castillo-Santiago and M. Avendaño-Alejo, "A new approach to experimentally obtain the nodal points of single lenses," Optical Metrology (The 24th Congress of the Intemational Cornmission for Optics, 2017).
- [48] M. Avendaño-Alejo, E. Román-Hemández, G. Castillo-Santiago, J. DeIOlmo-Márquez, and L. Castañeda, "Sagittal and tangential foci produced by tilted plane wavefronts refracted through simple lenses," Appl. Opt. 58(22), 5959-5967 (2019).
- [49] J. L. Rayces, "Exact relation between wave aberration and ray aberration," Optica Acta 11 pp. 85-88 (1964).
- [50] R. Díaz-Uribe and O. Huerta-Carranza, "Generalized Rayces Equations for aspheric reference surface," Intemational Commission for Optics. Santiago de Compostela 23 (2014).
- [51] O. Huerta-Carranza, R. Díaz-Uribe, and M. Avendaño-Alejo, "NUMERICAL VALIDATION OF EXACT EQUATIONS TO MEASURE HIGHLY ABERRATED WAVEFRONTS," The Iberoamerican Optics Meeting (RIAO) and the Latinamerican Meeting on Optics, Lasers and Applications (OPTILAS) (2019).
- [52] G. ming Dai, *Wavefront Optics for Vision Correction*, chap. 3 (SPIE Press, 2008).
- [53] G. Castillo-Santiago and M. Avendaño-Alejo, "Testing cylindricallenses placing a CCD sensor inside the caustic region," Frontiers in Optics, OSA Technical Digest (Optical Society of America) (2016).
- [54] M. Avendaño-Alejo. M. Jiménez-Rodríguez. G. Castillo-Santiago. and M. C. López-Bautista, "hnplementation of a qualitative test for a Fresnel lens," Nonimaging Optics: Efficient Design for Illumination and Solar Concentration XVI (2019).
- [55] M. C. López-Bautista, M. Avendaño-Alejo, and G. Castillo-Santiago, "Implementing Hartmann type null screens to test cemented doublet lenses," Optical Design and Fabrication (Freeform, OFT), OSA Technical Digest (Optical Society of America) (2019).